**T.C.**  SAKARYA ÜNİVERSİTESİ **FEN B**Đ**L**Đ**MLER**Đ **ENST**Đ**TÜSÜ** 

# **DEVRE ANALİZİ DERSİNİN UZAKTAN EĞİTİME**  $\overline{C}$ **GELESPRIGEREK UYARLANMASI**

YÜKSEK LİSANS TEZİ

**Fatih ÇELİK** 

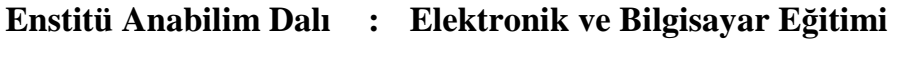

**Tez Danışmanı Prof. Dr. Abdullah FERİKOĞLU** 

**Eylül 2006** 

**T.C.**  SAKARYA ÜNİVERSİTESİ **FEN B**Đ**L**Đ**MLER**Đ **ENST**Đ**TÜSÜ** 

# **DEVRE ANALİZİ DERSİNİN UZAKTAN EĞİTİME**  $\overline{C}$ **GELESPRIGEREK UYARLANMASI**

**YÜKSEK LİSANS TEZİ** 

 **Fatih ÇELİK** 

**Enstitü Anabilim Dalı : Elektronik ve Bilgisayar E**ğ**itimi** 

**Bu tez …./…./2006 tarihinde a**ş**a**ğ**ıdaki jüri tarafından oybirli**ğ**i ile kabul edilmi**ş**tir.** 

# **TE**Ş**EKKÜR**

Tezin hazırlanış aşamasında bana her türlü desteği veren danışman hocam Sayın Prof. Dr. Abdullah FERİKOĞLU' na, uygulamanın yapımı aşamasında bana yardımlarını esirgemeyen iş arkadaşlarıma ve çalışmalarım esnasında sürekli yanımda olan sevgili eşime sonsuz teşekkürlerimi sunarım.

> Eylül 2006 Fatih ÇELİK

# **İÇİNDEKİLER**

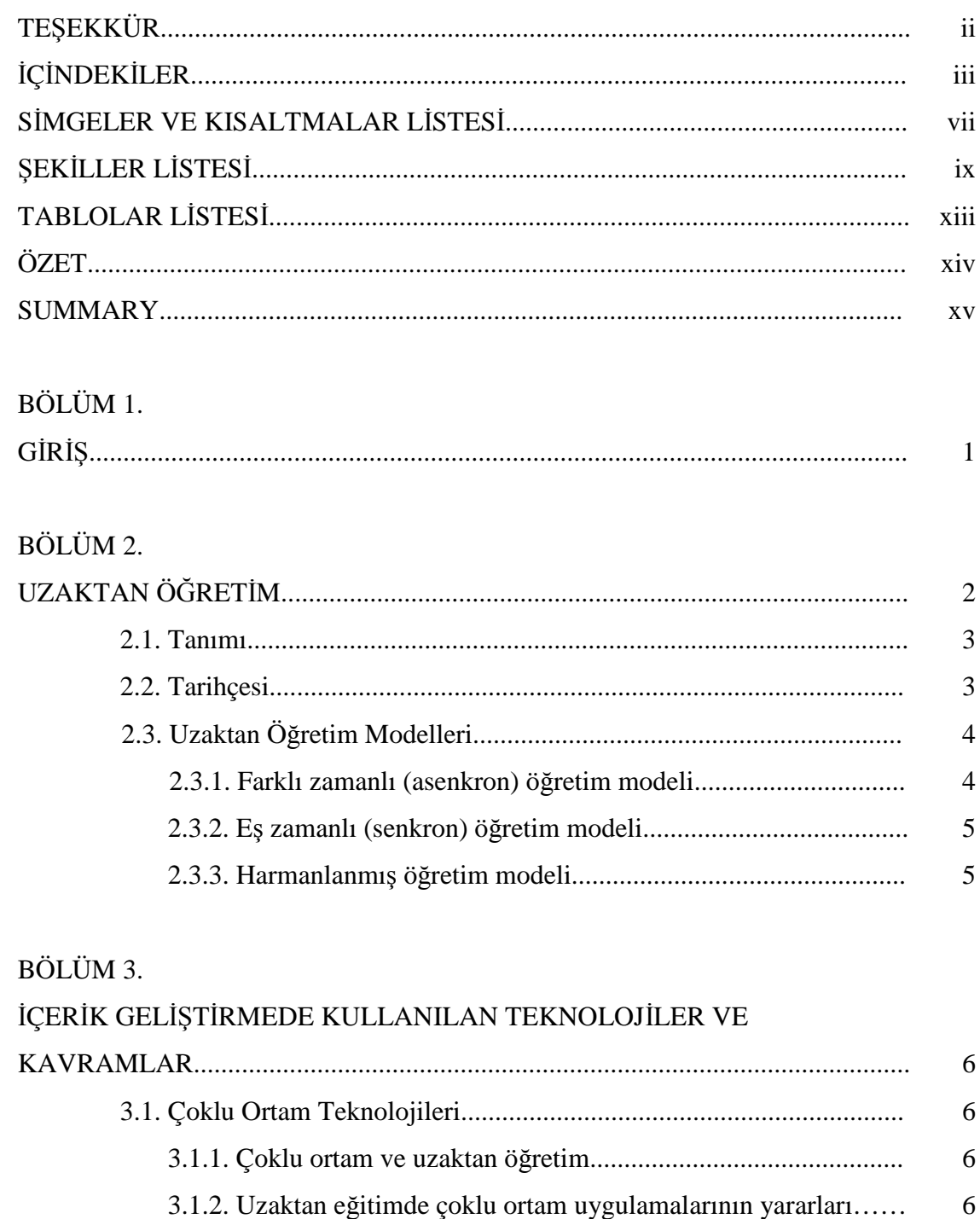

3.1.3. Uzaktan eğitimde çoklu ortam erişim metotları.......................  $\boldsymbol{7}$  $\overline{7}$ 

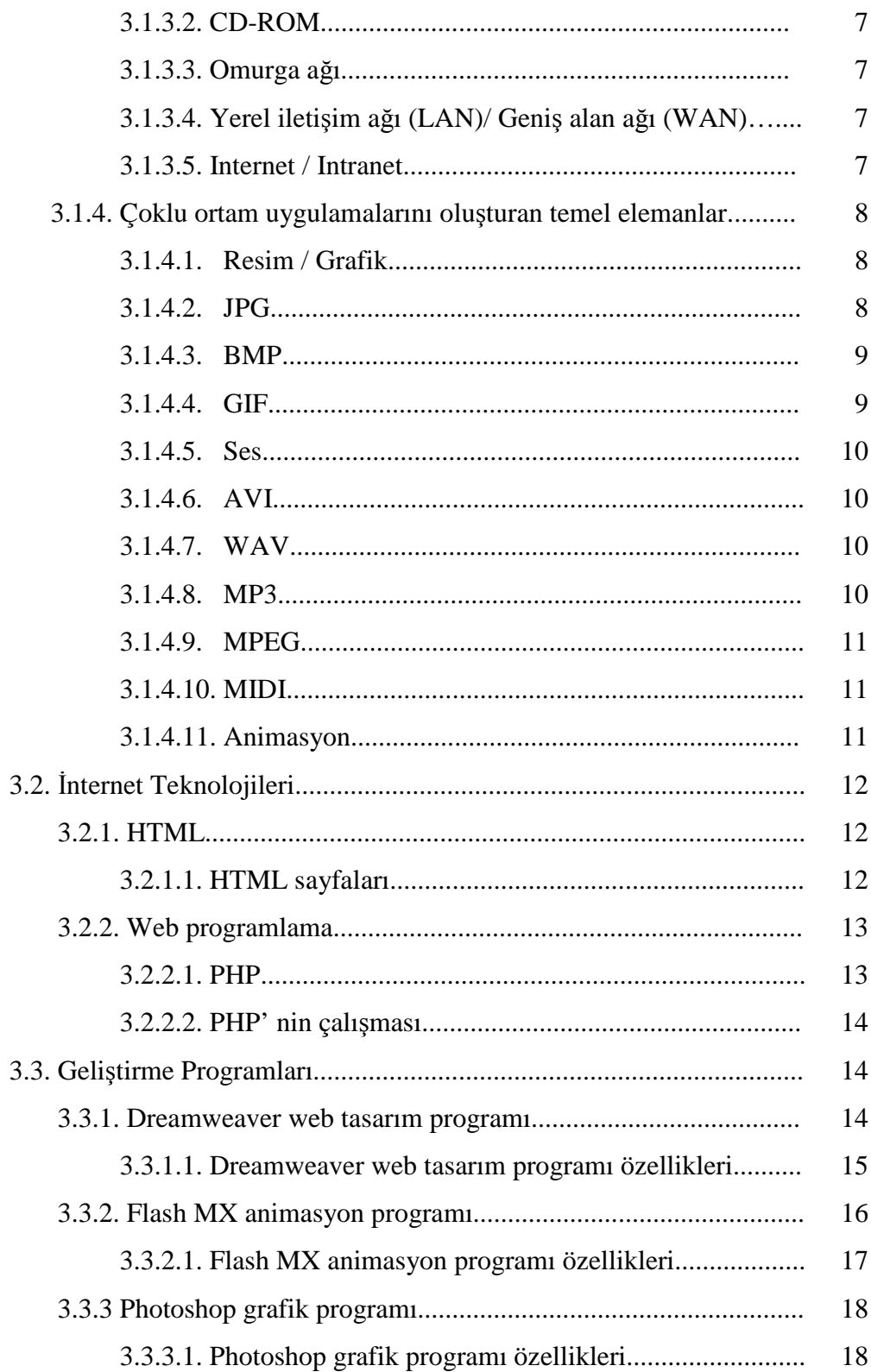

BÖLÜM 4.

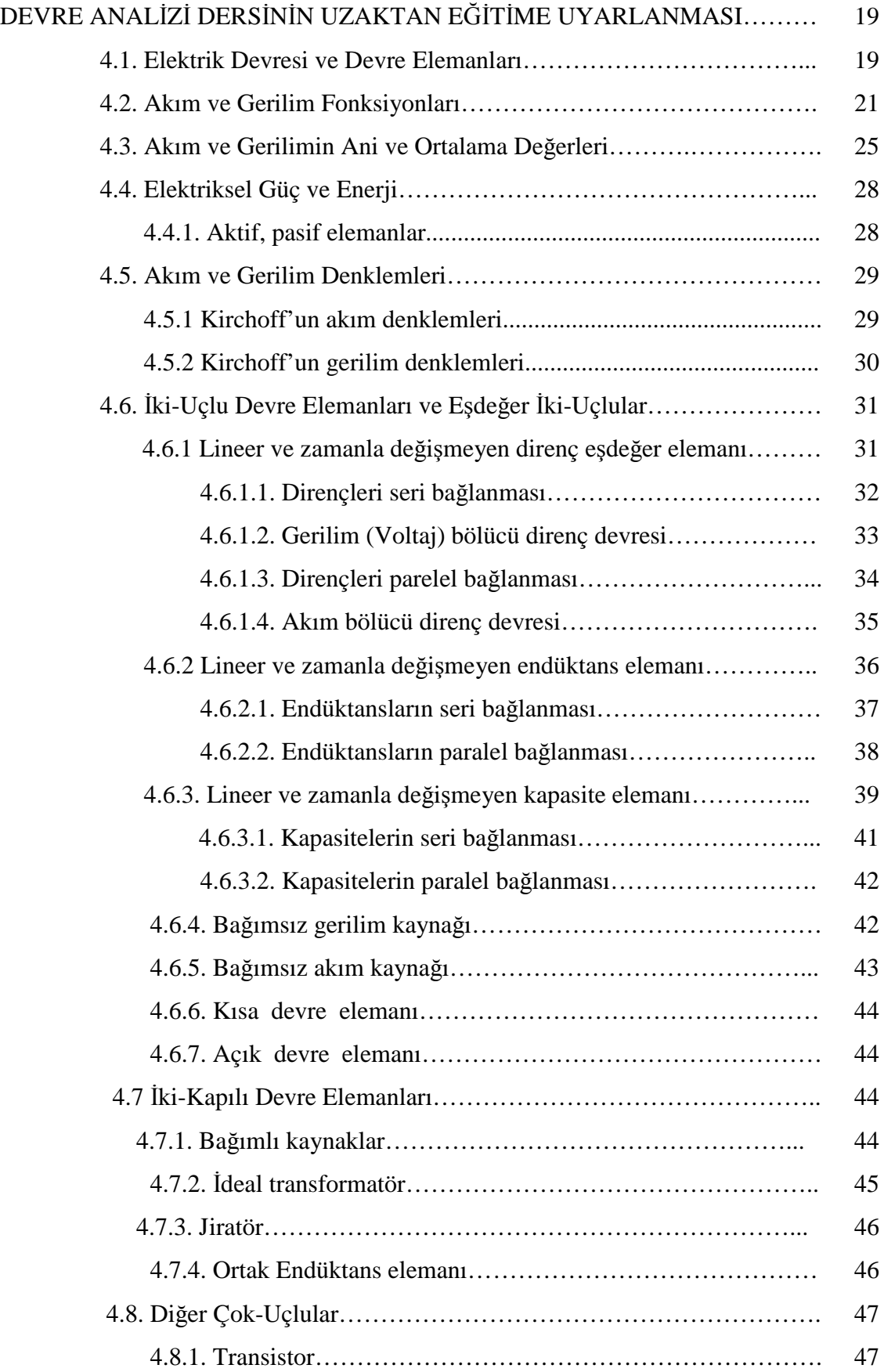

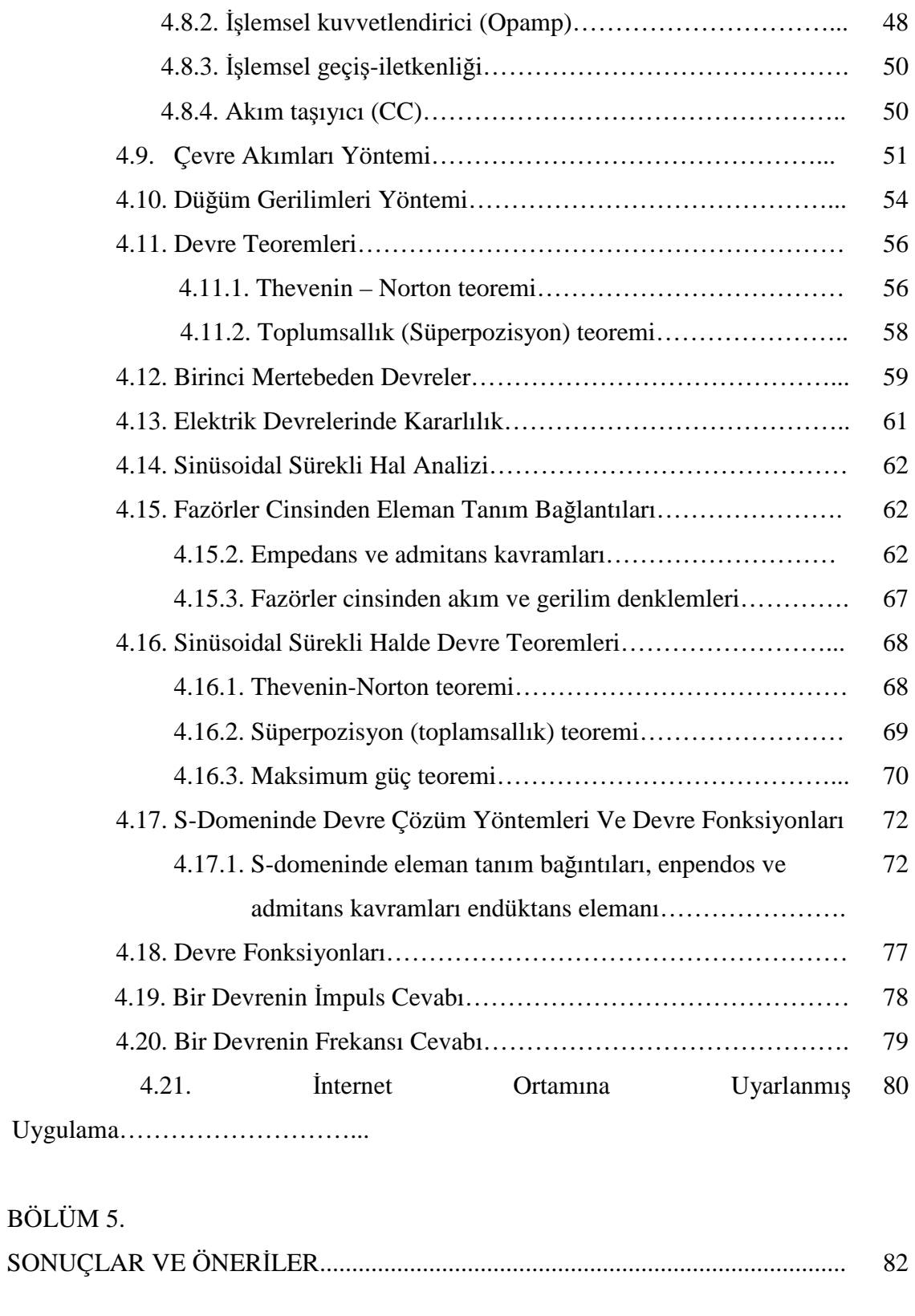

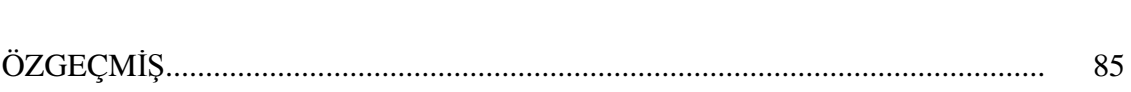

KAYNAKLAR......................................................................................................... 84

# **SİMGELER VE KISALTMALAR LİSTESİ**

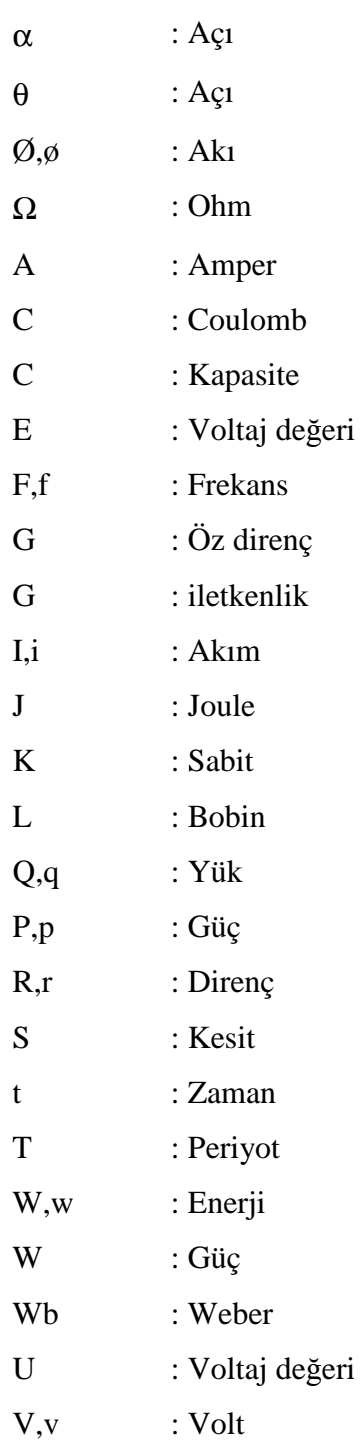

- USDLA : Birleşik devletler uzaktan eğitim topluluğu
- DECT : Uzaktan Eğitim ve Öğretim Konseyi
- ÖYS : Öğretim Yönetim Sistemi

# **ŞEKİLLER LİSTESİ**

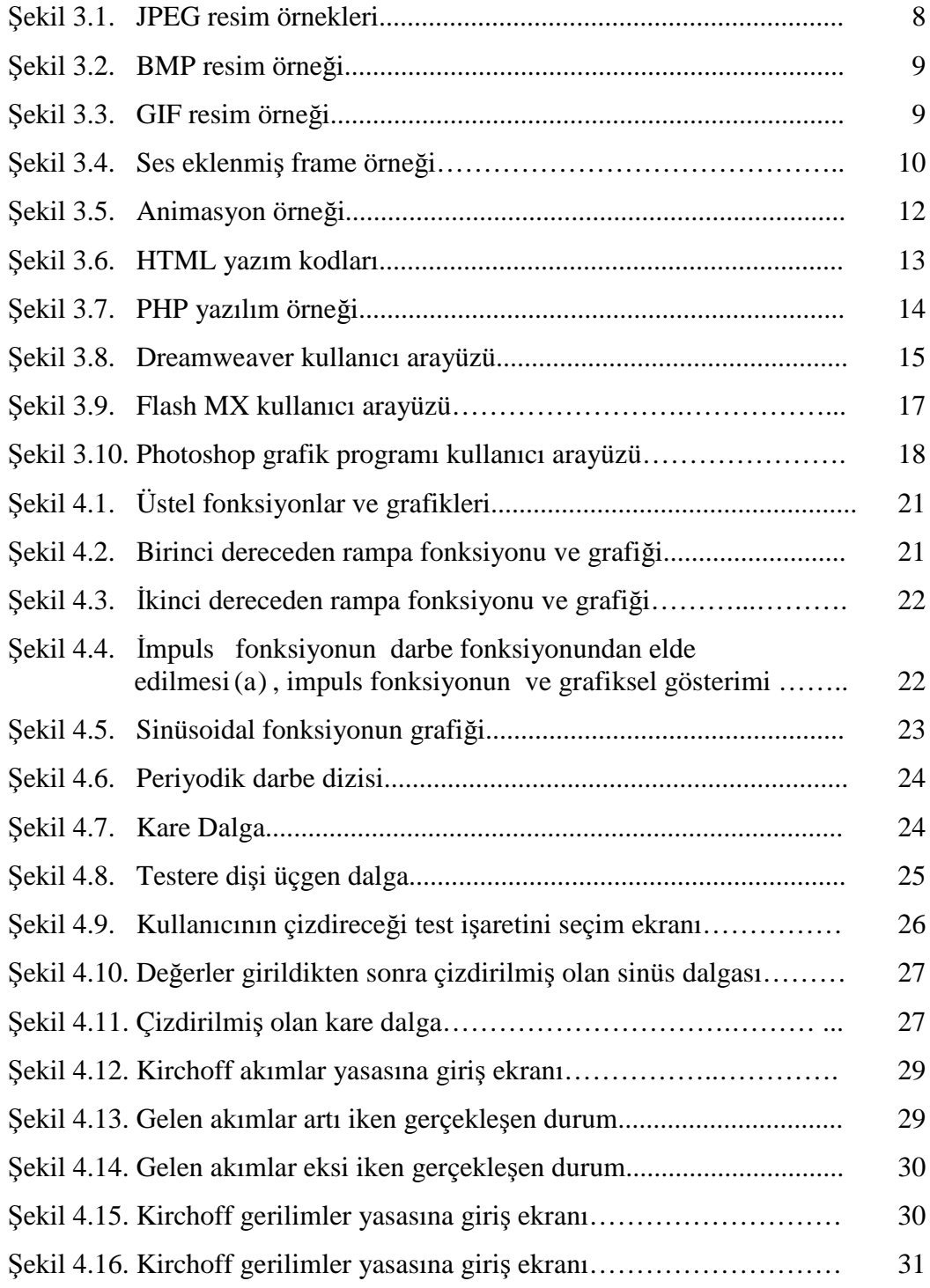

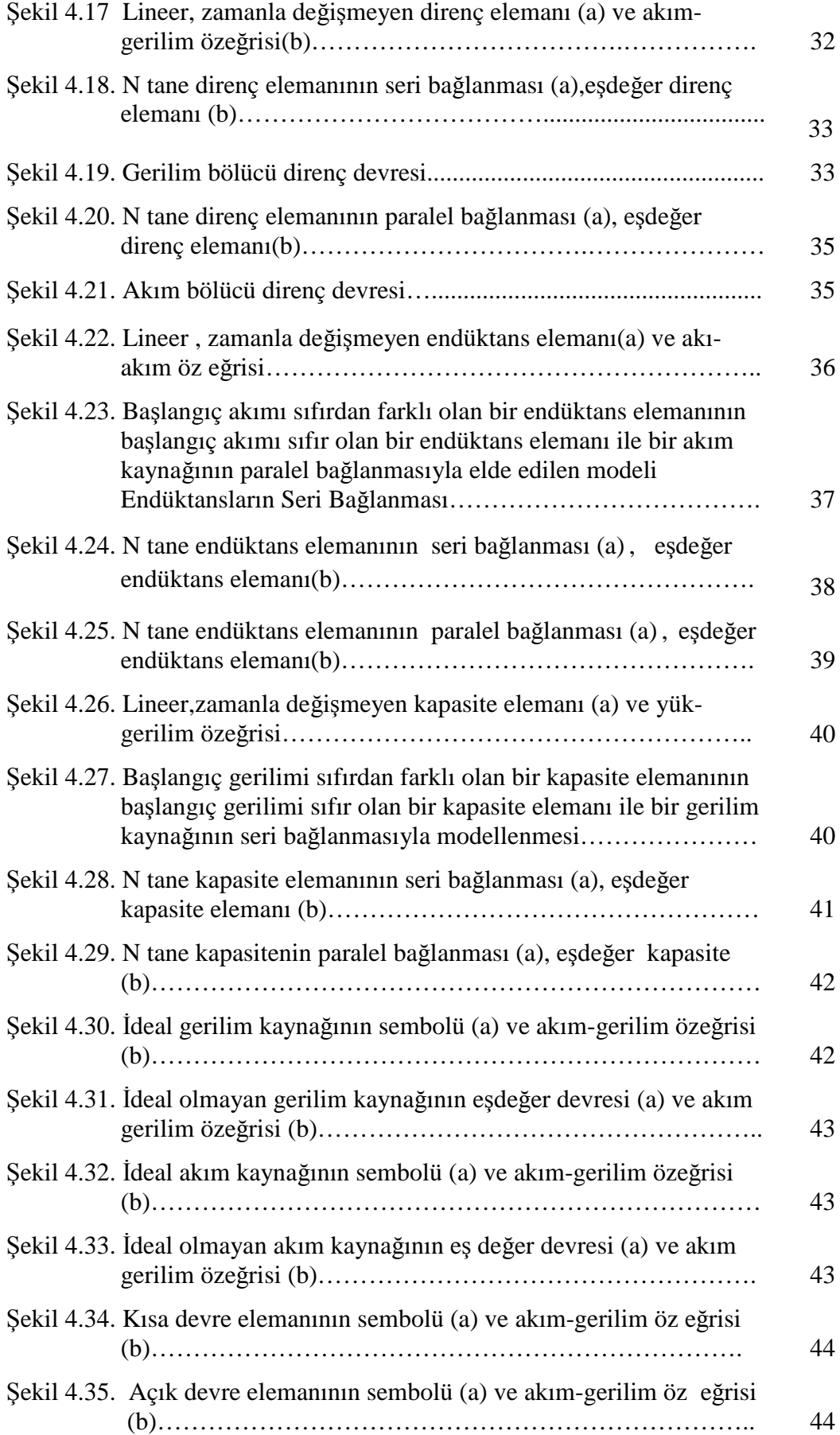

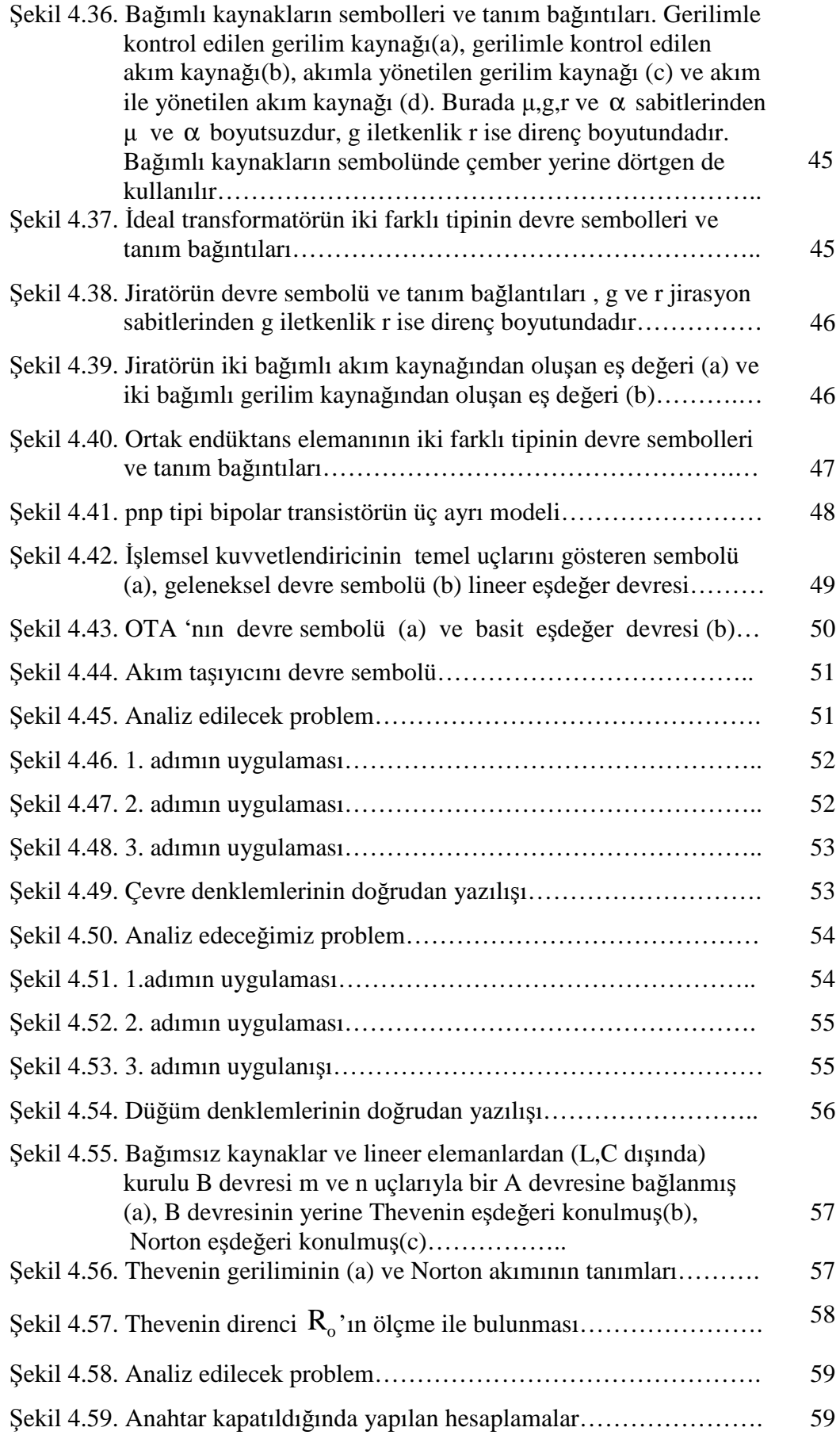

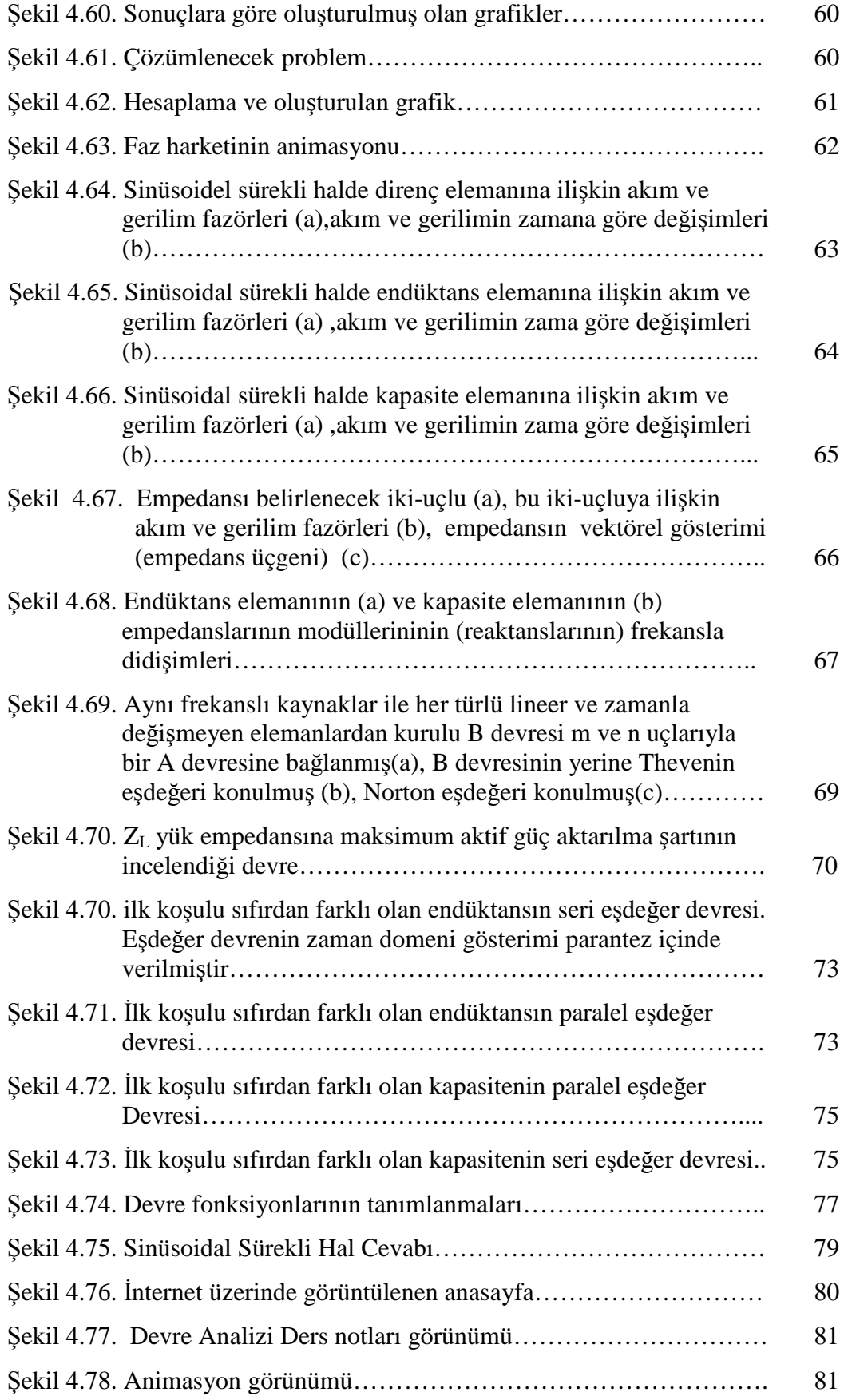

# **TABLOLAR LİSTESİ**

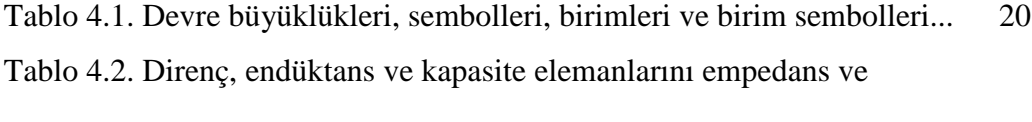

admitans değerleri……………………………………………… 66

# **ÖZET**

Anahtar Kelimeler : Devre Analizi, Uzaktan Öğretim, Çoklu Ortam

Günümüzde internet ortamının gelişmesi ile birlikte öğretim işlemleri de internet ortamına uyarlanmaya başlanmıştır. İnternet ortamının kullanılması öğretimin kalitesinin artırılması sağlanmıştır. Bu öğretim sistemleri temel eğitime kadar inmiştir. Ülkemizde de bu alandaki çalışmalar ve uygulamalar artmış ve üniversiteler bünyesinde uzaktan öğretim uygulamalarına başlanmıştır.

Bu çalışmada devre analizi dersinin uzaktan öğretime uygun olarak içeriği geliştirilmiştir. Çoklu ortam teknolojileri etkin olarak çalışmada kullanılmıştır.

Yapılan araştırma sonucunda internet ortamında lisans düzeyinde görsel içeriğe önem veren devre analizi dersine ait bir site tespit edilmemiştir. Bu sonuçtan yola çıkarak devre analizi dersinin ders notlarının internet ortamına uyarlanması gerçekleştirmiştir. Bu uyarlama sırasında devre analizi ile ilgili ders notları derlenmiştir. Bu geliştirme sürecinde çoklu ortam teknolojilerinden günümüzde yaygın olarak kullanılan öğelerden yararlanılmıştır.

Çalışmanın ilk bölümünde bu çalışmaya neden ihtiyaç duyulduğu ve çalışmanın neyi amaçladığı anlatılmıştır. İkinci bölümde, uzaktan eğitimin ne olduğu, hangi metotları kullandığı ile ilgili bilgiler verilmiştir. Üçüncü bölümde, uygulamada kullanılan çoklu ortam teknolojileri ile ilgili bilgi verilmiştir. Dördüncü bölümde, hazırlanan ders notlarına, web sayfası ve demolara yer verilmiştir.

# **AN ADAPTATION OF CIRCUIT ANALYSIS COURSE TO DISTANCE EDUCATION WITH CONTENT DEVELOPMENT**

# **SUMMARY**

Key Words: Circuit Analysis, Distance Education, Multimedia

In paralel with the recent developments, education has also begun to use internet media. Internet usage has enhanced the quality of the education. This teaching systems have widened up to primary education.

In our country, works and applications in this area have also increased and universities have included distance education into their systems.

In this thesis, the contents of the circuit analysis course was developed according to distance education. Multimedia Technologies were exploited heavily in this work.

Depending upon research on Internet no site was found offering circuit analysis course, focusing on the visual elements. Therefore this work was realized in order to provide a sample effort. In this context, first related course papers were picked up. Then, widely used multimedia elements were resorted with an aim to accomplish the goal.

The first part of the thesis, represents the rationale of this work. The second includes basics of the distance education and the methods used. The third part  $\alpha$ the multimedia Technologies. And finally, the fourth part offers the web page and the related demos.

# **BÖLÜM 1. GİRİŞ**

Bilgisayar kullanımı arttıkça buna bağlı olarak Internet teknolojileri de hızlı bir biçimde gelişme göstermiştir. İnternet günümüzde hemen hemen her alanda kullanılır hale gelmiştir.

Zaman içerisinde Internetin öğretim alanında kullanılabileceği fark edilmiş ve daha önce kullanılan öğretim sistemlerine nazaran büyük ölçüde öğretimi kolaylaştırıcı olduğu anlaşılmıştır. İnternet destekli öğretimde hitap edilen öğrenci gurubunun dışında kalan öğrencilerin de bu bilgilerden faydalanmasının mümkün olduğu görülmüş, bu da ders programı açısından esneklik sağlamıştır.

Đnternete dayalı öğretim modelinin tüm dünyada yaygınlaşması paralel olarak standartlaşma çalışmalarını da beraberinde getirmiştir. Bu çalışmalar neticesinde başta Öğretim Yönetim Sistemleri olmak üzere tüm bileşenler bir standart zemine oturtulmuş ve bu çalışmalar halen devam etmektedir.

Bu çalışmanın amacı İnternet destekli öğretimde hazırlanacak dersler için kullanılan teknolojiler, kavramlar ve materyaller incelendikten sonra içerik geliştirme kriterleri göz önüne alınarak Elektronik-Bilgisayar Eğitiminde Devre Analizi derslerinin içeriklerinin uzaktan öğretime yönelik olarak yeniden düzenlenmesidir.

# **BÖLÜM 2. UZAKTAN ÖĞRETİM**

# **2.1. TANIMI**

Uzaktan Eğitim; zaman ve mekandan bağımsız olarak bilişim teknolojileri kullanılarak yapılan ekonomik ve etkileşimli bir eğitim şeklidir. Duruma göre senkron (eş zamanlı) ve asenkron (zamandan bağımsız / eş zamansız) olarak iki şekilde yapılmaktadır.

Senkron sunumda, sınıf ortamında canlı bağlantı yoluyla (Internet, uydu vb.) eş zamanlı olarak kullanıcılar ve sunucu etkileşimli olarak uygulama içindedirler. Kullanıcılar soru sorabilir, birbirleri ile tartışabilir veya test çözebilirler.

Asenkron sunum ise WEB tabanlı bir eğitim olup, kullanıcı istediği zaman istediği yerden WEB üzerindeki derslere girebilir, test alabilir, aktivitelere katılabilir. İstediği dersi istediği kadar tekrar edebilir.[1]

Uzaktan eğitimle ilgili tanımlamalardan bir kaçı şu şekildedir:

Uzaktan eğitim programı, eğitim kurumlarının, öğrencilerin tek başına eğitimi gerçekleştirmesine yardımcı olmak için belli bir düzende hazırladıkları ders programı ile gerçekleştirilen çalışmaya verilen addır.[2]

Uydu, video, audio grafik, bilgisayar, multimedya teknolojisi gibi elektronik araçların yardımıyla, eğitimin uzaktaki öğrencilere ulaştırılmasıdır. USDLA, öğretmen ve öğrencinin birbirlerinden coğrafi olarak uzak olduğunu belirterek bu eğitim programında elektronik araçların ya da yazılı materyal ve matbu malzemelerinin kullanılması gerektiğinin altını çizer. Uzaktan eğitim; öğretmenleri içine alan öğretim ile öğrencileri içine alan öğrenim olmak üzere iki temel bölümden oluşmaktadır.

Uzaktan eğitim uzakta bulunan bir öğrenci ile doğrudan bağlantı kurularak gerçekleştirilen eğitimdir. Uzaktan eğitim programı eğitim alanında en ön planda yerini alan bir yöntem olabileceği gibi diğer yöntemleri takviye eden bir program olarak da yorumlanabilir.[3]

### **2.2.Tarihçesi**

Başlangıçta eğitim programına takviye olarak ortaya konulan uzaktan eğitim programı sonraları eğitim alanında çokça rağbet gören bir program oldu. Günümüzde kolejler, üniversiteler, küçük ya da büyük iş grupları, eğitim acentaları, askeri kuvvetler, dini kuruluşlar, endüstri kuruluşları, özel girişimciler ve daha bir çok sahada, uzaktan eğitim programı oldukça rağbet görmektedir.

Aralarında Franklin D. Roosevelt, Walter P. Chrysler, Walter Cronkite, Barry Goldwater, Charles Schultz ve daha bir çok DETC üyesinin bulunduğu kişilerle birlikte 1890'dan beri 130 milyonu aşkın insan uzaktan eğitim programı ile çalışmasını sürdürmüş ve sürdürmektedir.

Çoğu geleneksel kurs tarafından sunulan uzaktan eğitim programında belirli bir sınıf ve dönem sistemi varken DETC tarafından onaylanan uzaktan eğitim programlarında istediğiniz zaman ve yerde çalışma imkanına sahipsiniz. İşinizi bırakmadan, bulunduğunuz yerden ayrılmadan ya da belirli bir gelir kaybı olmadan belirli bir alanda eğitim almak isteyenler için uzaktan eğitim programı iyi bir fırsattır. Uzaktan eğitim programında hem kazanıyor hem de eğitiminizi tamamlıyorsunuz. Program, maaşınızda ya da sahip olduğunuz tecrübede hiçbir kayba maruz bırakmadan sizi mesleki olarak eğitme imkanının yanında mevcut işinizde de ilerleme imkanı sunmaktadır.

Son yıllarda telefon hattının, kişisel bilgisayarların, video araçlarının, CD-ROM'ların ve Internet üzerinden gerçekleştirilen online kursların kullanımının yaygınlaşmasıyla uzaktan eğitim etkileşimli, dinamik ve oldukça canlı bir boyut kazanmıştır.

Uzaktan öğrenim ile uzaktan eğitim kelimeleri çoğu zaman birbirlerinin yerlerine kullanılır. 'Öğretmenler eğitimin yürütülmesini sağlarken öğrenciler de öğrenmeden sorumludur' diye bir ifadenin ortaya konması ile artık bu iki kelimenin birbiri yerine kullanılamayacağı gerçeği ortaya konulmuş oldu. Diğer bir ifadeyle uzaktan öğrenim, uzaktan eğitimin bir sonucudur. Son zamanlarda sıkça kullanılan diğer bir ifade ise 'yayınlanan eğitimdir'. Bu ifadeyle kastedilen eğitimde daha verimli sonuçlar elde etmek amacıyla eğitimin yayınlanması için kullanılan metotların birleştirilmesi, birbirleri ile işbirliği içinde bu hedefe hizmet etmesidir.[3]

# **2.3. Uzaktan Ö**ğ**retim Modelleri**

#### **2.3.1 Farklı zamanlı (asenkron) ö**ğ**retim modeli**

Katılımcılar istedikleri zaman istedikleri yerden eğitimlerini alabilirler. Bu durumda katılımcıların derse kaydolmalarından başlayarak tüm aktivitelerin incelenmesine , ders içeriklerinin katılımcılar tarafından işlenebilmesine, konu içi veya konu sonu sınavlarından aldığı notların saklanmasına, öğretmenin ödevler verebilmesine, forum,beyaz tahta, sohbet odası, elektronik posta gibi katılımcılar ve öğretmenler arasında iletişimi sağlayacak bir platform sağlanmasına olanak sağlayan bir yönetim programına gereksinim vardır. Bu yönetim programına Öğrenme Yönetim Sistemi (ÖYS) denilmektedir ve uzaktan öğretimin olmazsa olmaz ana taşlarından birini oluşturmaktadır.

Bu modelde içeriğin sağlanması ve ağ üzerinden yayınlanabilmesi de diğer aktiviteleri oluşturur. Öğrenme Yönetim Sistemi (ÖYS) genelde satın alınabilen bir program olması yanında bazı kurumlar kendi uygulamaları için kendileri geliştirmişlerdir. Bugün Türkiye'de ve dünyada bu konuda en büyük eksiklik, değişik konularda geniş bir yelpazede uluslararası standartlara uyan kaliteli içeriklerin bulunmayışıdır. Bu tanımlara uyan içeriklerin geliştirilmesi içlerinde eğitim teknologları, pedagoglar, senaristler, konu uzmanları, ses, grafik ve bilgisayar uzmanlarının bulunduğu kalabalık bir ekip tarafından gerçekleştirilir. Alınacak eğitimin kaliteli ve kalıcı olması, geliştirilen içeriğin niteliği ile doğrudan ilgilidir.[4]

#### **2.3.2. E**ş **zamanlı (senkron) ö**ğ**retim modeli**

Bu yöntemde daha çok bir öğretmenin dersi anlatması ve değişik mekanlardaki katılımcıların dersi izlemesi ve derse katılımları hedeflendiği için, öğretmenin dersi anlattığı ve katılımcıların dersi izledikleri ortamda gerekli donanımların kurulu olması gerekmektedir. Öğretmen dersi bir sınıfta veya bir stüdyoda anlatırken canlı olarak alınan video görüntüleri İnternet üzerinden veya yayın yoluyla uygun yazılım ve donanıma sahip olan katılımcılara ulaştırılır. Benzer şekilde gerekli yazılım ve donanıma sahip mekanlarda dersi izleyen katılımcılar da canlı olarak sorularını öğretmene yönlendirip cevaplarını alabilirler. Görüldüğü gibi bu yöntemde dersin verildiği ve izlendiği ortamlardaki yazılım ve donanım altyapısı bu yöntemin ana öğesini oluşturur. Burada içerik doğal olarak öğrenmeyi etkileyecek en önemli faktör olup öğretmen tarafından sınıfta anlatılan yüz yüze eğitim içeriğinden çok fazla değişiklik göstermeyebilmektedir. Tabii ki içerikteki bol görsel malzeme öğrenmenin daha kalıcı olmasını sağlayacaktır.[4]

# **2.3.3. Harmanlanmı**ş **ö**ğ**retim modeli**

Harmanlanmış öğretimde ise yukarıda her iki yöntemde bahsettiğimiz öğelere bir de yüz yüze eğitimde kullanılacak sınıf eğitimini eklememiz gerekecektir.[4]

Bu öğretim modellerinden farklı zamanlı öğretim modeli yapmış olduğumuz çalışmanın temelini oluşturmaktadır. Çalışmamızın hedefi bu öğretim modelinde olduğu gibi öğrencinin Internet teknolojilerini kullanarak öğrenme sürecini gerçekleştirmesidir.

# **BÖLÜM 3. İÇERİK GELİŞTİRMEDE KULLANILAN TEKNOLOJİLER VE KAVRAMLAR**

### **3.1. Çoklu Ortam Teknolojileri**

### **3.1.1. Çoklu ortam ve uzaktan e**ğ**itim**

Çoklu ortam en genel anlamda, bir bilgisayar tabanlı uygulamada, normal yazı, ses, görüntü, grafik, video ve animasyon gibi görsel araçların kullanılmasıyla desteklenen bir kullanıcı ara yüzüdür. [5]

Geleneksel eğitimde son yıllarda tepegöz, projektör, video, vb. araçlar kullanılmaktaydı. Günümüzde bilişim teknolojisinin en çarpıcı gelişmelerinden birisi WWW; normal yazı, grafik, görüntü ve sesin Internet üzerinden iletildiği çoklu ortam ağıdır. Çeşitli ortamlardan, değişik formatlarda alınan malzemeleri bütünleştirme yeteneğine sahip olan Web, eğitmenlerin etkin ve verimli bir ders hazırlamalarına olanak sağlamaktadır.[6]

### **3.1.2. Uzaktan e**ğ**itimde çoklu ortam uygulamalarının yararları**

- Öğrenme zamanının kısalması: Yapılan araştırmalar göstermektedir ki ilgili konunun öğrenilme süresini önemli düzeyde azaltmaktadır.
- "Akılda Tutma" seviyesinin artması: Etkileşimli çoklu ortam uygulamaları öğrencinin öğrenme sürecine aktif katılım olanağı vermektedir.
- Etkin iletişim imkanı vermesi: E-posta, tartışma listesi ve hatta video konferans sistemi sayesinde eğitmen-öğrenci ve öğrenci-öğrenci iletişimi mekandan bağımsız olarak yüz yüze gerçekleştirilmektedir.

- Öğrencilerin etkileşimli eğitimden hoşlanması: Etkileşimli çoklu ortam uygulamaları, bilginin aydınlatıcı ve eğlenceli bir şekilde ifade edilmesine yardım etmektedir.[6]

#### **3.1.3. Uzaktan e**ğ**itimde çoklu ortam eri**ş**im metotları**

#### **3.1.3.1. Ba**ğ**ımsız Sunucu**

Dersle ilgili malzeme (yazılımlar, ders içeriği, vb.) tek bir bilgisayar üzerinde çalışmaktadır.[6]

#### **3.1.3.2. CD-ROM**

Dersle ilgili malzemenin bir bölümü hard disk, video, ses, ve animasyon dosyalarını içeren diğer bölümü kompakt disk üzerinde çalışmaktadır.[6]

#### **3.1.3.3. Omurga a**ğ**ı**

Ders malzemesi bir omurga ağı üzerinden öğrencilere ulaştırılmaktadır. Ancak eğitim metin tabanlı ve tek renkli görüntü üzerinden yürütülmektedir.[6]

#### **3.1.3.4. Yerel ileti**ş**im a**ğ**ı (LAN)/ Geni**ş **alan a**ğ**ı (WAN)**

Bir ağ sunucusunda depolanan ders malzemesi, çok sayıda kullanıcının erişimine imkan sağlamaktadır. Bu yaklaşım sayesinde, sadece ağ sunucusundaki ders malzemesinin güncellenmesiyle tüm öğrenciler zaman kaybetmeksizin ders notlarının son şekline erişebilmektedirler. Ayrıca, güncellenmiş malzemenin tüm öğrencilere gönderilmesine gerek olmaması genel maliyeti düşürmektedir.[6]

#### **3.1.3.5. Internet / Intranet**

Bu özellikle küçük ya da büyük dağınık yapılanmış organizasyonlar için uygun bir çözümdür. Bu metot LAN / WAN erişim metodunun geniş kitlelere, daha uzun erişim süresiyle hitap eden şekli gibi düşünülebilir.[6]

Bizde çalışmamızı çoklu ortam erişim metotlarından Interneti kullanarak gerçekleştireceğiz.

#### **3.1.4. Çoklu ortam uygulamalarını olu**ş**turan temel elemanlar**

# **3.1.4.1. Resim / Grafik**

Uzaktan öğretim amaçlı ders hazırlarken kullanacağımız en önemli materyallerden biri resimdir. Resimler bilgisayar ortamında bazı kriterlere göre farklılıklar arz ederler. Bu farklılıklar göz önüne alınarak oluşturulmuş resim formatları vardır. Bu formatlar şöyledir.

### **3.1.4.2. JPG**

JPG formatı, resim işleme programlarının yüksek Mb'lı dosyaları sıkıştırarak disk üzerinde kayıt edebileceğiniz bir formattır. JPEG veya JPG formatının özelliği gerçek renk değerlerini içermesidir.

JPEG sıkıştırma yöntemi görüntünün algılanması için zorunlu olmayan detayları bulup atan ve dosyayı bu şekilde sıkıştıran bir format olduğundan kayıplı formatlar arasında yer alır.[8]

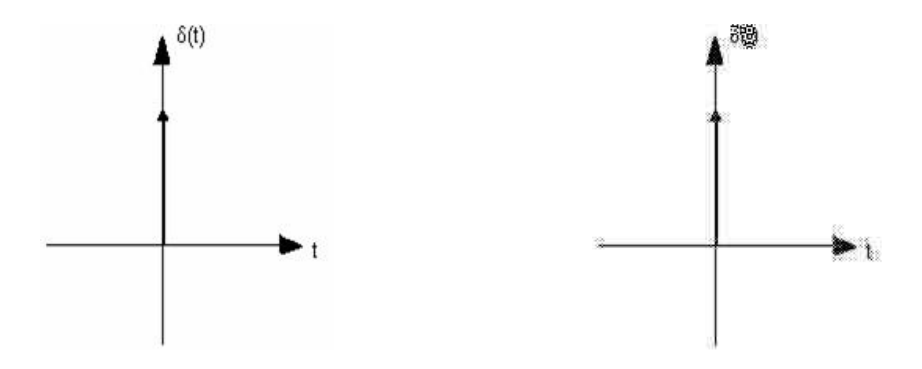

Şekil 3.1. JPEG resim örnekleri

#### **3.1.4.3. BMP**

En temel resim formatı BMP'dir. Windows üzerinde BMP 16 ya da daha çok renk kaydedebileceğiniz, herhangi bir bir sıkıştırma yapmayan oldukça hızlı bir formattır. Bu formatta resmin içindeki renk sayısı değil, resmin büyüklüğü önemlidir. [7]

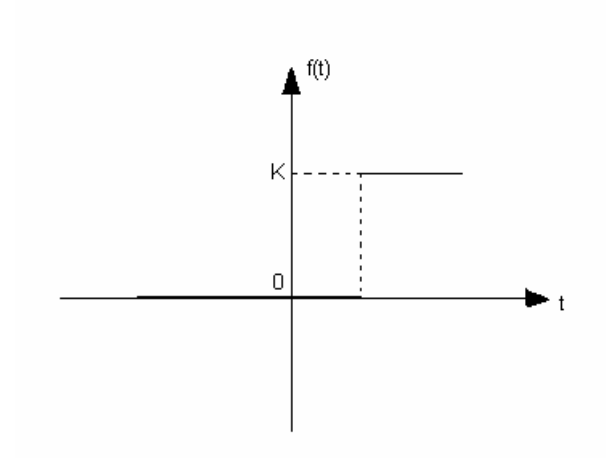

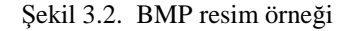

### **3.1.4.4. GIF**

GIF, COMPUSERVE firmasının geliştirdiği bir resim formatıdır. İnternet üzerinde oldukça yaygın kullanılan bir formattır. Az sayıda renk içeren (1 ila 8 bitlik) dokümanlarda oldukça iyi sıkıştırma sağlaması, animasyonlarda zamanlama ve farklı boyutlardaki resimleri bir arada tutma desteği, saydam renk tanımlanması bu format'ı popüler yapan nedenlerden sadece bir kaçıdır.[8]

$$
v_o = \frac{1}{T} \int_0^T \sin \omega t dt = \frac{1}{2} \int_0^2 \sin \pi t dt = 0
$$

Şekil 3.3. GIF resim örneği

#### **3.1.4.5. Ses**

Uzaktan öğretim amaçlı ders hazırlarken kullanacağımız en önemli materyallerden biri sesdir. Sesler bilgisayar ortamında bazı kriterlere göre farklılıklar arz ederler. Bu farklılıklar göz önüne alınarak oluşturulmuş ses formatları vardır. Bu formatlar şöyledir.

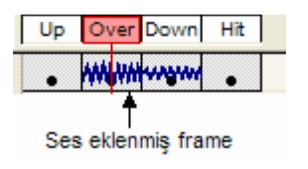

Şekil 3.4. Ses eklenmiş frame örneği

# **3.1.4.6. AVI**

Windows işletim sistemlerinde ses ve video için kullanılır ve tüm Windows işletim sistemi bulunan bilgisayarlarda çalışır. [9]

# **3.1.4.7. WAV**

Genellikle Windows tabanlı PC'lerde kullanılan özel bir formattır. AVI dosyasının ses kısmıdır. [9]

# **3.1.4.8. MP3**

MP3, bir MPEG Ses sıkıştırma formatı ve standartıdır. MPEG Layer 3 standartı olarak bilinir. Bu format ile, CD kalitesindeki şarkıları (audio) yaklaşık 12'de 1 ine varan oranlarda sıkıştırılabilir. [7]

#### **3.1.4.9. MPEG**

Bu format ses ve video dosyalarının sıkıştırılması için tasarlanmıştır ve Internet kullanıcılarının en çok kullandığı formattır. [9]

### **3.1.4.10. MIDI**

Bu format sayısallaştırılmış sesler bankası içermektedir ve dosyanın tekrar çalınması için gereken bilgileri kontrol eder.Bir bakıma sentezleyicidir. [9]

#### **3.1.4.11. Animasyon**

Animasyon, bir çok resim ve grafiğin ard arda gösterilmesinden oluşur. Kareler daha hızlı ilerledikçe animasyonun akımı da artar.

Client pull (İstemci çekişli), server push (Sunucu itişli), animated GIF's ve shockwave multimedia plug-in'lerin de dahil olduğu çok çeşitli yolları kullanarak Web animasyonları oluşturulabilir. Client pull'da bir HTML sayfası, bir başka dokümanı otomatik olarak istemek ve yüklemek için browser'a yol gösterir. Bu özellik bir slide-show'a benzer. Web sayfaları aralarında belirli zaman aralıkları ile ardı ardına gösterilirler. Bu adım adım gösterim çok yararlıdır. Fakat client pull animasyonunun basit bir hücresi yerine bütün bir sayfayı yüklemek gerektiğinden yavaşlar ve animasyonun akıcı ilüzyonunu bozar.

Animated GIF's, tek bir image a "yuvarlanan" bir seri graphical GIF image lardır. Aynı diğer GIF dosyaları gibi browser'a yüklenirler, ama hareket ilüzyonunu vermek için seri halindedirler. Animated GIF'lerin hız bakımından yararları vardır çünkü Internet yerine müşterinin PC'sine gizlenmiş image lar, memory'den yüklenirler. Web sayfaları kolay yoldan hareket kazandırmanın temsilcisidirler.

Macromedia's Shockwave plug-in'leri kullanarak daha komplex multimedia animasyonu yapmak mümkündür. Shockwave, Macromedia'nın popüler Flash, Director ve Authorware programları ile yaratılan multimedia dosyalarını oynatır. Shockwave animasyonlarını içeren web sayfalarını izleyebilmek için önce Shockwave plug-in'i yüklemeli ve kurmalısınız.

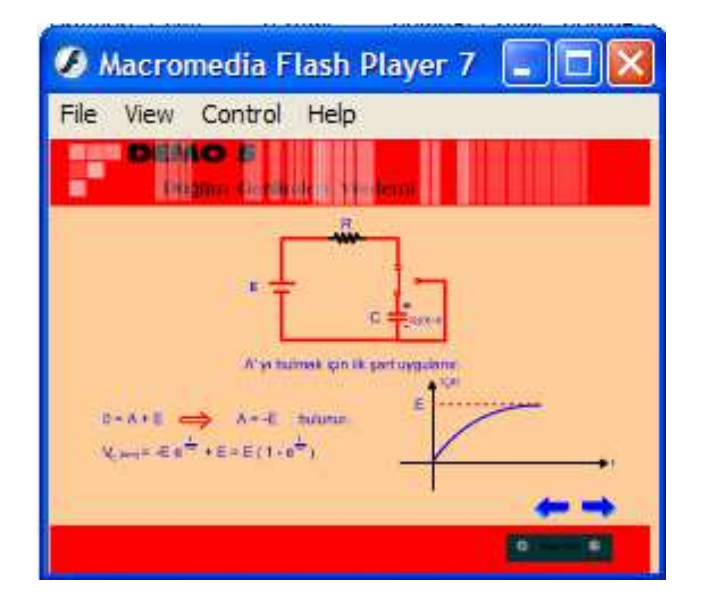

Web animasyonlarında en yüksek performans Macromedia Flash ile elde edilir.[10]

Şekil 3.5. Animasyon örneği

# **3.2.** Đ**nternet Teknolojileri**

# **3.2.1. HTML**

Hypertext Markup Language (HTML) belgelerin birbirlerine nasıl bağlanacaklarını ve belge içindeki metin ve resimlerin nasıl yerleşeceklerini belirleyen ve etiket (tag) denilen kod parçalarından oluşan bir sistemdir.[11]

# **3.2.1.1. HTML sayfaları**

<BODY> …. </BODY> arasına yazılan bilgiler/komutlarla (HTML kodu/kaynak programı) oluşturulur.

<CENTER>, <FONT>, <B> örnek HTML belirteçleri/komutlarıdır. HTML kodu içinde bırakılan boşlukların hiçbir önemi yoktur. Asıl olan, HTML belirteçleri ile verilen biçimlendirme ortamlarıdır. Aşağıda, genel bir web sayfası formu görülmektedir :

```
<HTML> 
   <HEAD> 
    Bu alana, normal olarak web sayfasında görüntülenmeyen bilgiler 
yazılır. 
     Bunlar; sayfa başlığı, anahtar kelime tanımlamaları ve 
     sayfa içeriğinde kullanılan karakter bilgisi (dil, code page vb) 
vb. dir. 
    </HEAD>
     Döküman genelinde öncelikle yüklenmesi istenen JavaScript, 
     VBScript kodları da bu alana yazılabilir. 
     <BODY> 
     Bu alana, doğrudan web sayfasında görülen her türlü düzyazı, 
     formatlama bilgileri, diger komutlar vb. yazılır. 
   </BODY> 
</HTML>
```

```
Şekil 3.6. HTML yazım kodları
```
Netscape Navigator, Microsoft Internet Explorer, Mosaic, Lynx ve Opera gibi web istemcileri (tarayıcıları) ise bu HTML kodlarını yorumlayarak sonuçta web sayfalarının görünen biçimlerini oluştururlar.[11]

# **3.2.2. Web programlama**

# **3.2.2.1. PHP**

PHP bir script dilidir ve PHP ile yazılan kodlar bir editörde yazılıp PHP veya (kullanılan sürüme göre) PHP, PHP3 gibi uzantılı dosya olarak kaydedilir. PHP ile yazılan dosyalar derlenmezler (compile edilmezler). Sadece Web Server'da bu dilde yazılmış scriptleri yorumlayabilecek bir PHP yorumlayıcı program mevcuttur. Bu yorumlayıcı yazılmış PHP scriptlerini Web Server' ın anlayabileceği bir biçime dönüştürür ve yollar. [12]

### **3.2.2.2. PHP' nin çalı**ş**ması**

PHP ile yazılmış bir web sayfasına bağlandığınızda temel olarak aşağıdaki işlemler yapılmaktadır.

- İstemci(Client) tarafından PHP dosyası bir tarayıcı (browser) ile çağrılır.

- Web Server(Web Sunucu) dosya uzantısından bu isteğin bir PHP dosyası olduğunu algılar ve PHP yorumlayıcıya yollar.

- PHP yorumlayıcısı ilgili dosya içindeki scriptleri çalıştırarak geriye döndürdüğü sonucu Web Server' a tekrar gönderir.

- Web Server' a ulaştırılan sonuç İstemci(Client) tarafına HTML dosya olarak yollanır.[11]

```
<html>
```

```
2 <head> <title>Bu Benim İlk Php Sayfam</title></head>
3 <br/>body>
 4 <?php 
 5 echo ("Merhaba Evren"); 
 6 ?> 
 7 </body> 
8 </html>
```
# **3.3 Geli**ş**tirme Programları**

Yapılan çalışmada Devre Analizi Dersi içeriği geliştirmek için kullanılan geliştirme programlarının özellikleri ve ne şekilde kullanıldığı ile ilgili bilgiler verilecektir.

#### **3.3.1. Dreamweaver web tasarım programı**

Programlama dillerinde olduğu gibi HTML için de, Visual (görsel) programlama özelliği taşıyan ve hazır nesneler kullanan editör programları geliştirilmiştir. Bu programlar kullanılarak HTML dili daha basite indirgenmiş, sayfalar dolusu program kodu yazmak yerine hazir nesneler, görsel olarak kullanılmıştır. Dreamweaver' da bu programların en iyileri arasında yer almaktadır. Bu programla büyük, karmaşık ve

Şekil 3.7. PHP yazılım örneği

etkileşimli web sayfaları hazırlamak mümkün. Dreamweaver web tasarımcıları için hazırlanmış olan profesyonel bir web tasarım paketidir. [13]

| Macromedia Dreamweaver MX 2004 - [< <template>&gt; (Untitled-3)]<br/>File Edit View Insert Modify Text Commands Site Window Help</template>                                                                                                    |                                                       |                                                        |
|----------------------------------------------------------------------------------------------------|-------------------------------------------------------|--------------------------------------------------------|
| $\mathcal{A} \subseteq \mathcal{A} \text{ if } \mathcal{I} \cdot \mathcal{A} \cdot \mathcal{B} \text{ is } \mathcal{I} \text{ if } \mathcal{I} \text{ is } \mathcal{I} \text{ if } \mathcal{I} \text{ is } \mathcal{I} \text{ is } \mathcal{I} \text{ is } \mathcal{I} \text{ is } \mathcal{I} \text{ is } \mathcal{I} \text{ is } \mathcal{I} \text{ is } \mathcal{I} \text{ is } \mathcal{I} \text{ is } \mathcal{I} \text{ is } \mathcal{I} \text{ is } \mathcal{I} \text{ is } \mathcal{I} \text{$<br>Common V<br>Untitled-3 | - a x                                                 | 洪<br>T Pesign<br>CSS Styles Layers<br>Prevent overlaps |
| Ode B Split C Design<br>Title: Untitled Document                                                                                                    | <b>▽ 0. 0.</b>                                        | $\mathbf{a}$<br>$\mathbf{Z}$<br>Name                   |
|                                                                                                    |                                                       |                                                        |
|                                                                                                    |                                                       |                                                        |
|                                                                                                    |                                                       |                                                        |
| <body></body>                                                                                                    | 497 x 267 + 1K / 1 sec                                |                                                        |
| <b>T</b> Properties                                                                                                    |                                                       |                                                        |
| Format None<br>Style None<br>v<br>Font Default Font<br>$\checkmark$<br>Size $\boxed{2n}$ $\sim$<br>$\omega$                                                                                                    | $B$ $I$ $E$ $E$ $E$ $I$ $E$<br>Link<br>든 눈 크 프 Target |                                                        |
|                                                                                                    | Page Properties                                       |                                                        |

Şekil 3.8. Dreamweaver kullanıcı arayüzü

### **3.3.1.1. Dreamweaver web tasarım programı özellikleri**

Basit bir doküman dosyası hazırlar gibi web sitenizi hazırlayabilirsiniz.

Dreamweaver, site tasarımını sadece kendi özellikleri ile sınırlamaz. Diğer programlarla kurduğu ilişkiler ile çağırıp çalıştırmanızı sağlar ve oluşturduğunuz objeleri destekler. Oluşturacağınız web sayfalarının yayına hazırlanmasını artırır ve site yönetimini en iyi düzeyde geliştirir.

Site yönetimini en iyi düzeyde geliştirir. Dreamweaver ile web sayfalarını oluştururken sayfa yerleşimini hem görsel olarak düzenleme imkanı bulabilir hem de sayfayı temsil eden HTML kodlarını arka plânda takip edebilirsiniz.

Sayfa içerisinde değişiklik sağlamak için ayrıca hızlı HTML editörü bulunmaktadır. Bu küçük editör ile birlikte bir çok HTML komutu otomatik olarak sunulmaktadır.

Hızlı bir şekilde web dizaynının sağlanması için geliştirilmiş bir diğer özellik ise HTML stilleridir. Stilleri kullanarak site içerisinde yazı tipi, yazı özellikleri, zemin renkleri veya resimlerinin tanımını, engelleme ve yerleşim işlemlerini, çerçeveleme gibi bir çok işlemi ayni anda tanımlayıp bütün siteye uygulayabilirsiniz.

Oluşturduğunuz stil tanımını saklayarak bütün siteye uygulama sansına sahip olacaksınız. Böylece siteyi oluşturan bütün sayfalar için ayrı ayrı tanımlar yapmaktan kurtulacak, kendinize özgü tasarım şablonları oluşturabileceksiniz.

Site içerisine eklediğiniz görsel nesnelerin arka planda nasıl bir HTML kodu oluşturduğunu takip edebilirsiniz. Dreamweaver HTML kodlarını satir numarası vererek takip etme imkanı da sağlayacaktır. Bu şekilde numaralara göre sayfa içerisindeki kodları takip edebilirsiniz. Ayrıca yerleşim ekranında seçtiğiniz bir nesnenin kodlarının, HTML kaynak kodları içerisinde de seçili olduğunu görebilirsiniz. Bu özellik yardımı ile nesneye ait kodları işaretlemiş olabilirsiniz.

Oluşturulan her sayfa, diğer sayfalardan bağımsız olarak tasarlanır. Sayfaların birbirlerine bağlanması ile site oluşur. Dreamweaver sadece sayfaların oluşturulması ve yönetimi için değil, siteyi oluşturan bütün sayfaları kontrol eder ve yönetimini sağlar. Site içerisinde bulunan sayfaları kontrol eder ve sayfalar içerisinde tanımlanan kirik bağlantıları tespit eder. Ayrıca kullanılmayan herhangi bir dosyayı sitenin boyutunu büyütmemesi için silinmesini sağlar.

Olusturacağınız sitenin, yerel disk alanında saklanacağı konumu belirleyebilirsiniz. Ayrıca site içerisine eklediğiniz yada siteden sildiğiniz dosyalara göre, siteye ait dosya listesini otomatik olarak güncelleştirebilirsiniz.[13]

#### **3.3.2. Flash MX animasyon programı**

Flash vektörel grafiklerle animasyonlar hazırlayabileceğiniz, bu animasyonların birbirleriyle etkileşmesini sağlayabileceğiniz, ve en son sürümlerinin özelliği olan veritabanları ile asp, php ve cgi gibi dillerinin yardımıyla haberleşebileceğiniz bir web sayfası nesne geliştirme programıdır.[14]

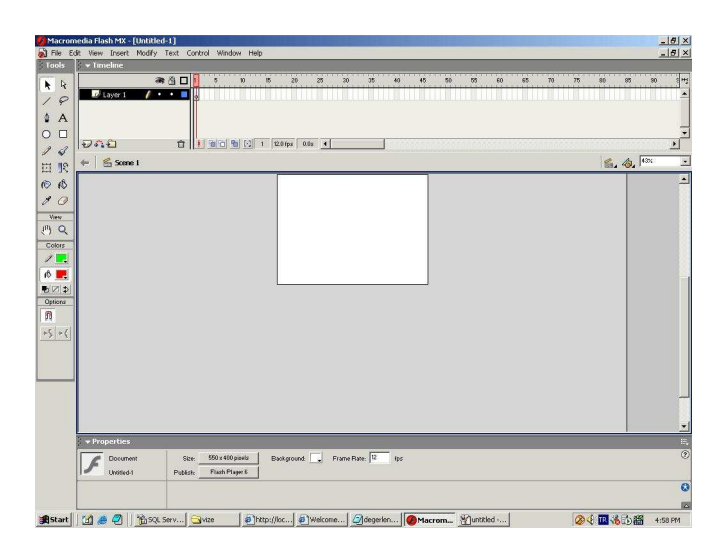

Şekil 3.9. Flash MX kullanıcı arayüzü

# **3.3.2.1. Flash MX animasyon programı özellikleri**

Flash animasyonlarının tercih sebeplerinden en önemlisi web ortamında uygun, küçük dosya boyutlarını işgal etmesidir.

Bir nesnenin hareketliliği için ilk ve son karelerin durumunu değerlendirir. Arada kalan diğer kareleri eş zamanlı olarak kendisi doldurur. Bu şekilde animasyonu oluşturmak tasarımcı için daha da basite indirgenmiş olur.

Birbirine dönüştürülecek şekillerin sadece belirtilmesi yeterlidir. Geçiş sırasında olacak değişimi, Flash otomatik olarak kendi gerçekleştirecektir. Bu şekilde arada kalan geçiş şekillerini kendisi belirler.

Vektörel animasyonda verilere ait her noktanın saklanmasına gerek yoktur. Sadece koordinat düzleminde konum ve büyüklük değerlerinin tutulması yeterli olmaktadır. Bu da, Flash animasyonlarının web ortamında hızlı çalışmasını, bulunduğu ortamda az bir alan kaplamasını sağlamıştır.[14]

### **3.3.3 Photoshop grafik programı**

Adobe Photoshop piksel tabanlı bir imaj işleme programıdır. Photoshopla web tasarımı, afiş, broşür tasarımı yapılabilir.

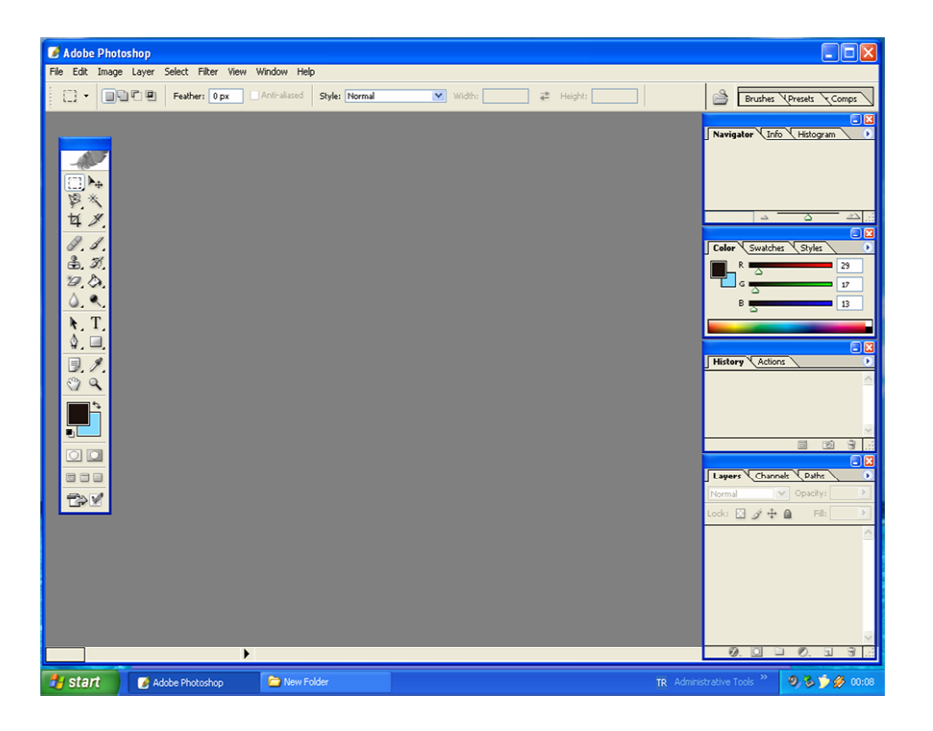

Şekil 3.10. Photoshop grafik programı kullanıcı arayüzü

# **3.3.3.1. Photoshop grafik programı özellikleri**

Photoshop layer(katman,tabaka) mantığı ile çalışır. Üç dört tane resmi aynı çalışma sayfasında açabiliriz. Fakat resimlerin sırası görünümü etkiler. Yani ilk açtığımız resim en altta olur. Ve diğerleri de yaptığımız sıra ile katman şeklinde düzenlenir.

Photoshop'un kullandığı renk sistemi RGB renk sistemidir. Bütün renkler kırmızı(Red) ,Yeşil(Green) ve Mavi(Blue)'nin bileşenleri olarak tanımlanır.

Program 2 boyutlu çalışma esas alınarak hazırlanmıştır.

# **BÖLÜM 4. DEVRE ANALİZİ DERSİNİN UZAKTAN EĞİTİMİ UYARLANMASI**

### **4.1. Elektrik Devresi ve Devre Elemanları**

Birbirine etki eden elemanların oluşturduğu kümeye sistem denir. Üzerinde sadece elektriksel ölçümler yapılabilen bir sisteme ise elektrik sistemi denilmektedir. Elektrik sistemleri elektrik devresi denilen alt elektrik sistemlerinden oluşur. Bir elektrik devresi üzerinde akım, gerilim, yük, akı, güç ve enerji ölçümleri yapılabilir. Devreler,

- Toplu elemanlı devreler
- Dağılmış parametreli devreler

Olmak üzere ikiye ayrılır. Ölçülen akım ve gerilim değerleri ölçme noktalarının koordinatlarına bağlıysa devre dağılmış parametreli, değilse toplu elemanlıdır. Dağılmış parametreli devreler alan teorisinin konusu olmakla birlikte toplu elemanlı eşdeğer devreleri de verilebilmektedir. Burada sadece toplu elemanlı devreler ele alınmıştır. Verilen bir devrenin bilinmeyen akım ve gerilim değerlerinin bulunması işlemine devre analizi, verilen özellikleri sağlayan bir devrenin bulunması işlemine de devre sentezi denilmektedir. Devrelerin analiz ve sentezini düzenli bir biçimde yapabilmek için devre teorisi geliştirilmiştir.

Devre teorisi,

- Tanımlanmamış büyüklükler
- Tanımlanmış büyüklükler
- Aksiyomlar
- Sonuç önermeler ve teoremler

den meydana gelir. Akım ve gerilim devre teorisinin tanımlanmamış büyüklüklerini oluşturur. Bu büyüklükler işlemsel olarak yani hangi ölçü aletleriyle nasıl ölçüldüklerine göre tanımlanırlar.

Devrede akım ve gerilim büyüklükleri arasında gözlemlenen bağıntıları ifade eden akım ve gerilim denklemleri aksiyomları oluşturur. Akım ve gerilim dışındaki devre büyüklükleri, yani yük,akı,güç ve enerji tanımlanmış büyüklüklerdir ve bunlara ilişkin denklemler akım ve gerilim denklemlerinden türetilirler.Tanımlanmış ve tanımlanmamış büyüklükler ile aksiyomlar kullanılarak devrelerin çeşitli özelliklerini ortaya koyan sonuç önermelere ve teoremlere varılır.Tablo 1.1'de devre büyüklükleri ve birimleri gösterilmiştir.

| Büyüklük | Büyüklüğün | <b>Birim</b> | <b>Birimin</b> |
|----------|------------|--------------|----------------|
|          | Sembolü    |              | Sembolü        |
| Akım     | I,i        | Amper        | A              |
| Gerilim  | $V_{,V}$   | Volt         |                |
| Yük      | Q,q        | Coulomb      | C              |
| Akı      | Ø,ø        | Weber        | Wb             |
| Güç      | P, p       | Watt         | W              |
| Enerji   | W,w        | Joule        | J              |

Tablo 4.1 Devre büyüklükleri, sembolleri, birimleri ve birim sembolleri

En basit eleman iki-uçlu elemandır. Uç sayısı ikiden fazla olan elemana çok-uçlu eleman denir. İçinde birden çok eleman bulunan bir devre de ilgilenilen uçları bakımından iki-uçlu,üç- uçlu v.b. olarak ele alınabilir. Devre elemanları katıldıkları devreden tamamen bağımsız olarak, ölçmeler yoluyla ortaya çıkarılabilen, belirli davranış özelliklerine sahiptir. Ayrıca, elemanlar birbirleriyle bağlandıkları zaman bazı kurallara zorunlu olarak uyarlar.
# **4.2. Akım ve Gerilim Fonksiyonları**

Üstel fonksiyon

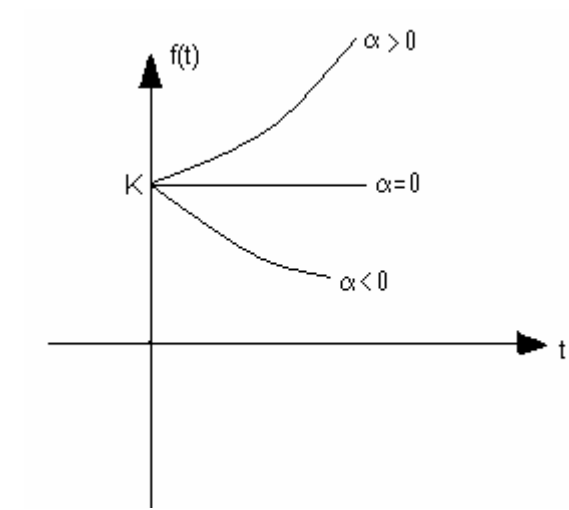

$$
f(t) = \begin{cases} Ke^{\alpha t} & t \ge 0 \\ 0 & t < 0 \end{cases}
$$

veya

$$
f(t) = Ke^{\alpha t}u(t)
$$

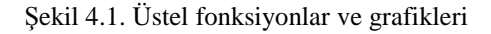

# Rampa fonksiyonu

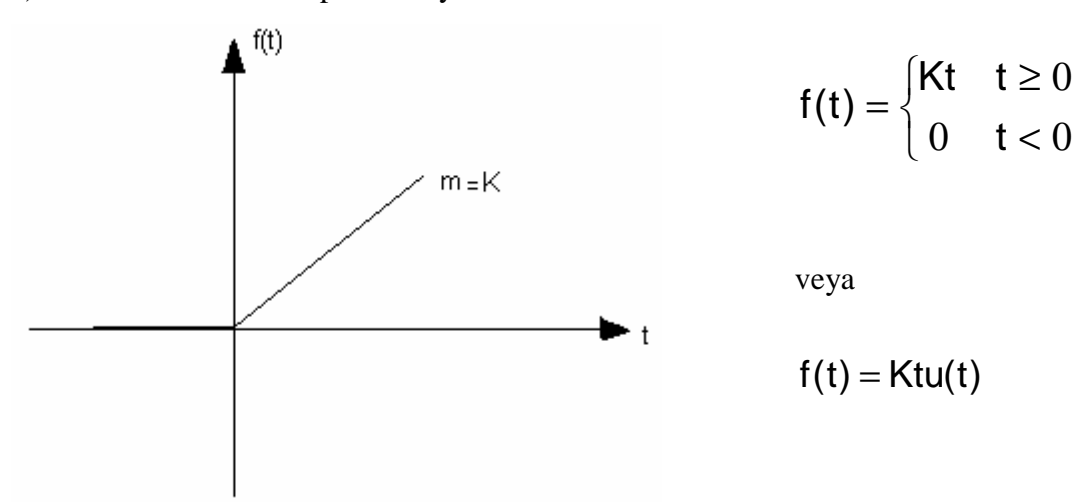

a)Birinci dereceden rampa fonksiyonu

Şekil 4.2. Birinci dereceden rampa fonksiyonu ve grafiği

b) İkinci dereceden rampa fonksiyonu ve grafiği

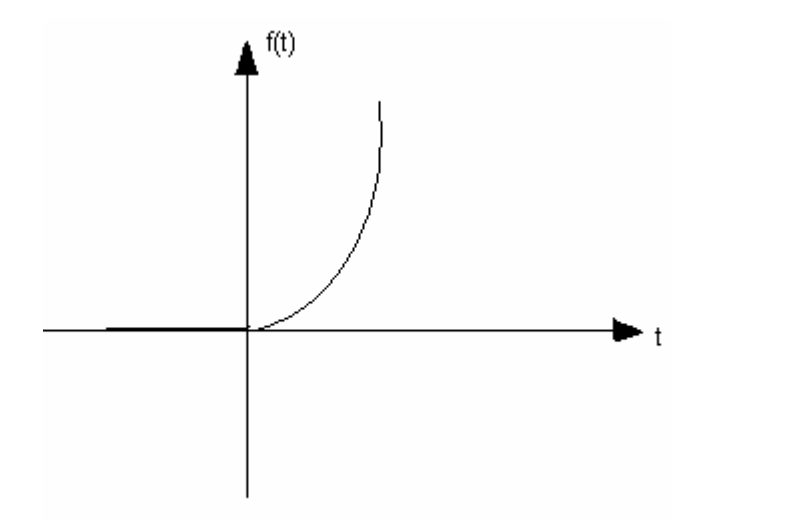

 $\overline{\mathcal{L}}$ ∤  $\int$  $0 \quad t < 0$  $\geq 0$ = 2 t  $\mathsf{Kt}^{\scriptscriptstyle{2}}$  t  $f(t) = \begin{cases} t & t = 0 \\ 0 & t = 0 \end{cases}$ 

veya

$$
f(t) = Kt^2u(t)
$$

Şekil 4.3. ikinci dereceden rampa fonksiyonu ve grafiği

İmpuls(Delta Dirak fonksiyonu)

İmpuls fonksiyonu kavramsal bir fonksiyondur ve devreye çok kısa bir an için enerji eder. Sembolü S(t) dir.

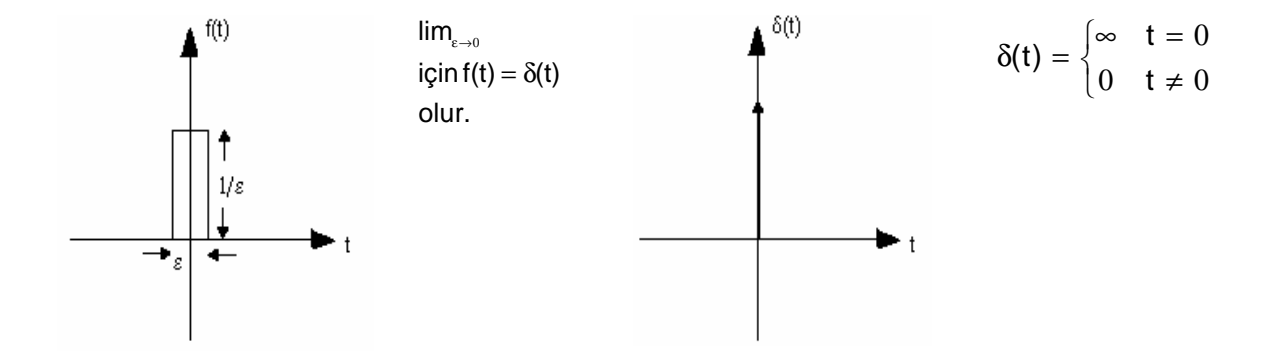

Şekil 4.4. İmpuls fonksiyonun darbe fonksiyonundan elde edilmesi $(a)$ , İmpuls fonksiyonun ve grafiksel gösterimi.

δ(t)'nin özellikleri:

1) 
$$
\delta(t) = \frac{du(t)}{dt}
$$
  
\n2)  $\int_{-a}^{+a} \delta(t)dt = 1$ , a bir sabiti göstermektedir.  
\n3)  $\int_{-a}^{+a} g(t) \delta(t)dt = 9(0)$ ,  $g(t) -a$  ile a aralığındaki sürekli bir fonksiyonu

göstermektedir.

Sinüsoidal fonksiyon

$$
f(t) = \begin{cases} A \sin(wt + \theta) & t \ge 0 \\ 0 & t < 0 \end{cases}
$$

Şekil 4.5. Sinüsoidal fonksiyonun grafiği

Sinüsoidal fonksiyona ilişkin olarak aşağıdaki tanımlar yapılır: f(t)=f(t+nT) , n bir sabit olmak üzere, dir, yâni Sinüsoidal fonksiyon periyodiktir.T'ye sinüsoidal fonksiyonun periyodu, bunun tersine de frekansı denir. T= F  $\frac{1}{2}$  = w  $\frac{2\pi}{\pi}$ . Burada w 'ya açısal frekans denir ve frekans ile arasındaki ilişki w= $2\pi f$  dir.  $\theta$ 'ya sinüsoidal fonksiyonun faz açısı denir. Bir sabit olan A ise fonksiyonun genliğini göstermektedir.Bu büyüklüklerden T'nin birimi saniye (s), f'in birimi Hertz(Hz),w'nın birimi raydan/saniye (rad/s), θ'nin birimi de raydan(rad)'dır.

Diğer Periyodik Fonksiyonlar

Sinüsoidal fonksiyonun yanısıra aşağıdaki periyodik fonksiyonlar da sıkca kullanılır.

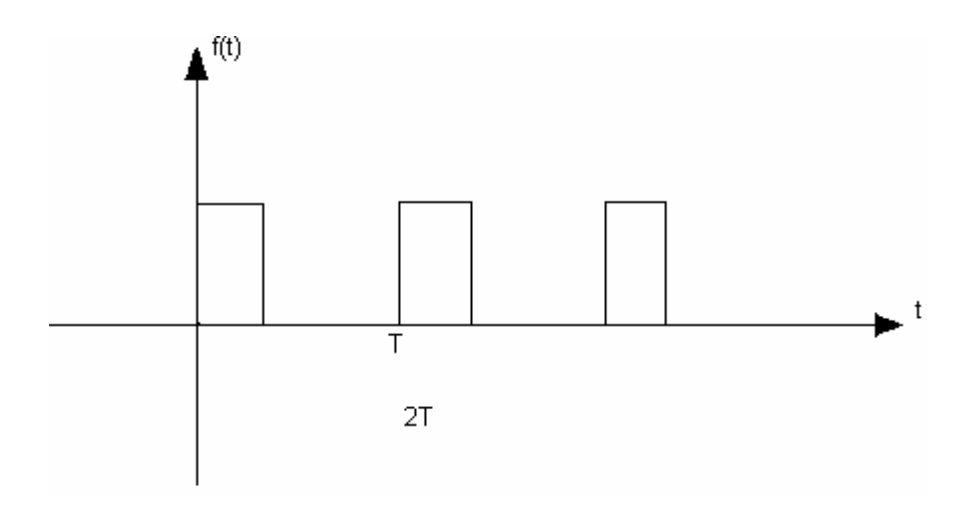

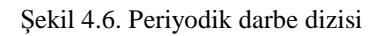

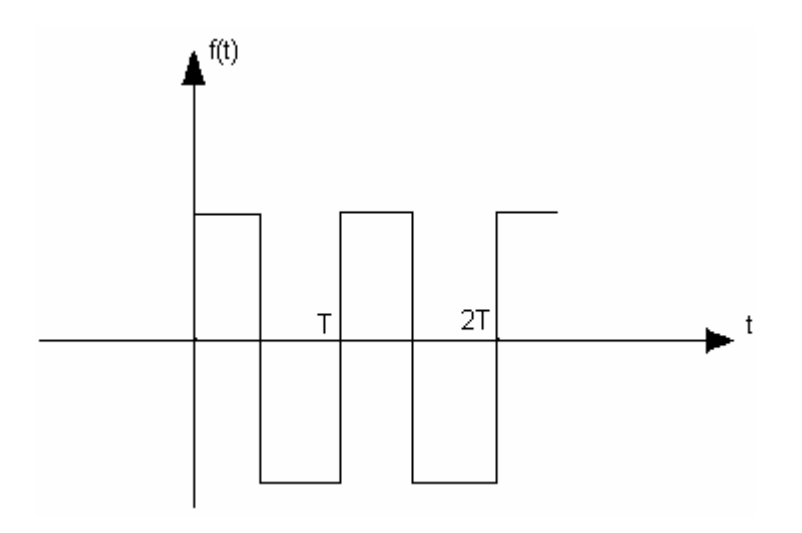

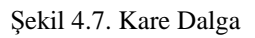

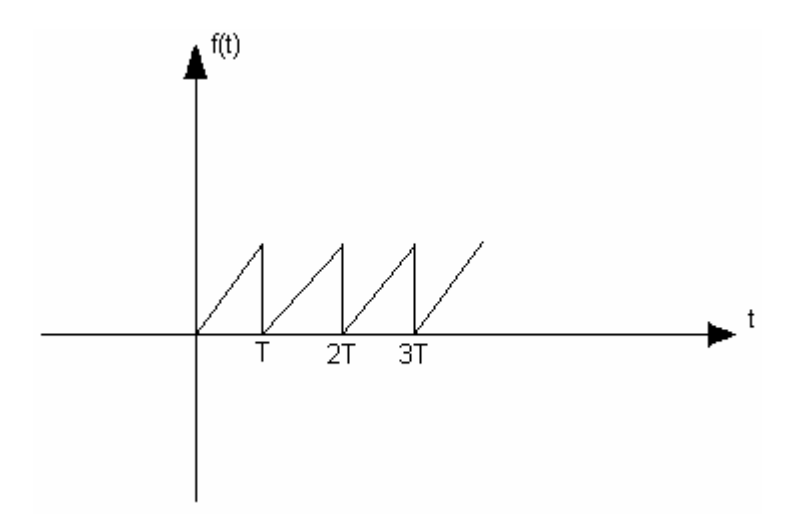

Şekil 4.8. Testere dişi üçgen dalga

Periyodu T olan herhangi bir f(t) periyodik fonksiyonu Fourier serisine açılarak genlik ve frekansı farklı sonsuz tane sinüs fonksiyonu cinsinden ifade edilebilir:

$$
f(t) = b_0 + \sum_{k=1}^{\infty} (a_k \sin kwt + b_k \cosh wt)
$$
  
burada,  $b_0 = \int_0^T f(t)dt$ ,  $a_k = \frac{2}{T} \int_0^T f(t) \sin kwt dt$ ,  $b_k = \frac{2}{T} \int_0^T f(t) \cos kwt dt$  dir.,

#### **4.3. Akım ve Gerilimin Ani ve Ortalama De**ğ**erleri**

Bir akım veya gerilim fonksiyonunun herhangi bir  $t_1$  anında aldığı  $f(t_1)$  değerine ani değer denir.Fonksiyonun (dalga biçiminin) zamana göre değişimi osiloskop denilen bir cihazda incelenebilmektedir.Bununla birlikte akım ve gerilimin dalga biçimleri yerine diğer bazı özellikleri de kullanılmaktadır.Bir f(t) fonksiyonun  $t_1$  ve  $t_2$  anları aralığında ortalama değeri,

$$
f_o = \frac{1}{t2 - t1} \int_{t1}^{t2} f(t) dt
$$

olarak tanımlanır. Periyodik bir fonksiyon için t<sub>1=</sub>0 ve t<sub>2</sub>=T olarak

$$
f_0 = \frac{1}{T} \int_0^T f(t) dt
$$

elde edilir.Bütün sinüsoidal fonksiyonların bir periyot boyunca ortalama değeri sıfıra eşittir.Periyodik bir f(t) fonksiyonunun etkin değeri ise olarak tanımlanır. (periyodik

$$
f_{et}=\sqrt{\frac{1}{T}\int\limits_{0}^{t}f(t)^{2}dt}
$$

bir akım veya gerilim işaretinin bir periyot boyunca bir direnç elemanında açığa çıkaracağı enerji miktarı,değeri bu akım veya gerilimin etkin değerine eşit olan sabit bir akım veya gerilimin aynı sürede aynı elemanda açığa çıkaracağı enerji miktarına eşittir.)

Çalışmamızda ortalama ve etkin değerleri kullanıcı dışarıdan seçip daha sonra gerekli değerleri girerek sinüsoidal ve kare dalgaları görebiliyoruz.

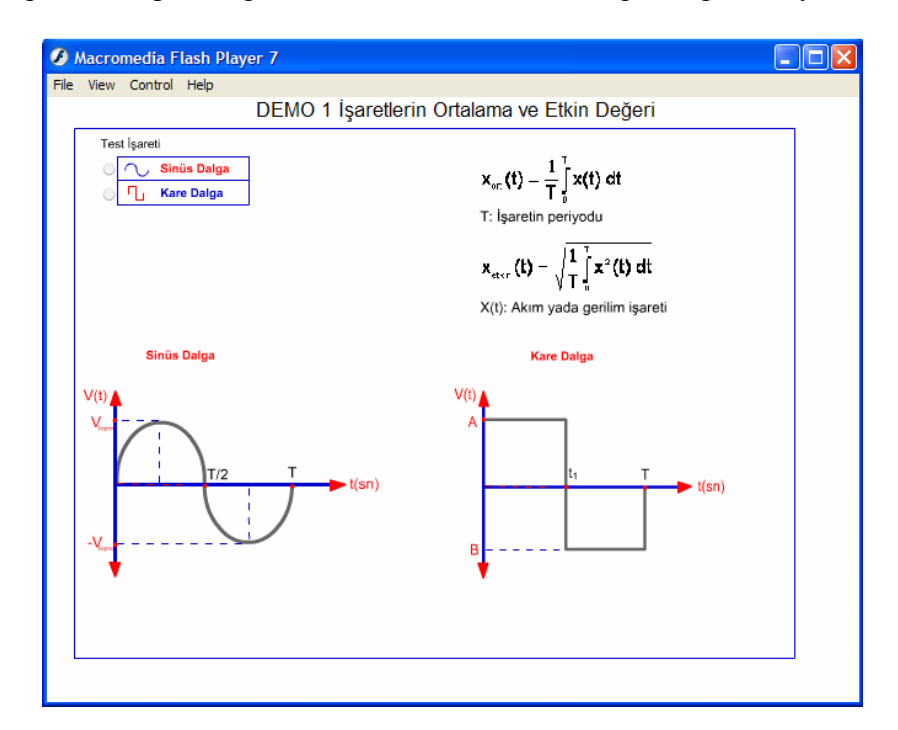

Şekil 4.9. Test işareti seçim ekranı

Bu ekrandan sonra seçtiğimiz işareti görmek için değerleri girip hangi değer türünü istiyorsak seçimimizi o yönde kullanıyoruz.

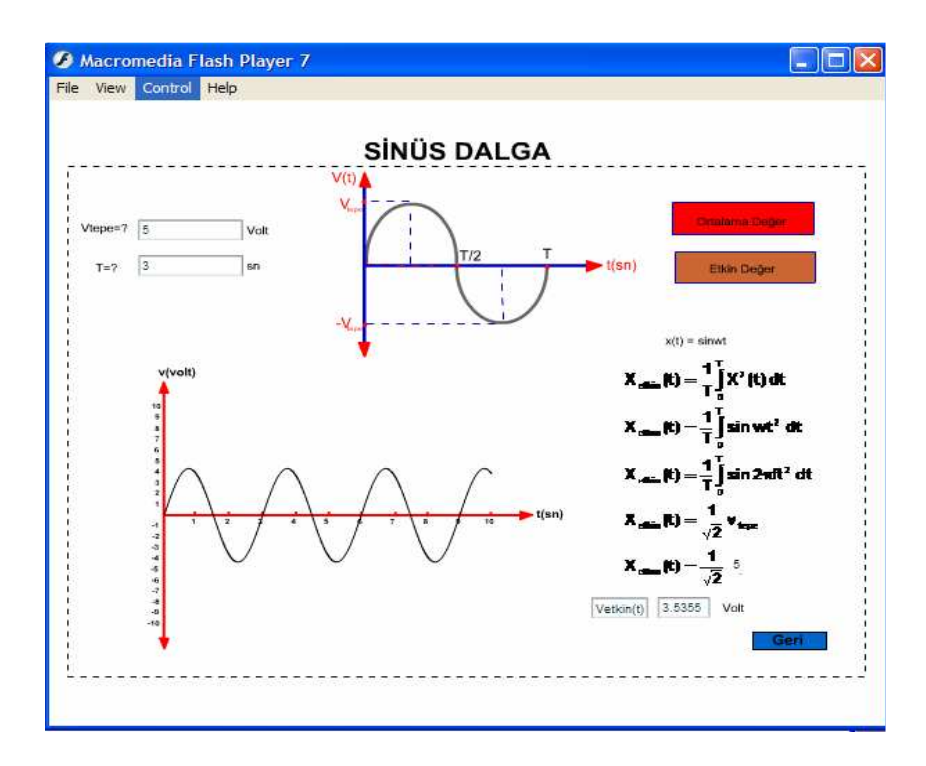

Şekil 4.10. Değerler girildikten sonra çizdirilmiş olan sinüs dalgası

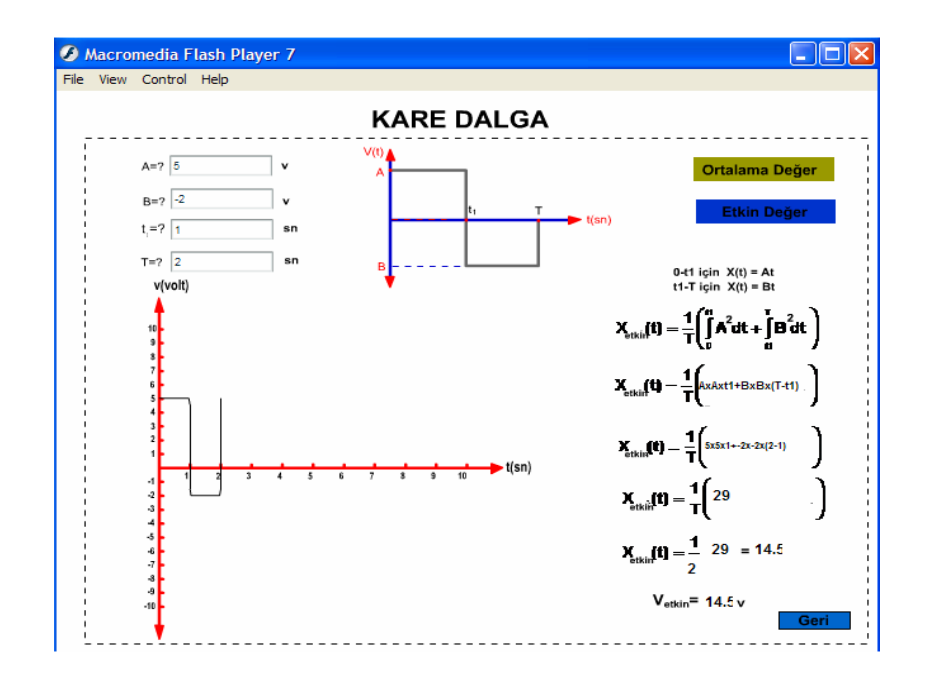

Şekil 4.11. Çizdirilmiş olan kare dalga

#### **4.4. Elektriksel Güç ve Enerji**

$$
P(t) = \sum_{k=1}^{n} p_k(t) = \sum_{k=1}^{n} V_k(t)i_k(t) dt \qquad (Watt)
$$

Tellegen teoremi, Bir devrede elemanlara ilişkin ani güçlerin toplamı her t anı için sıfıra eşittir. Başka bir ifadeyle devrede verilen toplam güç alınan toplam güce her t anı için eşittir.

Akım ve gerilimin referans yönleri yukarıda gösterildiği gibi alınarak,iki-uçlu bir devrenin(elemanın) t anındaki enerjisi

$$
W(t)=\int\limits_{-\infty}^t U(t)i(t)dt=\int\limits_{t_0}^t U(t)i(t)dt+w(t_0) \ (j)
$$

dır.Burada w( $t_0$ ) terimi t= $t_0$  anındaki (başlangıç anındaki) enerjiyi göstermektedir. Benzer şekilde n-uçlu bir devrenin (elemanın) enerjisi de

$$
w(t) = \int_{-\infty}^{t} \left[ \sum_{k=1}^{n} V_k(t) i_k(t) \right] = \int_{t_0}^{t} \left[ \sum_{k=1}^{n} V_k(t) i_k(t) \right] dt + w(t_0) \quad (j)
$$

ifadesiyle verilir.

### **4.4.1. Aktif, pasif elemanlar**

Bir elemanın enerjisi w(t) en azından t'nin bir  $(t_1)$ değeri için w  $(t_1)$ <0 oluyorsa bu elemana aktif eleman denir.Aktif elemanlar bağlandıkları devreye enerji verebilen elemanlardır.Eğer w(t) enerji fonksiyonu bütün t değerleri için w(t)≥0 ise bu elemana pasif eleman denir.Pasif eleman sürekli olarak enerji tüketen bir eleman (kayıplı eleman) olabileceği gibi devreden enerji alarak depolayan ve aldığı enerjiyi geri veren bir eleman (bellek elemanı,kayıpsız eleman) ya da enerjisi her t anı için sıfır olan bir eleman olabilir.

## **4.5. Akım ve Gerilim Denklemleri**

## **4.5.1 Kirchoff'un akım denklemleri**

Bir devrede bir düğüme giren ve çıkan akımların cebirsel toplamı sıfıra eşittir. Burada "cebirsel " kelimesi giren akımlarla çıkan ters işaretli olarak yazılacağını ifade eder.

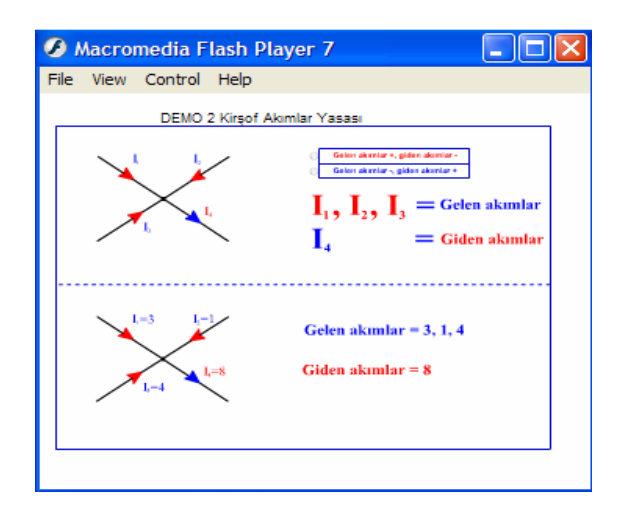

Şekil 4.12. Kirchoff akımlar yasasına giriş ekranı

Yukarıda gelen ekranda yapılan seçim sonucunda akımların işareti değiştirilerek oluşan sonuçlar gösterilir.

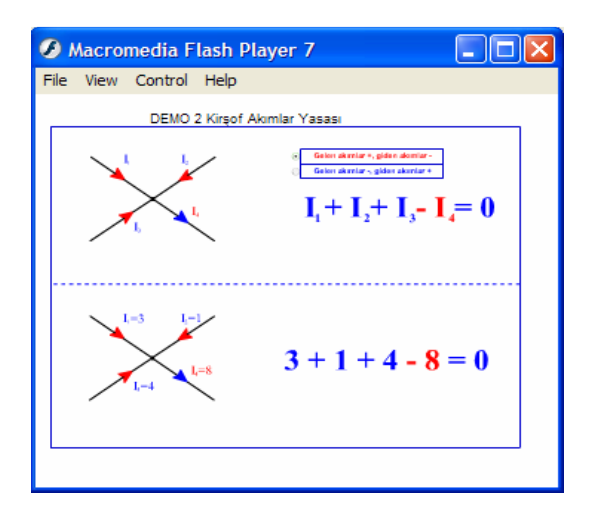

Şekil 4.13. Gelen akımlar artı iken gerçekleşen durum

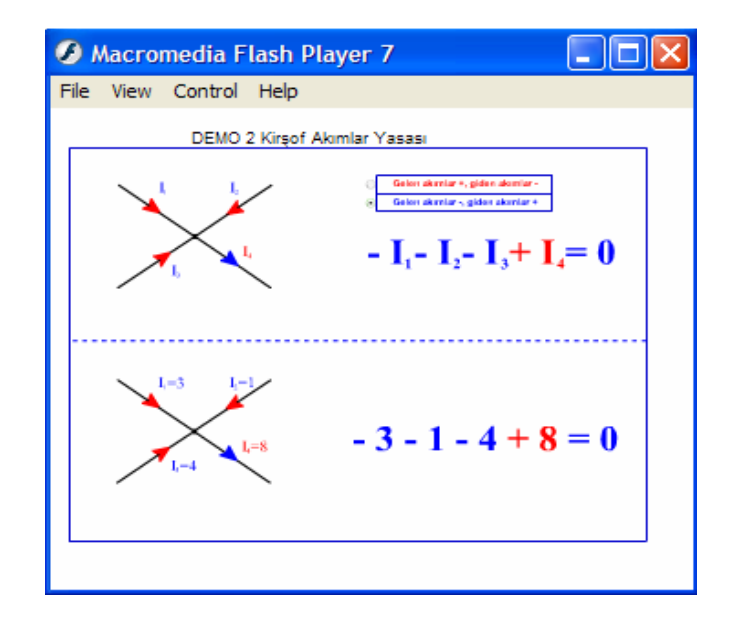

Şekil 4.14. Gelen akımlar eksi iken gerçekleşen durum

## **4.5.2 Kirchoff'un gerilim denklemleri**

Bir devrede bir çevre boyunca karşılaşılan gerilimlerin cebirsel toplamı sıfıra eşittir. Burada "cebirsel" kelimesi gerilim artışları ile gerilim düşümlerini farklı işaretle alınması gerektiğini ifade eder.Başka bir ifade ile çevre boyunca dönülürken önce (+) ucu ile karşılaşılan bir gerilim hangi işaretle yazılıyorsa, önce (-) ucu ile karşılaşılan bir gerilim bunun tersi işaretle yazılmalıdır.

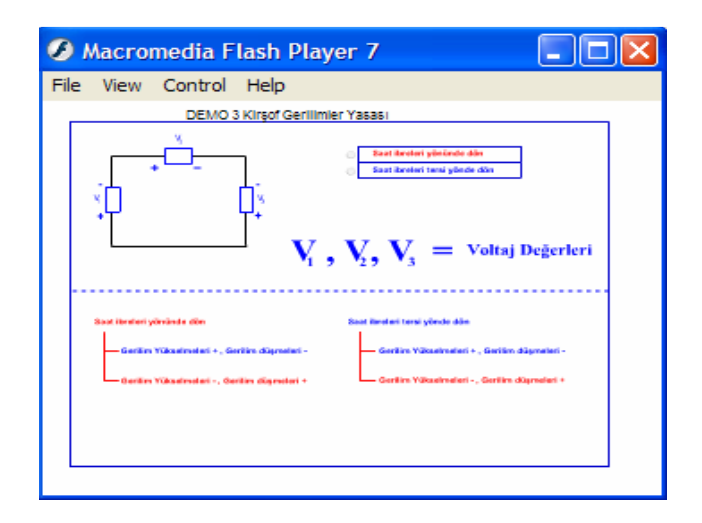

Şekil 4.15. Kirchoff gerilimler yasasına giriş ekranı

Yukarıda gelen ekranda yapılan seçim sonucunda çevre yönü ve buna bağlı olarak gerilim düşüm işareti değiştirilerek oluşan sonuçlar gösterilir.

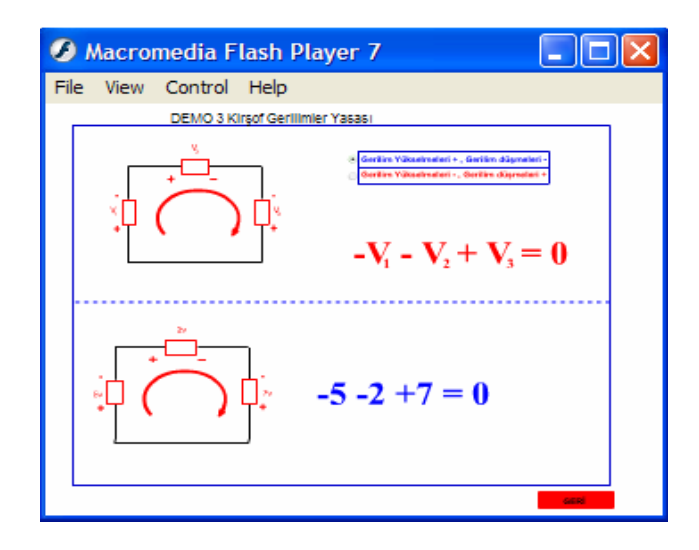

Şekil 4.16. Kirchoff gerilimler yasasına giriş ekranı

# **4.6.** Đ**ki-Uçlu Devre Elemanları ve E**ş**de**ğ**er** Đ**ki-Uçlular**

# **4.6.1 Lineer ve zamanla de**ğ**i**ş**meyen direnç e**ş**de**ğ**er elemanı**

Malzemenin elektrik akımının geçişine karşı koyma özelliğine ''direnç'' ve bunun tersine, malzemelerin elektrik akımının geçişine gösterdiği kolaylığa ''iletkenlik'' denir. Elektriği k ere ''yalıtkan'' ve bu ikisi arasında bir iletme özelliğine sahip üçüncü bir malzemeye olay geçiren malzemelere ''iletken'',elektriğin geçişine karşı koyan malzeme de ''yarıiletken'' denilmektedir. Direnç elemanları çeşitli biçimlerde ve standart değerlerde imal edilirler. Bir devrede elemanları birbiriyle bağlayan iletkenlerin de gerçekte belli bir direnci olmasına rağmen bunların değerleri genellikle ihmal edilebilecek kadar küçük olur. Direncin sembolü R, birimi Ohm( $\Omega$ )dur. Direncin tersi olan iletkenliğin sembolü G birimi ise Siemens(S) ya da mho(Ω)dur. Kesit alanı S uzunluğu L olan bir malzemenin direnci

$$
R = g \frac{L}{S}
$$

ile bulunur. Ω m boyutundaki g 'ya özdirenç bunun tersine de öziletkenlik denir.

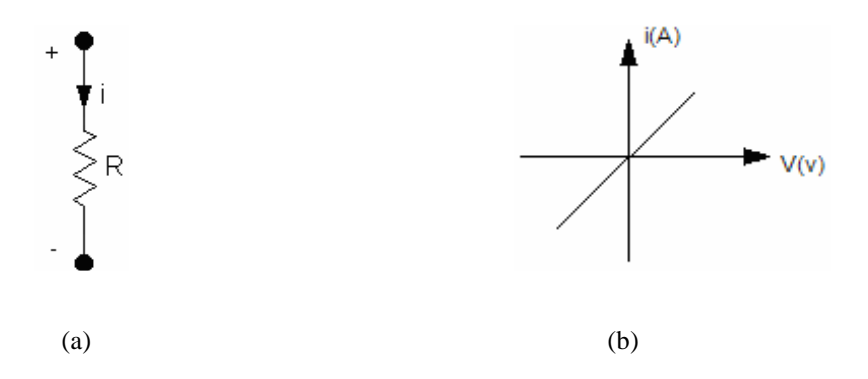

Şekil 4.17 Lineer, zamanla değişmeyen direnç elemanı (a) ve akım-gerilim özeğrisi(b)

### **4.6.1.1. Dirençleri seri ba**ğ**lanması**

Dirençlerin  $R_1, R_2, ..., R_N$  olan N tane direnç elemanının Şekil.5.2'deki gibi bağlanma (seri bağlama) durumunu göz önüne alalım. Şekil.5.2a için

$$
V = V_1 + V_2 + ... + V_N
$$
  

$$
V = i(R_1 + R_2 + ... + R_N)
$$

olur. Şekil.5.2b için ise

 $V = R_{\alpha} i$  dir.  $R_e = R_1 + R_2 + ... + R_n$ 

olduğu görülür. Yani, seri bağlı dirençler toplanarak eş değer direnç bulunur.

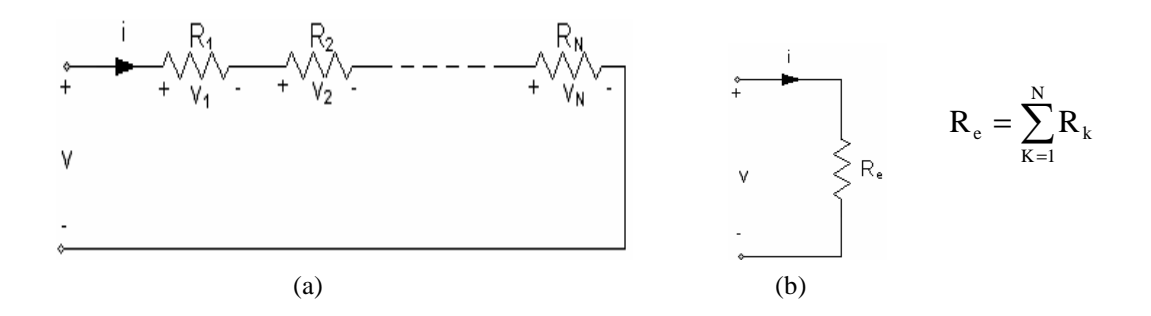

Şekil 4.18. N tane direnç elemanının seri bağlanması (a),eşdeğer direnç elemanı (b)

### **4.6.1.2. Gerilim (Voltaj) bölücü direnç devresi**

Dirençlerin seri bağlanmasından yararlanarak bir gerilim istenilen bir oranda bölünebilir.

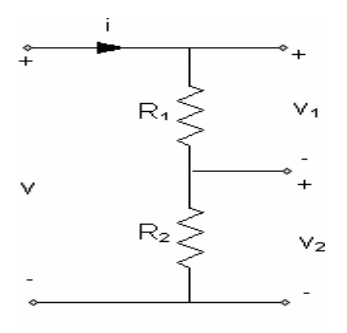

Şekil 4.19. Gerilim bölücü direnç devresi

Şekil 5.3' deki bağlama göz önüne alınırsa,

$$
V = V_1 + V_2
$$
  
\n
$$
V_2 = V - iR_1 = V - V \frac{V}{R_1 + R_2} R_1
$$
  
\n
$$
V_2 = V \frac{R_2}{R_1 + R_2}
$$

bulunur. R<sub>1</sub> ve R<sub>2</sub> uygun seçilerek V geriliminden istenilen değerde bir V<sub>2</sub> gerilimi elde edilebilir. Benzer şekilde V<sub>1</sub> gerilimi için de

$$
V_1 = V \cdot \frac{R_1}{R_1 + R_2}
$$

bulunur.

# **4.6.1.3. Dirençleri parelel ba**ğ**lanması**

Dirençleri R<sub>1</sub>, R<sub>2</sub>, ..., R<sub>N</sub> olan N tane direnç elemanının Şekil 5.4 'deki gibi bağlanma (paralel bağlama) durumunu göz önüne alalım.Şekil 5.4a için,

$$
i = i_1 + i_2 + ... + i_N
$$
  
\n
$$
i = V(\frac{1}{R_1} + \frac{1}{R_2} + ... + \frac{1}{R_N})
$$

bulunur. Şekil 5.4b için de

$$
i = V \cdot \frac{1}{Re}
$$

dir.

Re = 
$$
\frac{1}{\frac{1}{R_1} + \frac{1}{R_2} + \dots + \frac{1}{R_N}} = \frac{1}{\sum_{k=1}^{N} G_k}
$$
  
Ge = 
$$
\sum_{k=1}^{N} G_k
$$

olur. Yani, paralel bağlı direnç elemanlarının iletkenliklerinin toplamının tersi eşdeğer direnci verir.

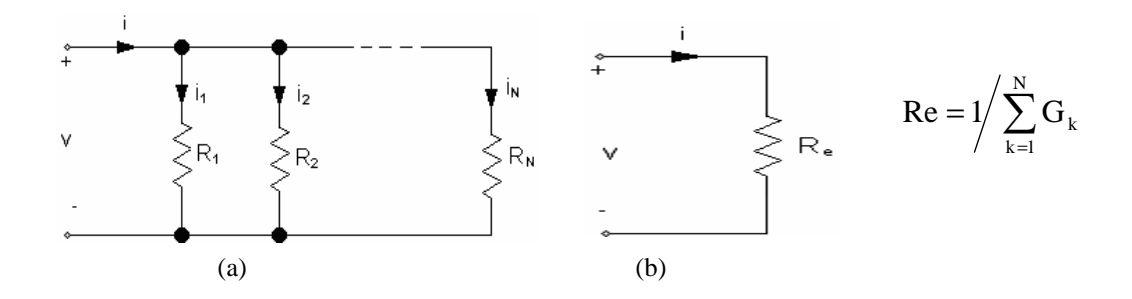

Şekil 4.20. N tane direnç elemanının paralel bağlanması (a), eşdeğer direnç elemanı(b)

# **4.6.1.4. Akım bölücü direnç devresi**

Dirençlerin paralel bağlanmasından yararlanarak bir akım istenilen oranda bölünebilir.

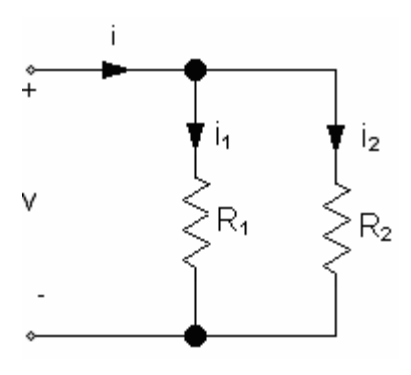

Şekil 4.21. Akım bölücü direnç devresi

Şekil 5.5'deki bağlama göz önüne alınırsa,

$$
i = V(G1 + G2)
$$

$$
i1 = V.G1
$$

oranlanarak,

$$
i_1 = i \frac{R_2}{R_1 + R_2}
$$

ve benzer şekilde

$$
i_2 = i \frac{R_1}{R_1 + R_2}
$$

bulunur.  $R_1$  ve  $R_2$  uygun seçilerek i akımı istenilen oranda bölünebilir.

## **4.6.2 Lineer ve zamanla de**ğ**i**ş**meyen endüktans elemanı**

Yüzeyi yalıtılmış iletken bir telin helis (spiral) biçimde sarılmasıyla bir endüktans elemanı (pratikte bobin de denir) elde edilir. Şekil 2.6' daki lineer ve zamanla değişmeyen endüktans tanım bağıntısı

$$
V = L \frac{di}{dt} \qquad \text{veya}
$$

 $φ = Li$ 

olarak verilir. Elemanın gerilimi V ile akışı φ arasında

$$
V = \frac{d\phi}{dt}
$$

bağıntısı geçerlidir. L sembolüyle gösterilen endüktansı birimi Henry(H)'dir.

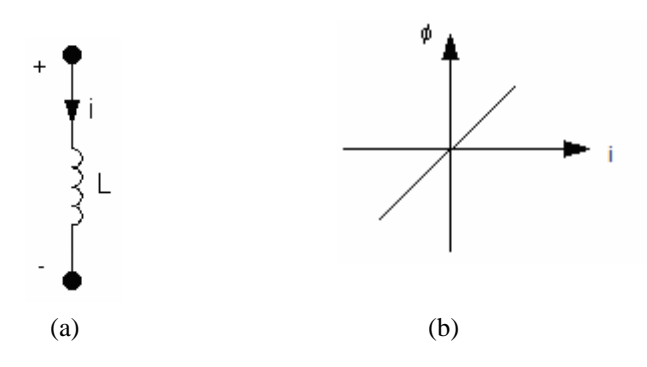

Şekil 4.22. Lineer , zamanla değişmeyen endüktans elemanı(a) ve akı-akım öz eğrisi

Öz eğrisi I. Ve III. Bölgede kaldığından dolayı bu elaman pasiftir.

$$
i = \frac{1}{L} \int_{-00}^{t} V(t) dt = \frac{1}{L} \int_{0}^{t} v(t) dt + i(0)
$$

elde edilir. Endüktans elemanı bellekli bir elemandır. Yani, elemanın herhangi t

anındaki akımı gerilimin sadece bu t anındaki değerine değil (-00,t) aralığındaki değerlerine bağlıdır. t=0 anındaki akımı gösteren i(0)'a başlangıç akımı (başlangıç şartı) denir. Başlangıç akımı sıfırdan farklı olan bir endüktans elemanı başlangıç akımı sıfır olan bir endüktans elemanı ile değeri i(0) olan bir akım kaynağının paralel bağlanmasıyla modellenebilir.

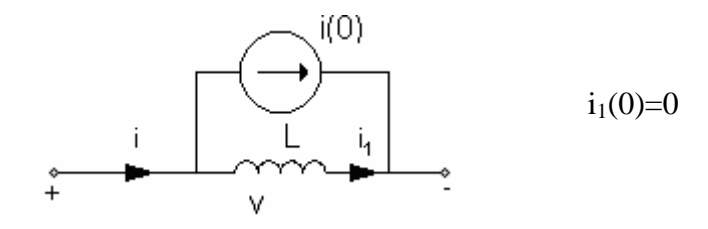

Şekil 4.23. Başlangıç akımı sıfırdan farklı olan bir endüktans elemanının başlangıç akımı sıfır olan bir endüktans elemanı ile bir akım kaynağının paralel bağlanmasıyla elde edilen modeli Endüktansların Seri Bağlanması

#### **4.6.2.1. Endüktansların seri ba**ğ**lanması**

Endüktansları  $L_1, L_2, \ldots, L_N$  olan N tane endüktans elemanı  $i_1$  (0)= $i_2$ (0)=...= $i_N$ (0) koşuluyla seri bağlanabilir. Şekil 5.8a için

$$
V = V_1 + V_2 + \dots + V_N
$$
  
\n
$$
V = L_1 \frac{di}{dt} + L_2 \frac{di}{dt} + \dots + L_N \frac{di}{dt}
$$
  
\n
$$
V = \sum_{k=1}^{N} L_k \frac{di}{dt}
$$

Şekil 5.8b için de

$$
V=L_e \frac{di}{dt} \qquad \text{dir.}
$$
  

$$
L_e=L_1+L_2+\dots L_N
$$

olduğu görülür. Yani, seri bağlar endüktanslar toplanarak eşdeğer endüktans bulunur. Eşdeğer endüktansın ilk şartı seri bağlı endüktansların ilk şartına eşit olmalıdır.

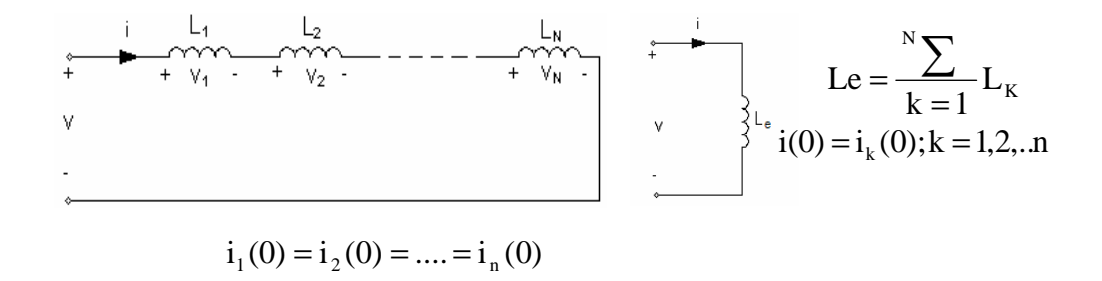

Şekil 4.24. N tane endüktans elemanının seri bağlanması (a) , eşdeğer endüktans elemanı(b)

#### **4.6.2.2. Endüktansların paralel ba**ğ**lanması**

Endüktansları L1, L2,….., Ln, olan N tane endüktans elemanının şekil 5.10**'**daki paralel bağlanmasını göz önüne alalım.

Şekil 5.10a'dan

$$
\begin{aligned}\ni &= i_1 + i_2 + ... + i_N \\
i &= \frac{1}{L_1} \int_0^t V(t)dt + \frac{1}{L_2} \int_0^t V(t)dt + ... + \frac{1}{L_N} \int_0^t V(t)dt + i_1(0) + i_2(0) + ... + i_N(0)\n\end{aligned}
$$

Şekil 5.10b'den den

$$
i = \frac{1}{L_e} \int_{0}^{+} V(t) dt + i(0)
$$

bulunur.

$$
i(0) = i_1(0) + i_2(0) + ... + i_N(0)
$$

$$
\frac{1}{L_e} = \frac{1}{L_1} + \frac{1}{L_2} + \dots + \frac{1}{L_N}
$$

elde edilir.Yani, paralel bağlı endüktansların tersleri toplanarak eşdeğer endüktansın tersi bulunur. Eşdeğer endüktansın ilk şartı paralel bağlı endüktansların ilk şartlarının toplamına eşittir.

)0(i )0(i i )0( ... i )0( = <sup>1</sup> + <sup>2</sup> + + <sup>N</sup>N 1 1 ∑= L <sup>e</sup> <sup>k</sup> <sup>1</sup> L<sup>k</sup> = 

Şekil 4.25. N tane endüktans elmanının paralel bağlanması (a) eşdeğer endüktans elemanın (b)

#### **4.6.3. Lineer ve zamanla de**ğ**i**ş**meyen kapasite elemanı**

Yüzey alanları A olan ve aralarındaki uzaklık d olan iki iletken levha kapasite değeri

$$
C = \epsilon \frac{A}{d}
$$

ile verilen bir kapasite elemanı (kondansatör, sığa) oluşturur. Burada  $\varepsilon$  levhalar arasında malzemenin (hava,mika v.b) dielektrik sabitini göstermektedir. Kapasitenin birimi Farad (F)'tır. Şekil 5.12'deki lineer ve zamanla değişmeyen kapasite elemanının tanım bağıntısı

$$
i = c \frac{dv}{dt}
$$
 veya

 $q = cv$ 

olarak verilir. Elemanın yükü ile akımı arasında

$$
i = \frac{dq}{dt}
$$

bağıntısı geçerlidir.

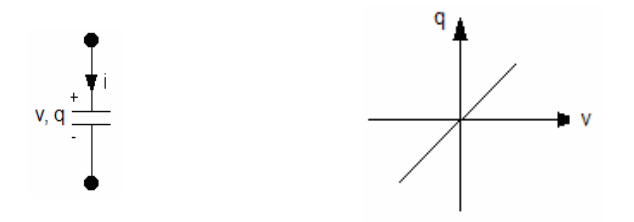

Şekil 4.26. Lineer,zamanla değişmeyen kapasite elemanı (a) ve yük-gerilim özeğrisi

I. ve III. bölgede kaldığından dolayı bu eleman pasiftir.

$$
V = \frac{1}{C} \int_{-00}^{t} i(t)dt = \frac{1}{C} \int_{0}^{t} i(t)dt + v(0)
$$

elde edilir. Kapasite elemanı da bellekli bir elemandır. Elemanın herhangi bir t anındaki gerilimi akımın (- ∞ ,t) aralığındaki değerlerine bağlıdır. t=0 anındaki gerilimi gösteren v(0)'a başlangıç gerilimi (başlangıç şartı) denir. Başlangıç gerilimi sıfırdan farklı olan bir kapasite elemanı başlangıç gerilimi sıfır olan bir kapasite elemanı ile değeri v(0) olan bir gerilim kaynağının seri bağlanmasıyla modellenebilir.

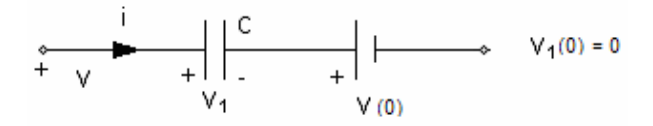

Şekil 4.27. Başlangıç gerilimi sıfırdan farklı olan bir kapasite elemanının başlangıç gerilimi sıfır olan bir kapasite elemanı ile bir gerilim kaynağının seri bağlanmasıyla modellenmesi.

#### **4.6.3.1. Kapasitelerin seri ba**ğ**lanması**

Kapasiteleri  $C_1, C_2, ..., C_n$  olan N tane kapasite elemanının şekil 5.14' deki seri bağlanma halinde göz önüne alalım.

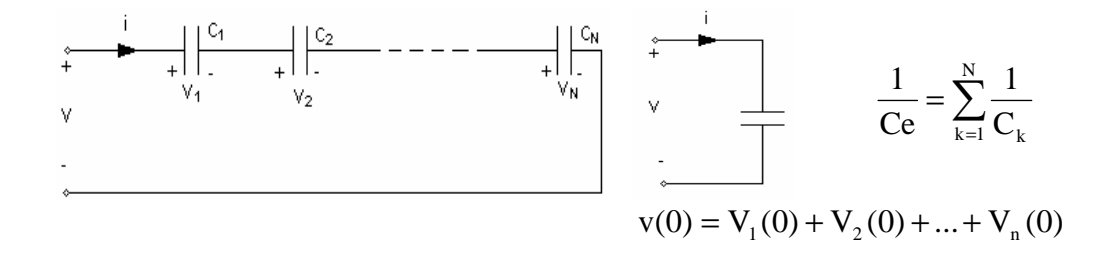

Şekil 4.28. N tane kapasite elemanının seri bağlanması (a), eşdeğer kapasite elemanı (b)

Şekil 5.14a için  $V = V_1 + V_2 + ... + V_N$  $v = \frac{1}{C} \int_0^t i(t) dt + \frac{1}{C} \int_0^t i(t) dt + ... + \frac{1}{C} \int_0^t i(t) dt + v_1(0) + v_2(0) + ... + v_n$ 0 t 0 t 0  $_1$ (*v*)  $_2$  v<sub>2</sub> (*v*)  $_3$  ...  $_4$  v<sub>N</sub>  $1_0$   $C_{2_0}$   $C_N$  $i(t)dt + v_1(0) + v_2(0) + ... + v_N(0)$  $\mathsf{C}$  $i(t)dt + ... + \frac{1}{6}$  $\mathsf{C}$  $i(t)dt + \frac{1}{2}$ C 1 ve Şekil 5.14b için  $v = \frac{1}{C_0} \int i(t) dt + v$ t 0  $i(t)dt + v(0)$ Ce  $\frac{1}{2} \int_0^t i(t) dt + v(0) dt$ .  $\rm e \quad \ \ C_1 \quad \ \ C_2 \quad \ \ \, \quad \ \ C_n$  $... + \frac{1}{2}$  $\mathcal{C}_{0}^{(n)}$ 1  $\mathcal{C}_{0}^{(n)}$ 1  $\mathsf{C}$  $\frac{1}{2} = \frac{1}{2} + \frac{1}{2} + ... + \frac{1}{2}$ ve  $v(0)v_1(0) + v_2(0) + ... + v_n(0)$ 

bulunur. Yani, seri bağlı kapasitelerin tersleri toplanarak eşdeğer kapasitenin tersi bulunur. Eşdeğer kapasitenin ilk şartı seri bağlı kapasitelerin ilk şartlarının toplamına eşittir.

#### **4.6.3.2. Kapasitelerin paralel ba**ğ**lanması**

Kapasiteleri  $C_1, C_2, ..., C_n$  olan N tane kapasite  $v_1(0) = v_2(0) = ... = v_N(0)$  olması koşuluyla paralel bağlanabilir.

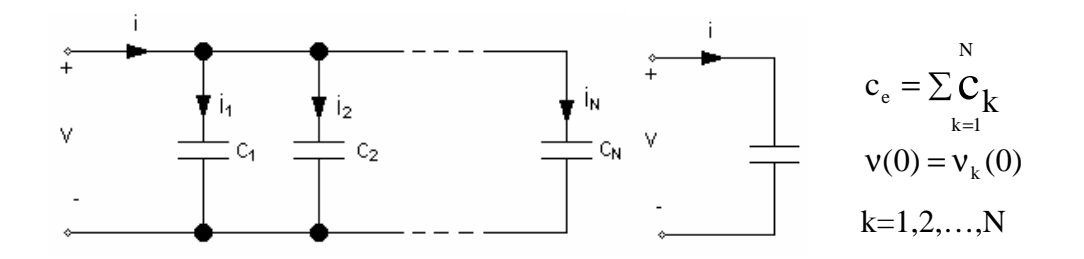

Şekil 4.29 N tane kapasitenin paralel bağlanması (a), eşdeğer kapasite (b)

Şekil 5.16a'dan  $i = i_1 + i_2 + ... + i_N$  $i = C_1$ dt  $\frac{dv}{dt} + C_2$ dt  $\frac{dv}{dt} + ... + C_N$ dt dv Şekil 5.16b'den de  $i = C_e$ dt dv elde edilir.

$$
C_e = C_1 + C_2 + \ldots + C_N
$$

olduğu görülür.Yâni,eşdeğer kapasite paralel bağlı kapasitelerin toplamına eşittir. Eşdeğer kapasitenin ilk şartı paralel bağlı kapasitelerin ilk şartına eşit olmalıdır.

## **4.6.4. Ba**ğ**ımsız gerilim kayna**ğ**ı**

Bağımsız gerilim kaynağı içinden geçen akımın yönü ve değeri ne olursa olsun uçları arasında belli bir gerilim sağlayan bir elemandır.

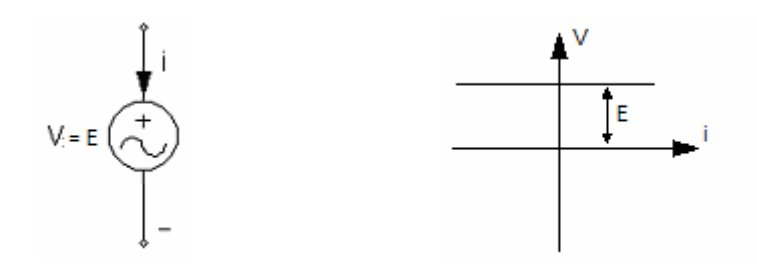

Şekil 4.30. ideal gerilim kaynağının sembolü (a) ve akım-gerilim özeğrisi (b)

İdeal bir gerilim kaynağı yapmak mümkün değildir,ancak ideal bir gerilim kaynağı ile bir direnç elemanı ideal olmayan (fiziksel) bir gerilim kaynağını modelleyebilir. Şekil 5.18'de ideal olmayan bir gerilim kaynağı bir gerilim gerilim kaynağı ile seri bağlı bir direnç olarak modellenmiştir.

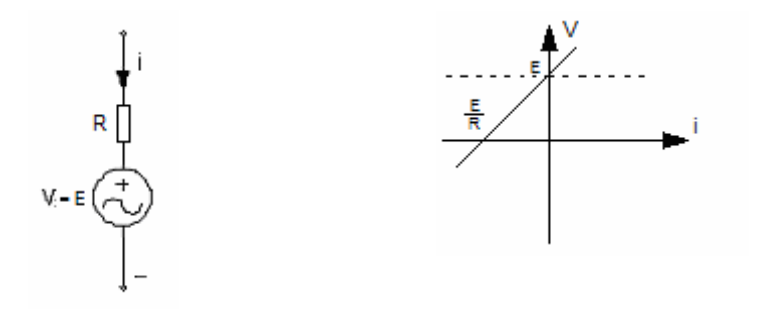

Şekil 4.31. İdeal olmayan gerilim kaynağının eşdeğer devresi (a) ve akım gerilim özeğrisi (b)

#### **4.6.5. Ba**ğ**ımsız akım kayna**ğ**ı**

Bağımsız akım kaynağı uçları arasındaki gerilim değeri ve yönü ne olursa olsun içinden belli bir akım akıtan bir elemandır.

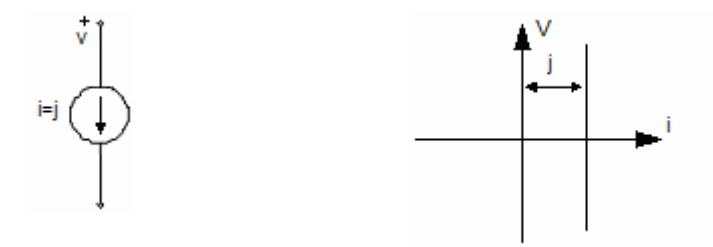

Şekil 4.32. İdeal akım kaynağının sembolü (a) ve akım-gerilim özeğrisi (b)

Đdeal bir akım kaynağı yapmakta mümkün değildir, bununla birlikte ideal olmayan akım kaynağı ideal bir akım kaynağı ile paralel bağlı bir direnç olarak modellenebilir.

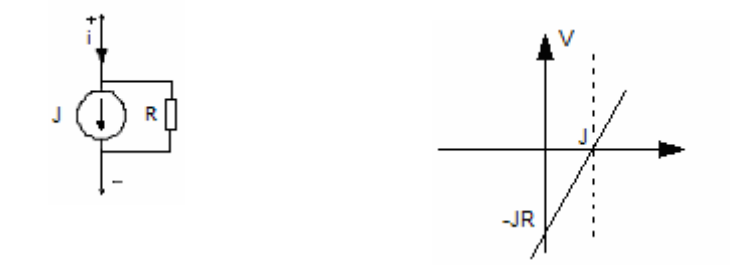

Şekil 4.33. İdeal olmayan akım kaynağının eş değer devresi (a) ve akım gerilim özeğrisi (b)

#### **4.6.6. Kısa devre elemanı**

 $R \rightarrow 0$  ideal hali için direnç elemanı kısa devre elemanına yakınsar. Kısa devre elemanı için  $V = 0$ , yani uçlar arasındaki gerilim farkı sıfırdır. Kısa devre elemanının içinden geçen akımın değerini elemanın bağlı olduğu diğer elemanlar belirler. Kısa devre elemanı lineer ve pasiftir.

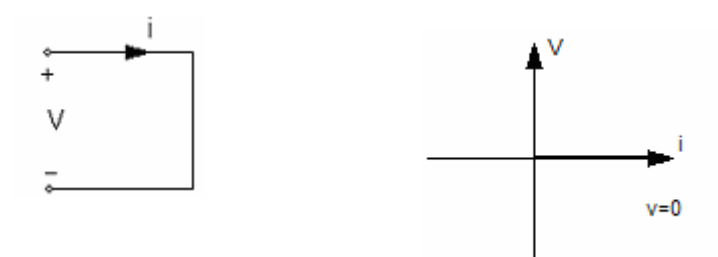

Şekil 4.34. Kısa devre elemanının sembolü (a) ve akım-gerilim öz eğrisi (b)

#### **4.6.7. Açık devre elemanı**

 $R \rightarrow \infty$  ideal hali için direnç elemanı açık devre elemanına yakınsar. Açık devre için i =0, yani elemanın içinden geçen akım sıfırdır. Açık devre elemanının gerilim elemanına bağlı olduğu diğer elemanlar belirler. Açık devre elemanı lineer ve pasiftir.

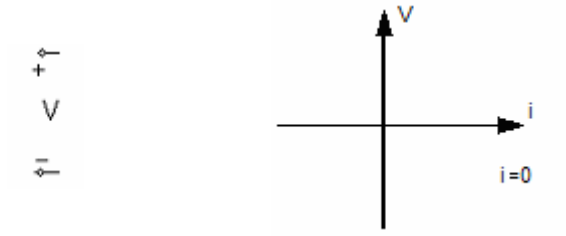

Şekil 4.35. Açık devre elemanının sembolü (a) ve akım-gerilim öz eğrisi (b)

# **4.7** Đ**ki-Kapılı Devre Elemanları**

## **4.7.1. Ba**ğ**ımlı kaynaklar**

Bu elemanların bir kapları yukarıda anlatılan bağımsız kaynaklardan birisine, yani ya bir ideal gerilim kaynağına ya da ideal bir gerilim kaynağına benzer. Fark,bu akım ya da gerilim değerinin devrenin başka bir yerindeki bir akım veya gerilim değerine bağlı olmasıdır. Aşağıda anlatılan bağımlı kaynaklar, bağımsız kaynaklar gibi aktif elemandır.

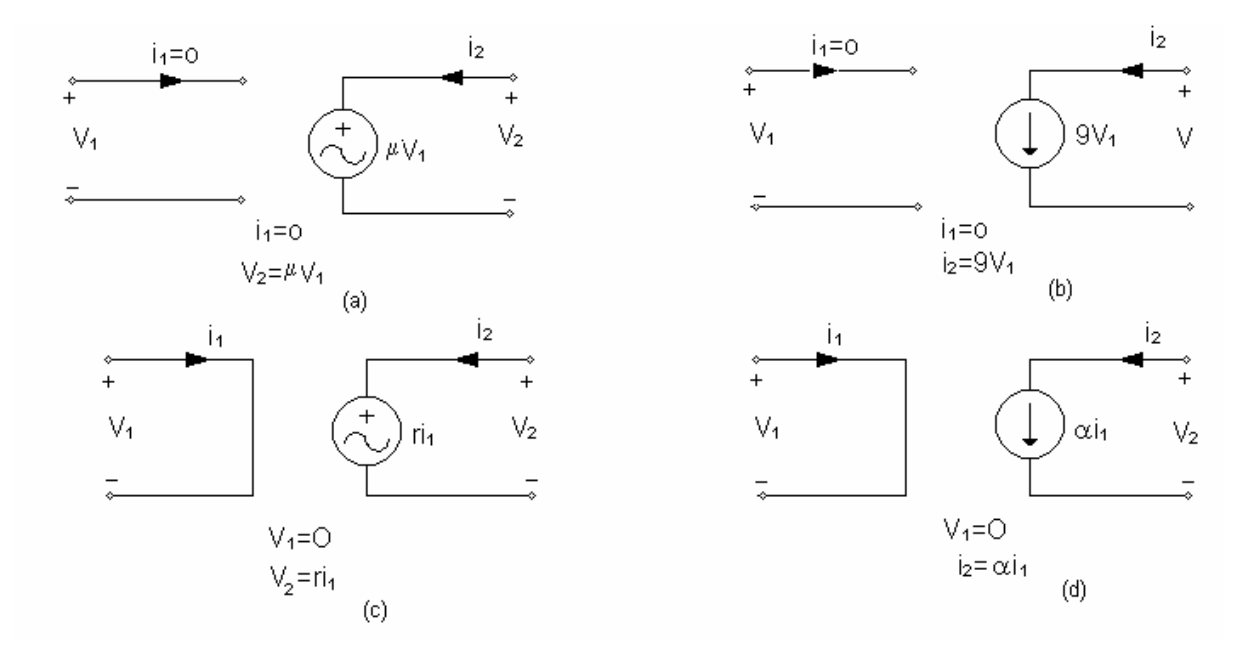

Şekil 4.36. Bağımlı kaynakların sembolleri ve tanım bağıntıları. Gerilimle kontrol edilen gerilim kaynağı(a), gerilimle kontrol edilen akım kaynağı(b), akımla yönetilen gerilim kaynağı (c) ve akım ile yönetilen akım kaynağı (d). Burada μ,g,r ve α sabitlerinden  $\mu$  ve α boyutsuzdur, g iletkenlik r ise direnç boyutundadır. Bağımlı kaynakların sembolünde çember yerine dörtgen de kullanılır.

# **4.7.2.** Đ**deal transformatör**

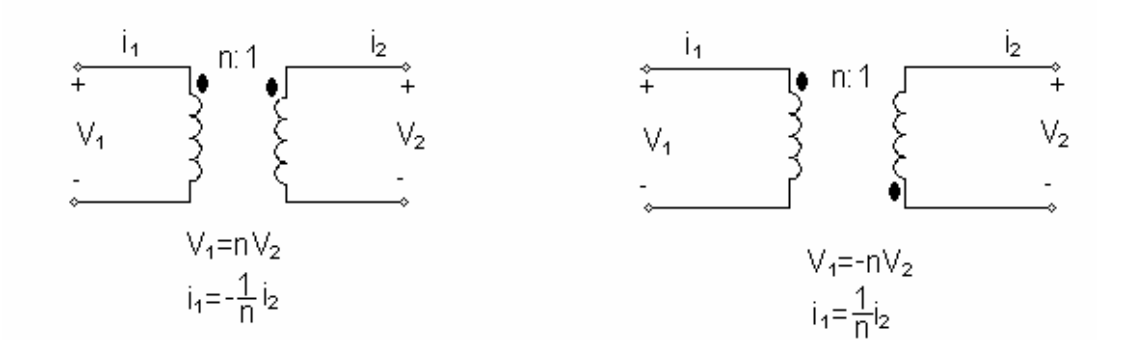

Şekil 4.37. İdeal transformatörün iki farklı tipinin devre sembolleri ve tanım bağıntıları

Bir sabit olan n' ye çevirme oranı denir. İdeal transformatör pasif bir elemandır.

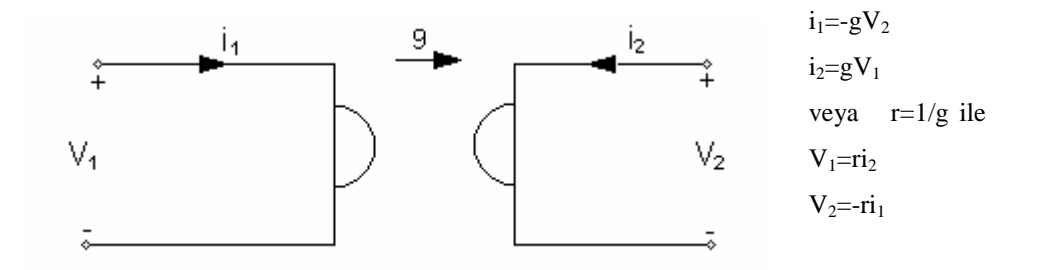

Şekil 4.38. Jiratörün devre sembolü ve tanım bağlantıları , g ve r jirasyon sabitlerinden g iletkenlik r ise direnç boyutundadır.

Jiratör iki tane bağımlı akım kaynağı ile yada iki tane bağımlı gerilim kaynağı ile gerçeklenebilir.

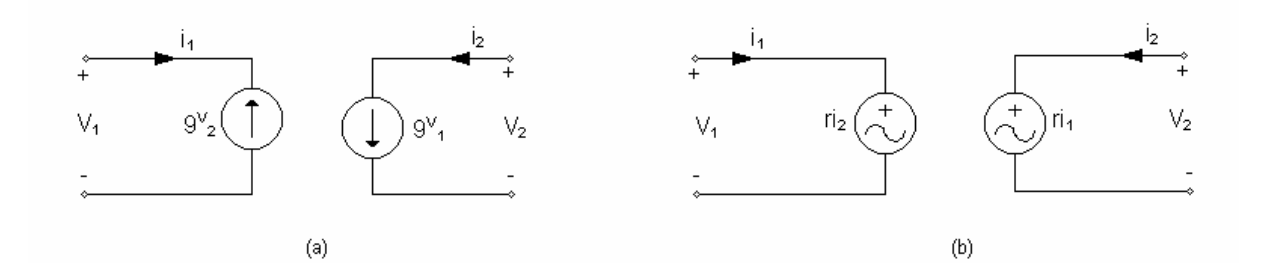

Şekil 4.39. Jiratörün iki bağımlı akım kaynağından oluşan eş değeri (a) ve iki bağımlı gerilim kaynağından oluşan eş değeri (b)

Jiratör pasif bir elemandır.

# **4.7.4. Ortak Endüktans elemanı (Ortak kuplaj elemanı,Transformatör)**

Karşılıklı etkileşen (kuplaj halinde olan) iki endüktans elemanı bir iki-kapılı devre elemanı oluşturur.

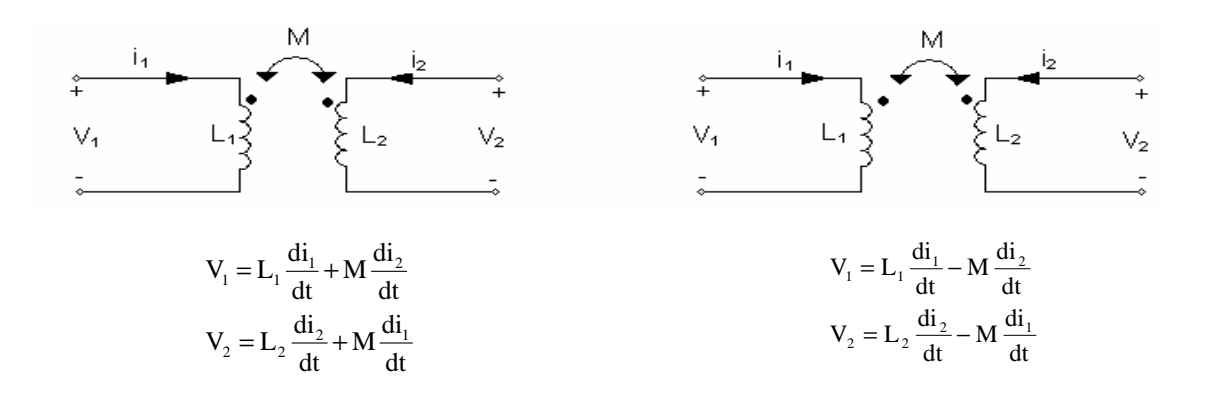

Şekil 4.40. Ortak endüktans elemanının iki farklı tipinin devre sembolleri ve tanım bağıntıları.

İkisi arasındaki fark sargıların sarım yönlerinden ileri gelmektedir.

Ortak endüktans elemanına ilişkin kuplaj katsayısı k

 $k = m / \sqrt{L_1 L_2}$ 

olarak tanımlanır.ve  $0 \le k \le 1$  dir.

# **4.8. Di**ğ**er Çok-Uçlular**

### **4.8.1. Transistor**

Elektroniğin gelişmesi transistörün yapılmasıyla başlamıştır. Günümüzde eski vakum tüplü transistörlerin yerini yarı iletken transistörler almıştır.

Transistör 3-uçlu bir elamandır ve 3-1=2 tane lineer olmayan denklemle tanımlanır.

Transistörün önemi elektriksel işaretleri güçlendirme özelliğinden ileri

gelmektedir. Ancak transistörün bu işi yapabilmesi için kutuplanması,yâni doğru gerilim veya akım kaynaklarıyla beslenmesi gerekir. Bunun yanı sıra transistör elektronik bir anahtar olarak da çalışır. Şekil 5.31'de pnp tipi bipolar transistörün üç ayrı modeli gösterilmiştir.

Ortak bazlı bağlama Ortak emetörlü bağlama Ortak kolektörlü bağlama

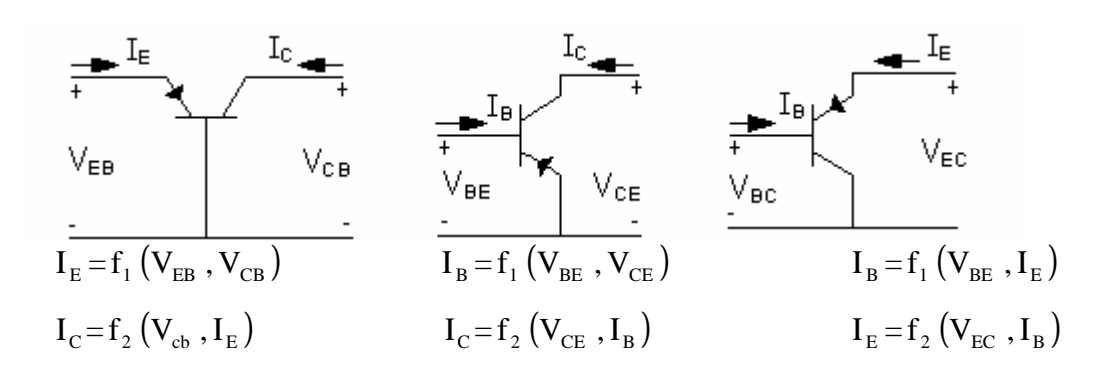

Şekil 4.41. pnp tipi bipolar transistörün üç ayrı modeli

Anlaşılacağı üzere transistörün özeğrileri ancak 3-boyutlu olarak çizilebilir. Bununla birlikte, pratikte uç değişkenlerinden birinin sabit değerleri için özeğri aileleri çizilmektedir. Analiz amacıyla, transistörün akım ve gerilimlerinin değişim aralıklarına göre çeşitle çalışma bölgeleri (aktif çalışma, kesimde çalışma, doymada çalışma) belirlenerek bu bölgeler için geçerli eşdeğer devreleri kullanılmaktadır.

## **4.8.2.** Đş**lemsel kuvvetlendirici (Opamp)**

Đşlemsel kuvvetlendirici çok geniş uygulama alanları olan ve yarı iletken teknolojiyle entegre (tüm devre) halinde imal edilen, iç yapısı oldukça karmaşık(çok sayıda transistor ve direnç içeren) elektronik bir devredir. Bir işlemsel kuvvetlendirici elektriksel işaretleri kuvvetlendirme (bir sabit ile çarpma) özelliklerinin yanı sıra toplama, entegral ve türev alma gibi işlemleri de yapmaktadır. Bir işlemsel kuvvetlendiricinin çalışabilmesi için (içlerinde bulunan transistorlerin kutuplanması için) kaynaklardan beslenmesi gerekir.

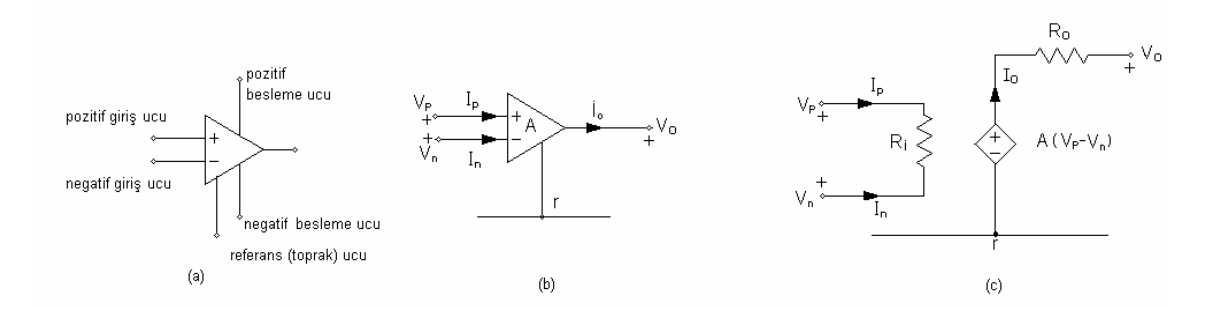

Şekil 4.42. işlemsel kuvvetlendiricinin temel uçlarını gösteren sembolü (a), geleneksel devre sembolü (b) lineer eşdeğer devresi

Şekil 2.32 (B)'deki eşdeğer devrede R 'ye "giriş direnci" denir ve çok büyük (ideal halde sonsuz) bir değere sahiptir. R<sub>a</sub> 'a " çıkış direnci" denir ve çok küçük (ideal halde sıfır) bir değere sahiptir. Bağımlı kaynağın katsayısı A'ya işlemsel kuvvetlendiricinin "açık çevirim gerilim kazancı" denir ve genellikle  $10^7$ den büyük (ideal halde sonsuz) değerdedir. Öte yandan işlemsel kuvvetlendiricinin çıkış gerilimi  $v_0$  in değeri pozitif ve negatif besleme değerlerini aşamaz. Bu da giriş işlemleri gerilimleri farkı  $(V_p - V_n)$ 'in çok küçük (ideal halde sıfır) olmasını gerektirir. Böylece ideal işlemsel kuvvetlendiricinin tanım denklemleri

$$
V_p = V_n
$$
  
\n
$$
I_p = 0
$$
  
\n
$$
I_n = 0
$$

olur. Đşlemsel kuvvetlendiricinin her iki giriş ucuna işaret uygulanması halinde diferansiyel girişli (fark girişli) olarak kullanıldığı girişlerinden birisinin toprağa (referans noktasına) bağlanması halinde de tek girişli olarak kullanıldığı söylenilir. Ayrıca, işlemsel kuvvetlendiriciler genellikle geri beslemeli (çıkış ucu ile giriş(ler) arasında eleman bağı olarak) olarak kullanılır. İşlemsel kuvvetlendiricinin çıkışının besleme gerilimi değerine kadar yükselmeye zorlamsı halinde lineer olmayan çalışma bölgesine (doyuma, satürasyona) girdiği söylenir. Lineer çalışma için giriş işaretinin genlik ve frekansı bazı kısıtlamalara tabidir.

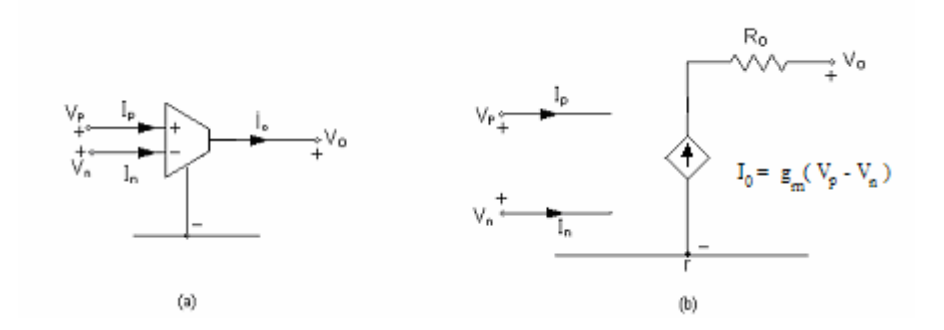

Şekil 4.43. OTA 'nın devre sembolü (a) ve basit eşdeğer devresi (b)

#### Şekil 2.33 b'den de görülebileceği gibi,ideal OTA'nın tanım denklemleri

$$
I_{P} = 0
$$
  
\n
$$
I_{n} = 0
$$
  
\n
$$
I_{0} = g_{m} (V_{p} - V_{n})
$$

dir.  $g_m$  parametresine "geçiş iletkenliği " denir ve değeri devredeki bir  $I_c$  kontrol akımıyla değiştirilebilir. Denklemleri lineer çalışma şartlarında geçerlidir. Çıkış gerilimi  $V_0$  besleme gerilim değerlerini geçemez.

## **4.8.4. Akım ta**ş**ıyıcı (CC)**

Son yıllarda geliştirilen akım taşıyıcı da opamp ve OTA gibi, işlemsel olan ve transistorlerle gerçekleştirilen elektronik bir devredir. Çok-uçlu bir devre elemanı olarak ele alınan akım taşıyıcının devre sembolü şekil 5.34'de gösterilmiştir.

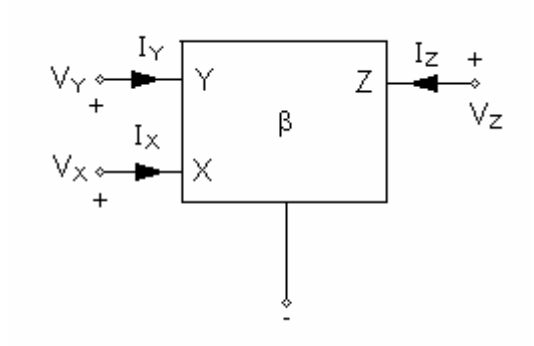

Şekil 4.44. Akım taşıyıcını devre sembolü

Akım taşıyıcının tanım denklemleri

$$
i_y = 0
$$
  

$$
v_x = v_y
$$
  

$$
i_z = \beta \quad i_x
$$

dir.β katsayısı 1 veya -1 değerine sahiptir.

## **4.9. Çevre Akımları Yöntemi**

Çevre akımları yöntemini yapmış olduğumuz çalışma ile adım adım anlatmaya çalıştık. Şekil 6.1' de analiz edeceğimiz problemi görüyoruz.

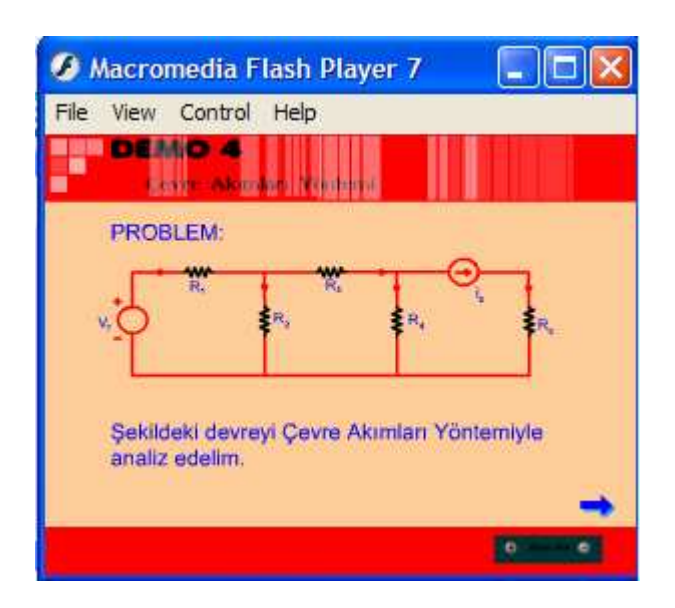

Şekil 4.45. Analiz edilecek problem

1. Adım : Verilen devrede bağımsız çevreler seçilir (bunların sayısı  $n_e - (n_d - 1)$  dır ve bağımsız çevreler olarak gözler seçilecektir). Her çevreye çevre yönünde hayali bir çevre akımı karşı düşürülür. Bağımsız çevrelere ilişkin çevre(gerilim) denklemleri yazılır.

1. adımın devreye nasıl uygulandığını animasyon yardımıyla nasıl anlatıldığı şekil 6.2' de görülüyor.

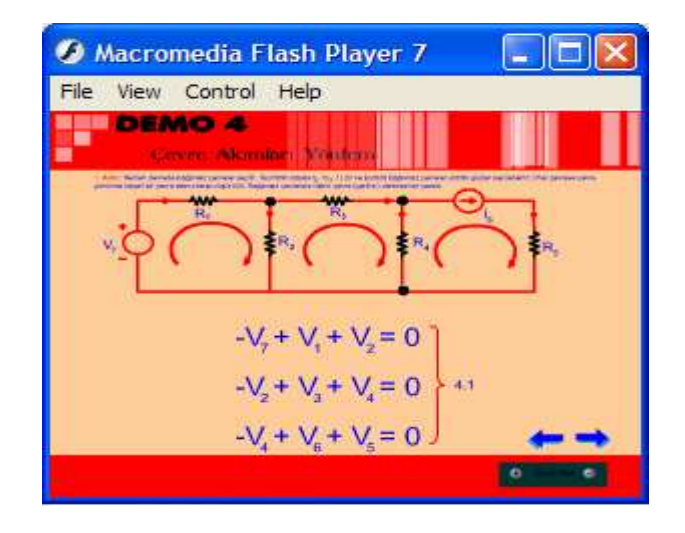

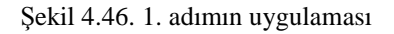

2. Adım : Tanım bağlantılarından yaralanarak pasif elemanların gerilimleri akımları cinsinden yazılır ve denklemlerinde yerine konur.

2. adımın devreye nasıl uygulandığını animasyon yardımıyla nasıl anlatıldığı şekil 6.3' de görülüyor.

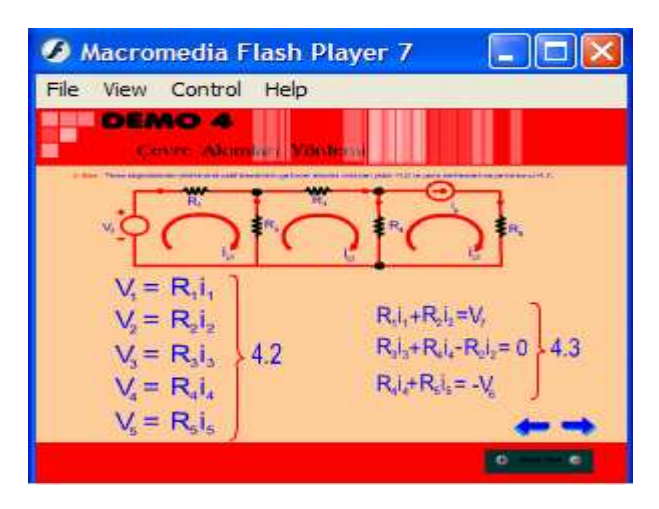

Şekil 4.47. 2. adımın uygulaması

3. Adım : Eleman akımları çevre akımları cinsinden bulunarak denklemlerinde yerine konur. Böylece elde edilen denklemlere çevre denklemleri denir.

3. adımın devreye nasıl uygulandığını animasyon yardımıyla nasıl anlatıldığı şekil 6.4' de görülüyor.

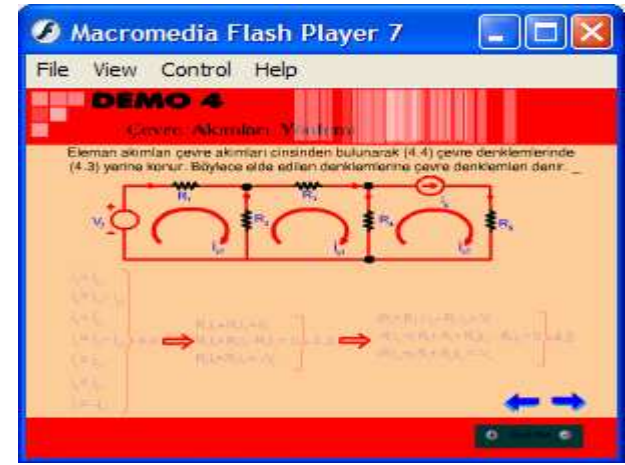

Şekil 4.48. 3. adımın uygulaması

Çevre denklemlerinin doğrudan nasıl yazıldığı çalışmada şekil 6.5 de görüldüğü gibi animasyon yardımı ile anlatıldı.

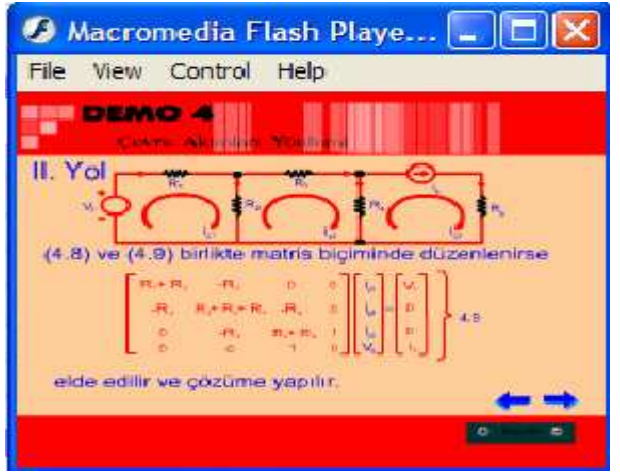

Şekil 4.49. Çevre denklemlerinin doğrudan yazılışı

## **4.10. Dü**ğ**üm Gerilimleri Yöntemi**

Düğüm gerilimleri yöntemini yapmış olduğumuz çalışma ile adım adım anlatmaya çalıştık. Şekil 6.6' da analiz edeceğimiz problemi görüyoruz.

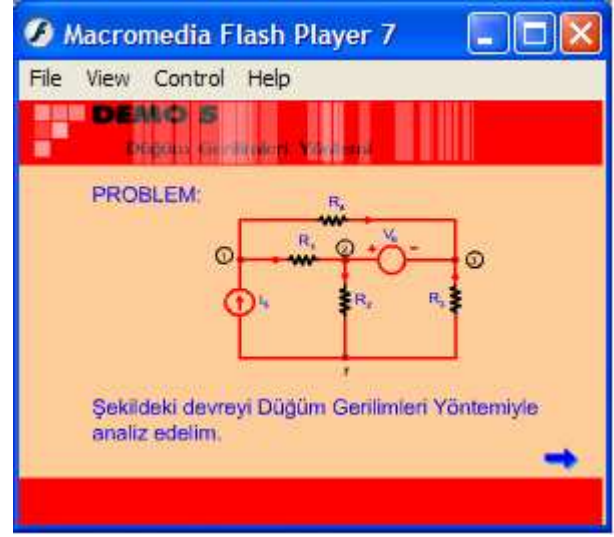

Şekil 4.50. Analiz edeceğimiz problem

1. Adım : devredeki düğümlerden birisi referans seçilerek diğer bütün düğümler için akım denklemleri yazılır. Bunu yaptığımız çalışmada şekil 6.7' de olduğu gibi aktardık.

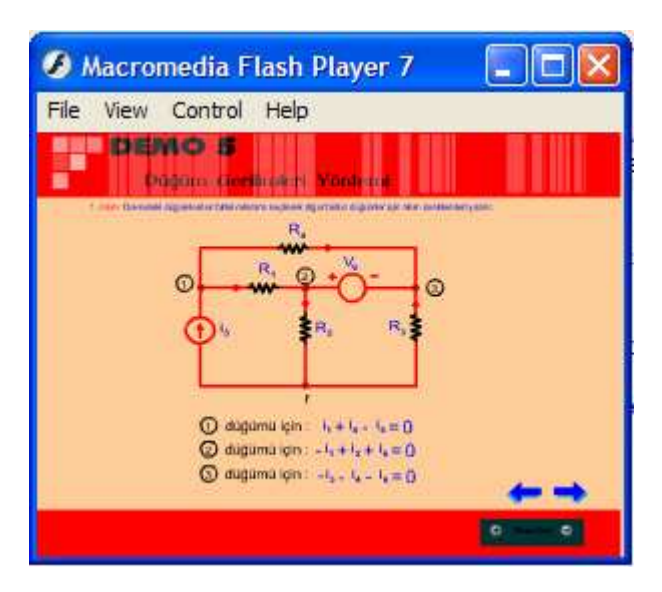

Şekil 4.51. 1.adımın uygulaması

2. Adım: tanım bağıntılarından yaralanarak pasif eleman akımları gerilimleri cinsinden bulunur ve denklemlerinde yerlerine konur.

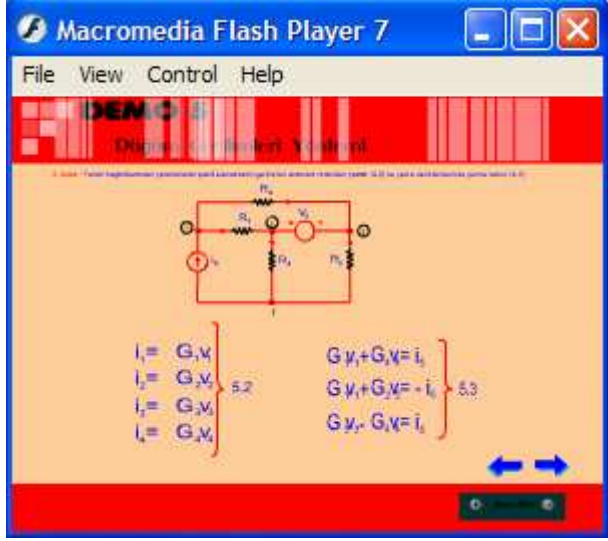

Şekil 4.52. 2. adımın uygulaması

3. Adım: eleman gerilimleri düğüm gerilimleri cinsinden bulunur ve denklemlerinde yerlerine konur. Böylece elde edilen denklemlere düğüm denklemleri denir.

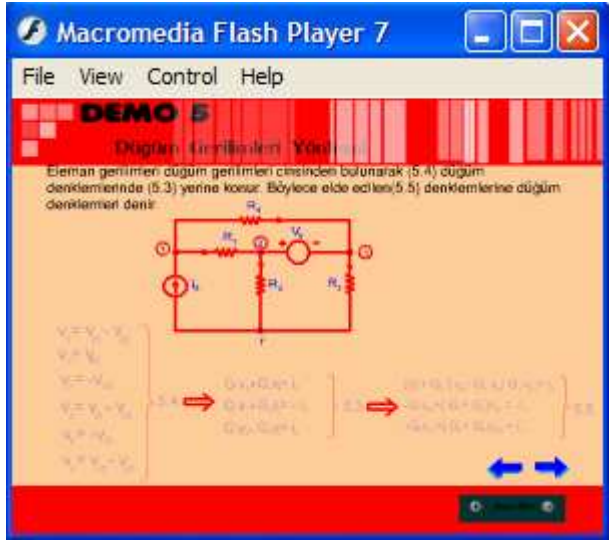

Şekil 4.53. 3. adımın uygulanışı

Düğüm denklemlerinin doğrudan nasıl yazıldığı çalışmada şekil 6.10' de görüldüğü gibi animasyon yardımı ile anlatıldı.

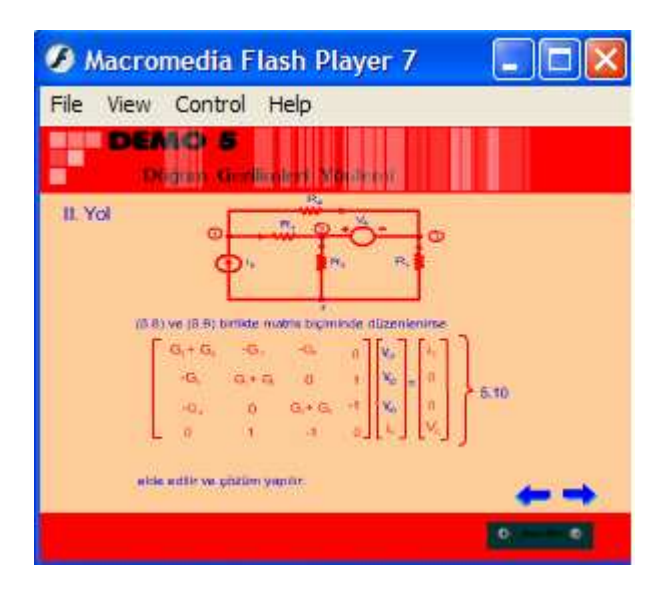

Şekil 4.54. Düğüm denklemlerinin doğrudan yazılışı

## **4.11. Devre Teoremleri**

### **4.11.1. Thevenin – Norton teoremi**

Bir çok hâllerde birbiriyle bağlanmış iki alt devreden birisi esas inceleme konusudur ve diğer alt devrenin sadece uç davranışıyla ilgilenilir. Örneğin, bir radyo alıcısı bir besleme devresine bağlandığında iç yapısı oldukça karmaşık olabilen besleme devresinin sadece uçları arasında kaç volt olduğunu ve devreden akım çekilirken ne ölçüde bir gerilim dalgalanması gösterdiği ile ilgilenilebilir. Böyle bir durumda iç yapısıyla ilgilenilmeyen alt devrenin yerine uç davranışı aynı olan daha basit yapılı başka bir devrenin (eşdeğer devre) konulması ilgilenilen alt devrenin analizini önemli ölçüde kolaylaştırılabilir. Thevenin – Norton teoremine göre bu bölümde ele alınan türden bir devrenin iki ucu bakımından eşdeğer devresi ya bir gerilim kaynağıyla seri bağlı bir dirençten (Thevenin eşdeğer devresi) ya da bir akım kaynağıyla paralel bağlı bir dirençten (Norton eşdeğer devresi) oluşur. Bir devrenin Thevenin eşdeğeri ile Norton eşdeğeri aynı zamanda birbirlerinin de eşdeğeri olmaktadır.
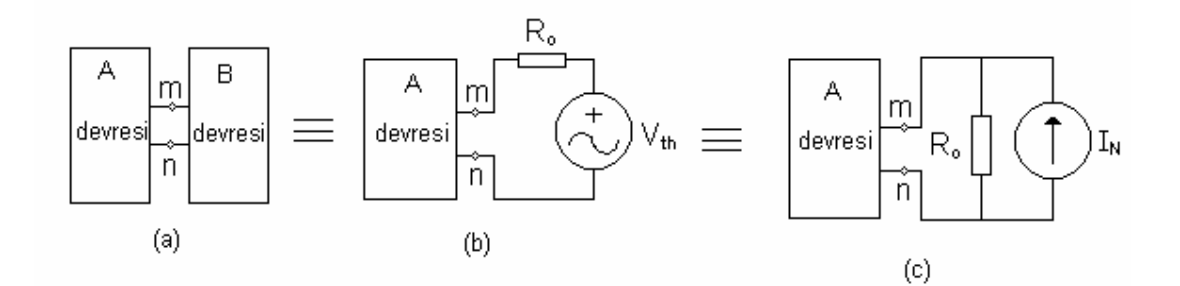

Şekil 4.55. Bağımsız kaynaklar ve lineer elemanlardan (L,C dışında) kurulu B devresi m ve n uçlarıyla bir A devresine bağlanmış (a), B devresinin yerine Thevenin eşdeğeri konulmuş(b), Norton eşdeğeri konulmuş(c)

Şekil 6.11' de  $V_{th}$ 'a Thevenin ya da açık devre gerilimi,  $I_{N}$ ' ye Norton ya da kısa devre akımı,  $R_o$ 'a da Thevenin direnci denir.

 $V_{th}$  ve  $I_N$  nasıl bulunur ?

 $V_{th}$  gerilimi Thevenin eşdeğeri bulunacak devrenin uçları arasında ölçülen gerilimdir.  ${\rm I}_{\rm N}$  ise bu devrenin uçları kısa devre edildiğinde ölçülen akımdır.

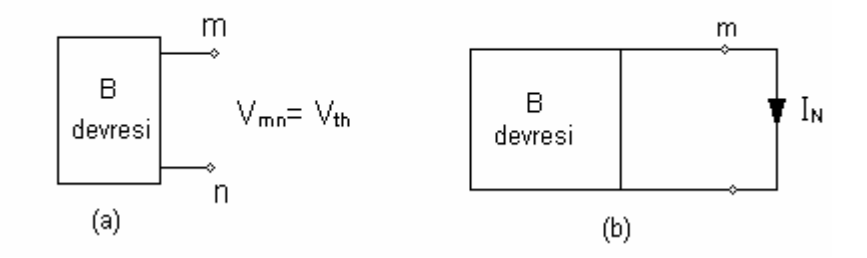

Şekil 4.56. Thevenin geriliminin (a) ve Norton akımının tanımları

 $R_{o}$  nasıl bulunur?

 $\rm R_{o}$  bulunurken devredeki, eğer varsa, bağımsız gerilim kaynakları kısa devre edilir, bağımsız akım kaynakları açık devre edilir. Bu durumda ilgilenilen uçlar arasında ölçülen direnç  $R_{o}$ 'dır.

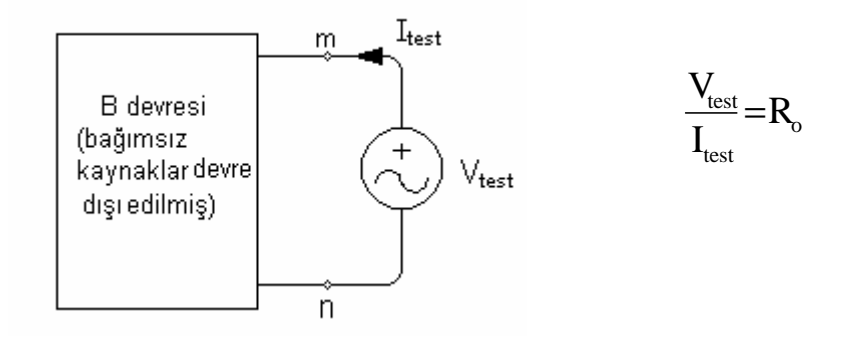

Şekil 4.57. Thevenin direnci  $\, {\rm R}_{{\rm o}}$ 'ın ölçme ile bulunması

Eğer  $V_{th}$  ve  $I_N$  belli ise  $R_o$  bu ikisinden

$$
R_0 = \frac{V_{\text{th}}}{I_{\text{N}}}
$$

formülüyle hesaplanabilir.

#### **4.11.2. Toplumsallık (Süperpozisyon) teoremi**

Lineer devrelerin önemli bir özelliği bu devreler için toplamsallık teoreminin (ilkesinin)geçerli olmasıdır. Buna göre, n tane bağımsız kaynağın bulunduğu bir devrede herhangi bir elemana ilişkin akım veya gerilimin değeri bu n bağımsız kaynağın her birinin tek başına devrede iken oluştuğu akım veya gerilim değerlerinin toplamına eşittir. Bu ilke uygulanırken devreye her defasında bir kaynak alınır, diğer kaynaklar devre-dışı edilir (bağımsız gerilim kaynakları kısa devre, bağımsız akım kaynakları açık -devre edilir) ve ara çözümler yapılır. Kesin çözüm bu ara çözümlerin toplamasıyla elde edilir.

### **4.12. Birinci Mertebeden Devreler**

Birinci mertebeden devre çözümlerini oluşturmuşolduğumuz animasyonlarla anlattık. Şekil 7.1' de analiz edeceğimiz örneği görüyoruz.

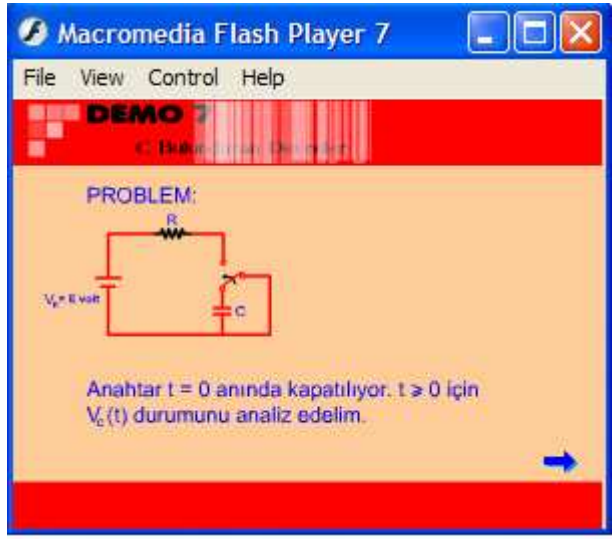

Şekil 4.58. Analiz edilecek problem

Devredeki anahtar t=0 anında kapatıldığı an için analizlerimizi gerçekleştiriyoruz. Şekil 7.2' de yapılmış olan hesaplamaları görüyoruz.

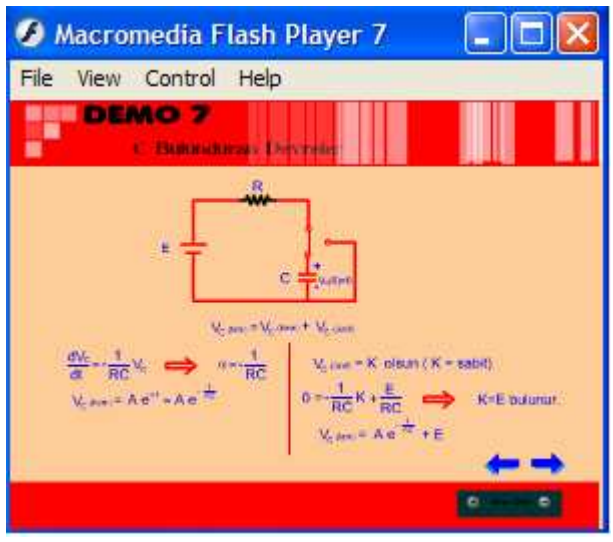

Şekil 4.59. Anahtar kapatıldığında yapılan hesaplamalar

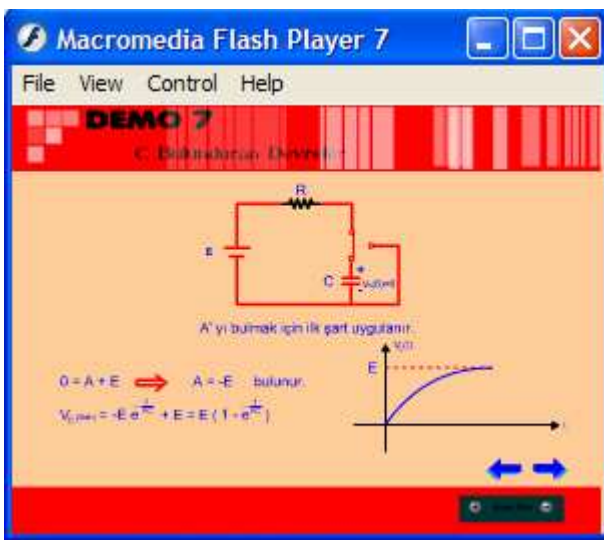

Çıkan sonuçlara göre oluşturulmuş olan grafikleri Şekil 7.3' de görüyoruz.

Şekil 4.60. Sonuçlara göre oluşturulmuş olan grafikler

Yapılmış olan analizden sonra konuyla ilgili sayısal değerler içeren örnekleri farklı durumlar için inceleme imkanı sağlayacak olan analizleri gerçekleştirdik. Şekil 7.4' de bu şekilde oluşturulmuş olan örnek ve seçenekleri görüyoruz.

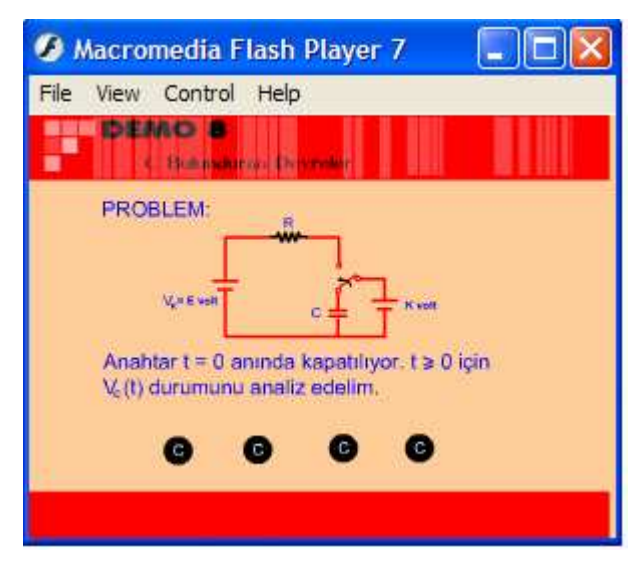

Şekil 4.61. Çözümlenecek problem

Bu aşamada seçilen seçeneğe göre oluşturulmuş yapılan hesaplamaları ve grafikleri Şekil 7.5' de görüyoruz.

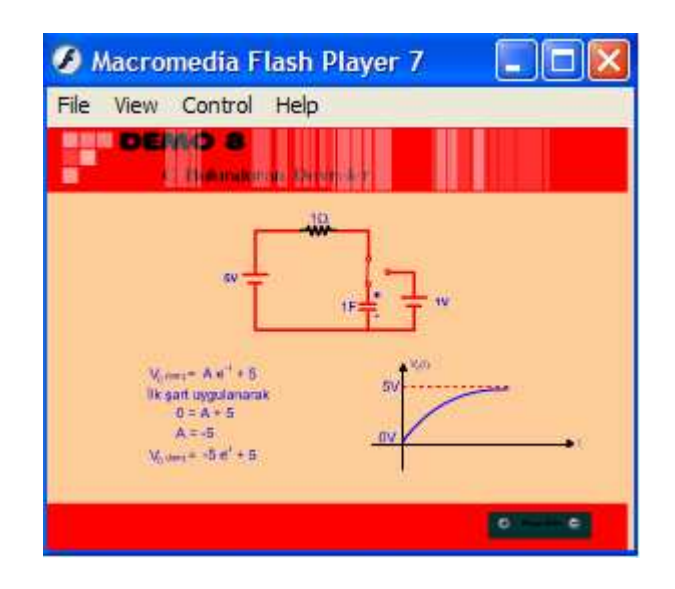

Şekil 4.62. Hesaplama ve oluşturulan grafik

### **4.13. Elektrik Devrelerinde Kararlılık**

Genel olarak, bir devrenin kararlı olması  $t \rightarrow \infty$  için devredeki akım ve gerilimlerin sonlu kalması anlamına gelir. Eğer devrede t → ∞ için sonsuza giden akım veya gerilim varsa devre kararsızdır.  $t \rightarrow \infty$  için sonsuza giden akım ve gerilim değerleri pratikte devrenin tahrip olmasına sebep olur.  $\frac{d[x]}{dx} = [A][x] + [B][e]$ dt  $\frac{d[x]}{dx} = [A][x] + [B][e]$  durum modeliyle verilen bir devrenin kararlı olması için,

$$
\begin{bmatrix} x_1(t) \\ x_2(t) \\ \vdots \\ x_n(t) \end{bmatrix}_{\delta z} = \begin{bmatrix} x_1(t) \\ x_2(t) \\ \vdots \\ x_n(t) \end{bmatrix}_{\delta z}
$$
öz vənün et alındığında

 $x_{i\text{öz}}(t) < C$ , i = 1,2,...., n , C = sabit

olmalı, yani durum değişkenlerinin öz çözümleri her t anı için C gibi bir sabitten küçük kalmalıdır. Eğer öz çözüm t  $\rightarrow \infty$  için asimtotik olarak sıfıra gidiyorsa devreye "asimtotik kararlıdır" denir. Teorem: bir elektrik devresinin kararlı olabilmesi için gerek ve yeter şart öz değerlerinin kompleks sayı düzleminde sol yarı düzlemde olması ve eğer varsa sanal eksen üzerindeki öz değerlerinin katsız olmasıdır.

#### **4.14. Sinüsoidal Sürekli Hal Analizi**

Sinüsoidal sürekli hal analizinde faz hareketinin koordinat düzlemi ve açısal olarak birlikte hareketini gözlemlenebilinmesi için animasyon kullandık.

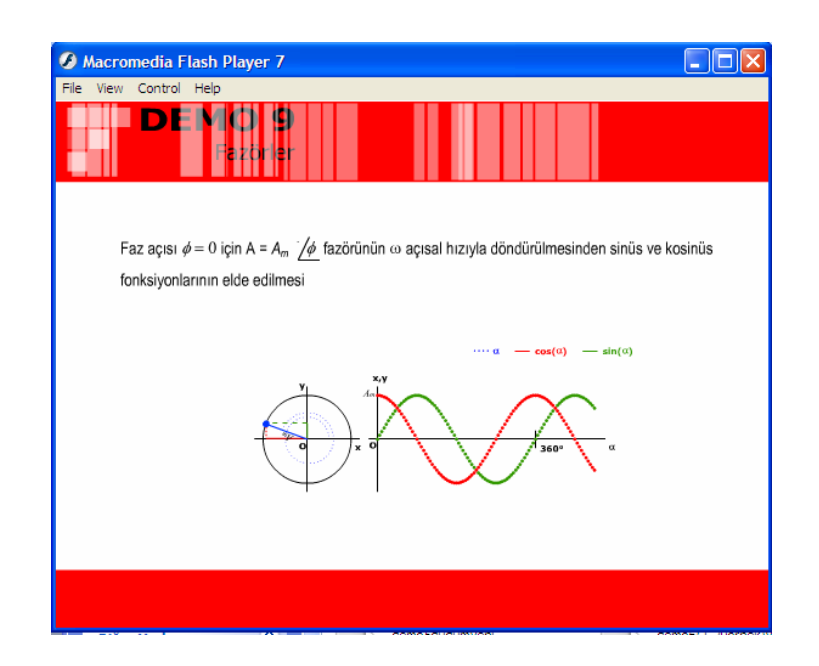

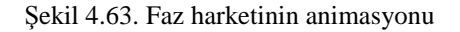

### **4.15. Fazörler Cinsinden Eleman Tanım Ba**ğ**lantıları**

#### **4.15.2. Empedans ve admitans kavramları**

Aşağıda eleman tanım bağlantılarının Fazörler cinsinden nasıl elde edildiği anlatılmıştır.(Fazörler,zamana bağlı büyüklüklerden ayırmak için,büyük ve dik harflerle gösterilmişitir.

Direnç Elemanı

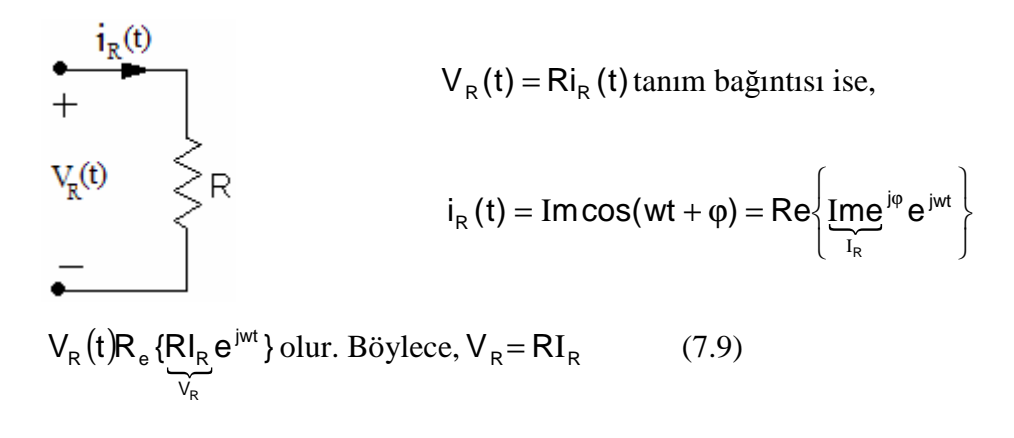

elde edilir.Görüldüğü gibi direnç elemanında gerilim ile akım arasında faz farkı yoktur(aynı fazdadır.)

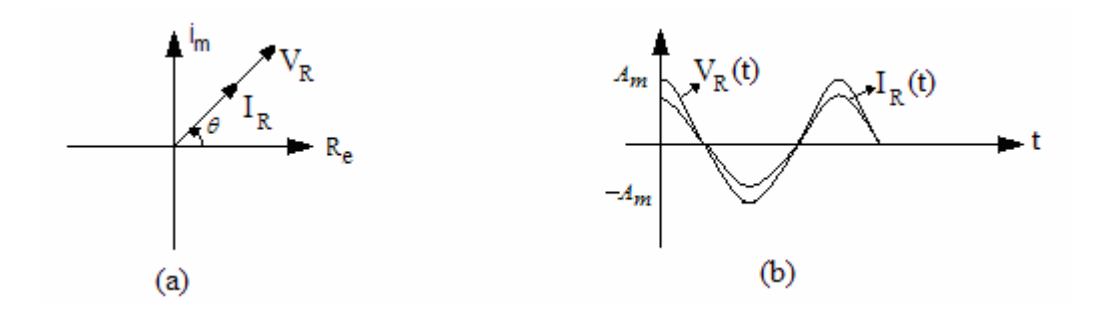

Şekil 4.64. Sinüsoidel sürekli halde direnç elemanına ilişkin akım ve gerilim fazörleri (a),akım ve gerilimin zamana göre değişimleri (b).

Endüktans Elemanı

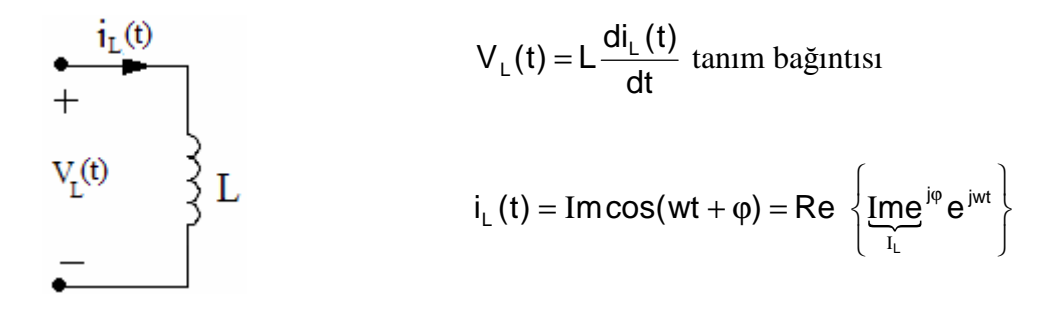

$$
V_{L}(t) = Re\{jwl_{L}e^{jwt}\} \text{ olur.Böylece},
$$

 $V_L$  = jwLI<sub>L</sub>

elde edilir. J =  $e^{j\frac{\pi}{2}}$  olduğundan endüktans gerilim akıma göre 90° $(\frac{\pi}{2})$  radyan) ileri fazdadır.

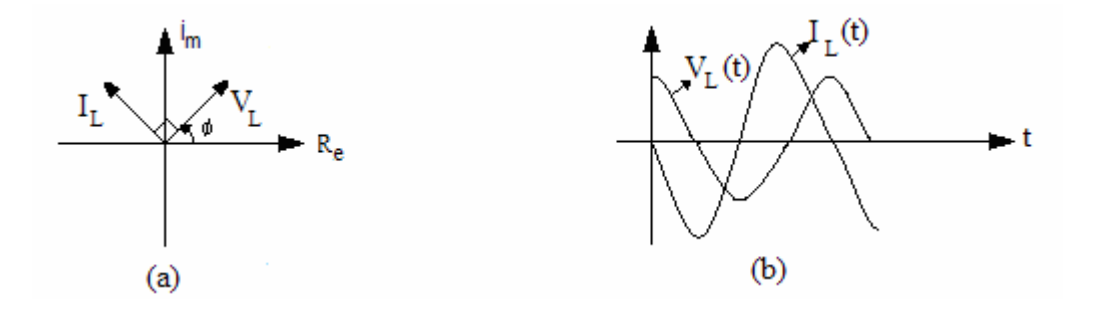

Şekil 4.65. Sinüsoidal sürekli halde endüktans elemanına ilişkin akım ve gerilim fazörleri (a) ,akım ve gerilimin zama göre değişimleri (b)

Kapasite Elemanı

$$
i_{c}(t) = C \frac{dV_{c}(t)}{dt} \quad \text{tanum bagint.}
$$
\n
$$
V_{c}(t) = V_{m} \cos(wt + \varphi) = R_{e} \{ V_{me}^{j\varphi} e^{jwt} \} \text{ is }.
$$
\n
$$
i_{c}(t) = R_{e} \{ jwCVe^{jwt} \} \text{ olur. } B\ddot{o}y \text{lece } i_{c} = jwCV_{c}
$$

elde edilir.  $J = e^{j\frac{\pi}{2}}$  olduğundan kapasite elemanında akım gerilime  $90^\circ \left(\frac{\pi}{2} \right)$  radyan) ileri fazdadır.

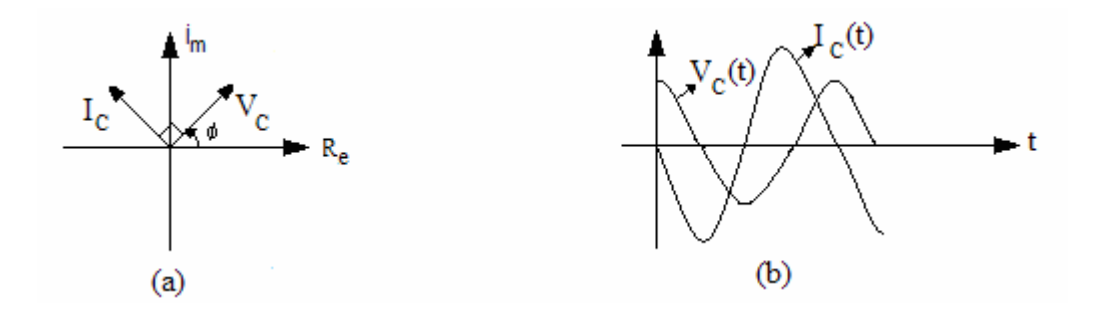

Ş**ekil 4.66.** Sinüsoidal sürekli halde kapasite elemanına ilişkin akım ve gerilim fazörleri (a) ,akım ve gerilimin zama göre değişimleri (b)

Genel olarak ifade edilirse, SSH'de bütün devre elemanlarının tanım bağıntıları akım ve gerilimin zamana bağlı ifadeleri yerine bunların fazörlerini koyarak ve dt  $\frac{d}{dt}$  türev operatörü yerine jw çarpanını koyarak aynen geçerli kalır.

Empedans ve Admitans

Đçinde bağımsız kaynak bulunmayan bir iki-uçlunun uçlarına  $\dot{I}(t) = \text{Im}\cos(wt + \varphi \dot{I})$  Akımı uygulandığında uçlarında  $V(t) = \text{Vm } \cos(wt + \varphi_v)$ gerilimi beliriyorsa, ya da  $V(t) = Vm \cos(wt + \phi_v)$  gerilimi uygulandığında akan akım  $\dot{I}(t) = Imcos(wt + \varphi l)$  ise V ve I fazörleri göstermek üzere

$$
Z^{\stackrel{\triangle}{=}}\frac{V}{I} = \frac{W_m e^{j\varphi v}}{I_m e^{j\varphi i}} = \frac{V_m}{I_m} e^{J(\varphi v - \varphi i)} = |Z| e^{j\varphi} = R + JX
$$

kompleks sayısına bu iki-uçlunun empedansı denir. Empedansın birimi Ohm(Ω) dur. Empedansın reel kısmına direnç (rezistans), sanal kısmına da reaktans denir.  $\phi = \phi_V - \phi_i$  = arctan(X/R) açısına empedans açısı denir.

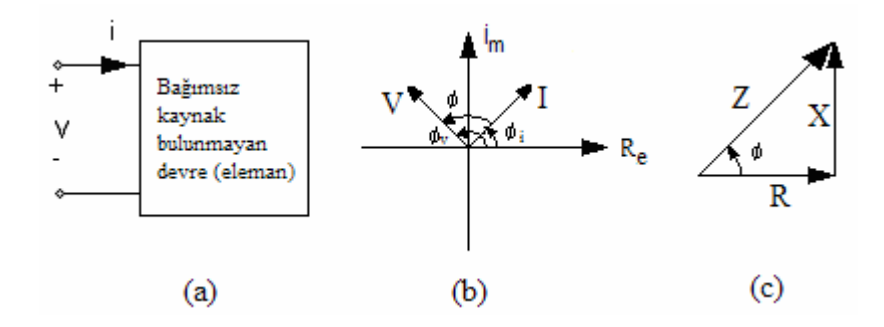

Şekil 4.67. Empedansı belirlenecek iki-uçlu (a), bu iki-uçluya ilişkin akım ve gerilim fazörleri (b), empedansın vektörel gösterimi (empedans üçgeni) (c).

$$
V \stackrel{\triangle}{=} \frac{1}{Z} = \frac{I}{V} = \frac{Im e^{j\phi}}{Vme^{j\phi}} = G + JB
$$

kompleks sayısına da bu iki-uçlunun admitansı denir. Admitansın birimi siemens(se), ya da mho (U) dur. Admitansın reel kısmına iletkenlik (kondüktans) sanal kısmına da süseptans denir. Direnç, endüktans ve kapasite elemanlarının empedans ve admitansları, sırasıyla, (7.9), (7.10), (7.11) ' den yararlanarak, tablo (7.2) de verilmiştir.

Tablo 4.2. Direnç, endüktans ve kapasite elemanlarını empedans ve admitans değerleri

|   | $\sim$ mm         | $\sqrt{M}$ |     |
|---|-------------------|------------|-----|
| Z | R                 | jwL        | jwc |
| Y | $\frac{1}{R}$ = G | jwL        | jwc |

Tablo 4.1'den görüldüğü gibi direnç elemanın empedansları bağlı değildir. Endüktans elamanının ve kapasite elemanının empedansları ise frekans değişmektedir.

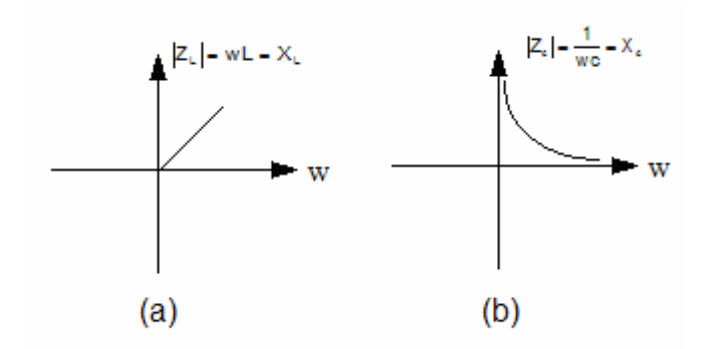

Şekil 4.68. Endüktans elemanının (a) ve kapasite elemanının (b) empedanslarının modüllerininin (reaktanslarının) frekansla didişimleri

Şekil 4.68' deki grafiklerden görüldüğü gibi endüktans elemanının empedansı frekansla artmaktadır; w=0 için yani de kaynaklara karşı bu empedans sıfırdır (kısa devre),  $w \rightarrow \infty$  için ise sonsuza gitmektedir (açık devre). Kapasite elemanının empedansı ise frekansla ters orantılıdır; w=0 için yani de kaynaklara karşı bu empedans sonsuzu gitmekte (açık devre),  $w \rightarrow \infty$  için ise sıfır olmaktadır(kısa devre).

#### **4.15.3. Fazörler cinsinden akım ve gerilim denklemleri**

Kirehoff'un gerilimler yasası kapalı bir çevrim boyunca gerilimlerin cebirsel toplamının sıfıra eşit olduğunu ifade etmekteysedi. Buna göre, kapalı bir çevrim için yazılan,

$$
k_1(t) + k_2 V_2(t) + \dots + k_n V_n(t) = 0
$$

gerilim denklemini göz önüne alalım.  $k_i$  katsayıları  $V_i(t)$  gerilimlerinin çevre yönünde dolanırken önce (-) ya da (+) uçlarıyla karşılaşılması durumuna göre (+1) ya da (-1) değerini alıyordu. Şimdi, (7.14) denklemi S.S.H.' de fazörleri kullanarak yazılırsa,

$$
Re{k_1V_1e^{jwt} + k_2V_2e^{jwt} + ..... + k_nV_ne^{jwt}} = 0
$$

olur. Her iki yandan  $\mathsf{Re} \{\}$  operatörü kaldırılır ve  $e^{jwt}$  sadeleştirilirse

$$
k_1 V_1 + k_2 V_2 + \dots + k_n V_n = 0
$$

elde edilir. Benzer şekilde, örneğin bir düğüm için yazılan

$$
k_1 i_1(t) + k_2 i_2(t) + \dots + k_n i_n(t) = 0
$$

akım denklemi S.S.H.' de fazörleri kullanarak yazılırsa,

$$
k_1I_1 + k_2I_2 + \dots + k_nI_n = 0
$$

elde edilir. Kirchoff'un gerilimler yasası ve akımlar yasası S.S.H. 'de fazörler cinsinden de geçerlidir. Dolayısıyla, S.S.H.' de akım ve gerilim denklemleri fazörler cinsinden de geçerli kalır.

#### **4.16. Sinüsoidal Sürekli Halde Devre Teoremleri**

#### **4.16.1. Thevenin-Norton teoremi**

Aynı frekanslı kaynaklar ile her türlü lineer ve zamanla değişmeyen elemanlardan kurulu bir devrenin sinüsoidal sürekli hâlde iki ucu bakımından eşdeğer devresi ya bir gerilim kaynağı ile buna seri bağlı bir empedans ya da bir akım kaynağı ile buna paralel bağlı bir empedanstır.

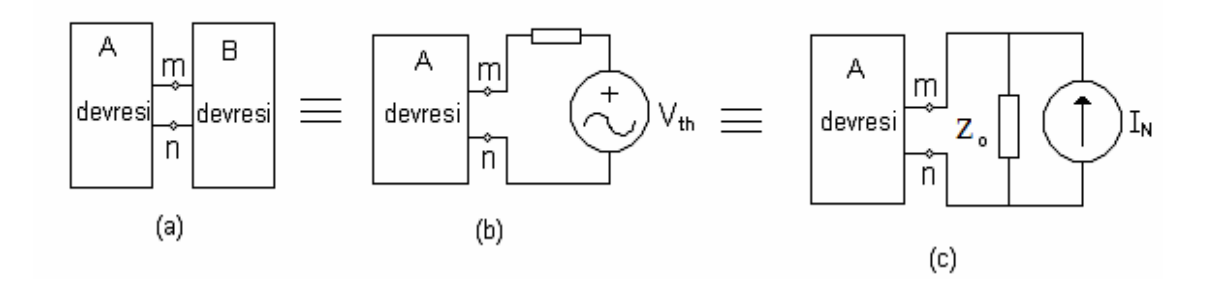

Şekil 4.69. Aynı frekanslı kaynaklar ile her türlü lineer ve zamanla değişmeyen elemanlardan kurulu B devresi m ve n uçlarıyla bir A devresine bağlanmış(a), B devresinin yerine Thevenin eşdeğeri konulmuş (b), Norton eşdeğeri konulmuş(c).

Şekil 4.69'daki V<sub>th</sub> gerilimi B devresinin m − n uçları arasındaki açık devre gerilimi,  $I_N$  akımı B devresinin m ucundan n ucuna doğru kısa devre akımı,  $Z_0$ empedansı da B devresinin içindeki ( eğer varsa ) bağımsız kaynaklar devre dışı edildikten ( yâni, bağımsız gerilim kaynakları kısa devre , bağımsız akım kaynakları açık devre edildikten ) sonra m − nuçları arasından görülen empedanstır.  $Z_0$ empedansına Thevenin empedansı denir ve  $Z_{th}$  olarak da gösterilir. Eşdeğer devrelerin elemanları arasında

$$
Z_0 = \frac{V_{th}}{I_N}
$$

bağıntısı vardır.

#### **4.16.2. Toplumsallık (Süperpozisyon) teoremi**

Her türlü lineer ve zamanla değişmeyen elemanlardan kurulu devrelerin sinüzoidal sürekli hal çözümü için süperpozisyon teoreminin uygulanmasında iki durumu birbirinden ayırmak önemlidir. Eğer devredeki sinüzoidal kaynakların hepsi aynı frekanslı iseler devrede her defasında bir kaynağın bulunduğu düşünülerek Fazörler cinsinden ara çözümler elde edilir.

Fazörler cinsinden çözüm bu ara çözümleri toplayarak bulunur. Daha sonra, frekans belli olduğu için, zaman çözümü elde edilir.

Devrede farklı frekanslı sinüzoidal kaynakların bulunması halinde, C ve L elemanlarının empedans(admitans) değerleri her kaynak için ayrı ayrı hesaplanarak benzer şekilde Fazörler cinsinden ara çözümler elde edilir. Daha sonra, kaynak frekansları farklı olduğu için, her ara çözüme ilişkin zaman çözümü bulunur ve bunlar toplanarak ara çözüm bulunmuş olur.

## **4.16.3. Maksimum güç teoremi**

Bu teorem bir  $Z_k$  empedansı ile seri bağlı bir  $V_k$  gerilim kaynağının oluşturduğu iki-uçlunun uçlarına bir Z<sub>L</sub> yük empedansı bağlandığında bu yüke kaynak tarafından aktarılan aktif gücün maksimum olma şartlarını ortaya koyar.

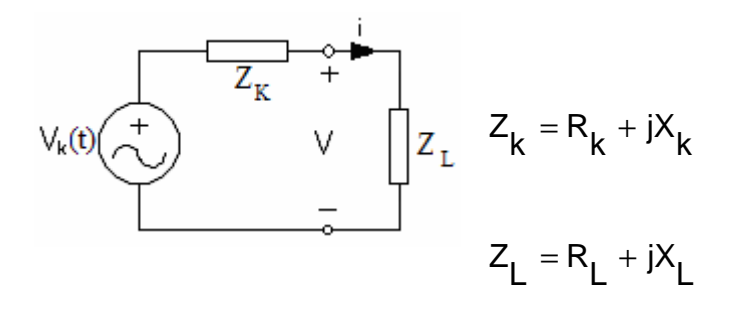

Şekil 4.70.  $Z_{L}$  yük empedansına maksimum aktif güç aktarılma şartının incelendiği devre

Şekil 4.70'deki devre göz önüne alınırsa,

$$
P_L = \frac{1}{2}Re\{VI\}
$$

$$
P_L = \frac{1}{2} \|\mathbf{r}^2 Re\{Z_L\}
$$

dır.

$$
I = \frac{V_{k}}{(R_{k} + R_{L})^{2} + (X_{k} + X_{L})^{2}}
$$

$$
\|^{2} = \frac{|V_{k}|^{2}}{(R_{k} + R_{L})^{2} + (X_{k} + X_{L})^{2}}
$$

$$
PL = \frac{1}{2} \frac{|V_{k}|^{2} R_{L}}{(R_{k} + R_{L})^{2} + (X_{k} + X_{L})^{2}}
$$

olur. P<sub>L</sub>'nin maksimum olması için ilk şart

$$
X_L = -X_k
$$

olmasıdır. Bu durumda

$$
P_{L} = \frac{|V_{k}|^{2}}{(R_{k} + R_{L})^{2}}
$$

olur. P<sub>L</sub> ' nin maksimum olma şartı

$$
\frac{\delta P_{L}}{\delta R_{L}}=0
$$

olmasıdır. P<sup>L</sup> ' nin maksimum olmasının ikinci şartı

$$
R_{L} = R_{k}
$$

olarak bulunur. Maksimum aktif güç aktarılma şartının

$$
Z_L = \bar{Z}_k
$$

olduğu görülür. Yüke verilen maksimum aktif güç

$$
R_k = R_L \quad \text{olarak}
$$

$$
P_{Lmx} = \frac{|V_k|^2}{8R_L} = \frac{|V_k|^2}{8R_k}
$$

bulunur. Kaynağın verdiği aktif güç de hesaplanacak olursa

$$
P_{k} = \frac{1}{2}R_{e} \left\{ V_{k} \bar{I} \right\} = \frac{1}{2}R_{e} \left\{ V_{k} \frac{\bar{V}_{k}}{(Z_{k} + Z_{L})} \right\}
$$

$$
P_{k} = \frac{|V_{k}|^{2}}{4R_{k}} = \frac{|V_{k}|^{2}}{4R_{L}}
$$

elde edilir. Kaynağın devreye verdiği aktif gücün yarısının yüke aktarıldığı görülür.Kaynağın verdiği aktif gücün diğer yarısı da  $\mathsf{R}_{\mathsf{k}}$ ʻda harcanmaktadır.

#### **4.17. S-Domeninde Devre Çözüm Yöntemleri Ve Devre Fonksiyonları**

Bölüm 7'de anlatılan devre çözüm yöntemleri kaynaklarının sinüsoidal olması ve geçici çözümün ihmal edilmesi (dolayısıyla L ve C elemanlarının ilk koşullarının sıfır olması) kısıtlamalarına tabi idi. Bu kısıtlamaların bulunmadığı, en genel bir lineer ve zamanla değişmeyen devrenin çözümü Bölüm 4 ve 6'da anlatılan durum denklemleri yöntemiyle yapılabileceği gibi bu bölümde anlatılacak olan s-domeninde çevre akımları ya da düğüm gerilimleri yöntemiyle de yapılabilir.

# **4.17.1. S-domeninde eleman tanım ba**ğ**ıntıları, enpendos ve admitans kavramları endüktans elemanı**

Endüktans elemanın tanım bağıntısı zaman domeninde

$$
v(t) = L \frac{di(t)}{dt}
$$

ya da,

$$
i(t) = \frac{1}{1} \int_{0}^{t} v(t) dt + i(0)
$$

olarak veriliyordu. laplace dönüşümü uygulanırsa ,

$$
V(s) = LsI(s) - Li(0)
$$

elde edilir. İlk koşulu sıfırdan farkı olan bir endüktansın eşdeğer devresi, ilk koşulu sıfır olan bir endüktans ile  $\lfloor$  i(0) değerinde bir impuls gerilim kaynağını Şekil 4.70' deki gibi seri bağlayarak verilebilir.

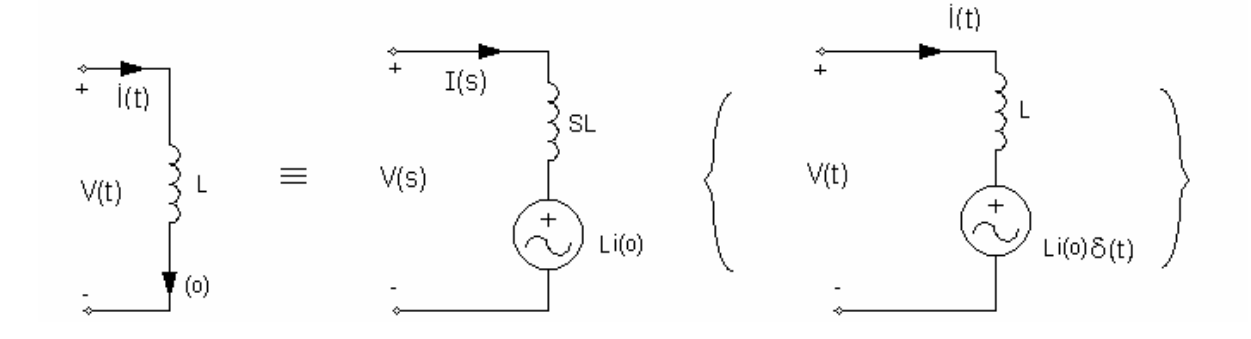

Şekil 4.70. ilk koşulu sıfırdan farklı olan endüktansın seri eşdeğer devresi. Eşdeğer devrenin zaman domeni gösterimi parantez içinde verilmiştir.

Eğer Laplace dönüşümü alınır ya da Ι (s) çekilirse,

$$
I(s) = \frac{1}{sL} V(s) + \frac{1}{s} \iota(o)
$$

elde edilir. Dayanarak da ilk koşulu sıfırdan farklı olan endüktans elemanının Şekil 4.71'de gösterilen paralel eşdeğeri elde edilir.

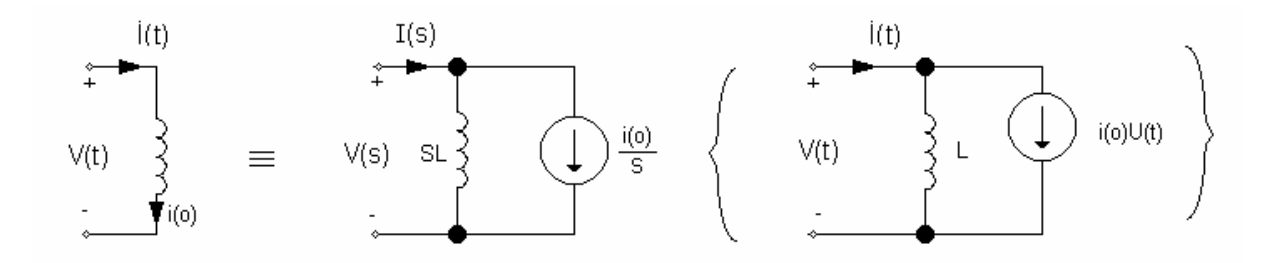

Şekil 4.71. İlk koşulu sıfırdan farklı olan endüktansın paralel eşdeğer devresi.

Eşdeğer devrenin zaman domeni gösterimi parantez içinde verilmiştir.

İlk koşulu sıfır olan endüktans için s-domeninde empedans

$$
Z_{L}(s) = \frac{V(s)}{I(s)} = sL
$$

olarak ve admitans da,

$$
Y_L(s) = {I(s)}/{V(s)} = {1}/{Z_L(s)} = {1}/{sL}
$$

olarak tanımlanır.

Kapasite elemanı

Kapasite elemanının tanım bağıntısı zaman domeninde

$$
u(t) = C \frac{dv(t)}{dt}
$$

ya da,

$$
v(t) = \frac{1}{C} \int_0^t u(t) dt + v(o)
$$

olarak veriliyordu. Laplace dönüşümü uygulanırsa,

$$
I(s) = CsV(s) - Cv(o)
$$

elde edilir. İlk koşulu sıfırdan farklı olan bir kapasitenin eşdeğer devresi, ilk koşulu sıfır olan bir kapasite ile Cυ(o) değerinde bir impuls akım kaynağını Şekil 4.72'deki gibi paralel bağlayarak verilebilir.

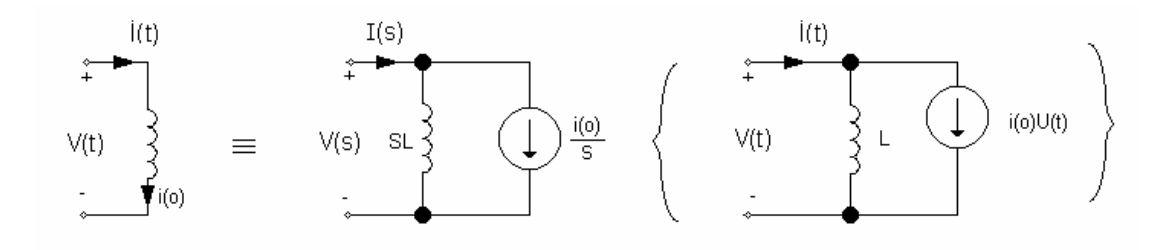

Şekil 4.72. İlk koşulu sıfırdan farklı olan kapasitenin paralel eşdeğer devresi.

Eşdeğer devresinin zaman domeni parantez içinde verilmiştir.

Eğer Laplace dönüşümü alınır ya da  $\mathsf{V}_{\mathsf{(s)}}$  çekilirse,

$$
V_{(s)} = \frac{1}{C_s} I_{(s)} + \frac{1}{s} \vartheta(0)
$$

elde edilir. İlk koşulu sıfırdan farklı olan kapasitenin Şekil 4.73' de gösterilen seri eşdeğeri elde edilir.

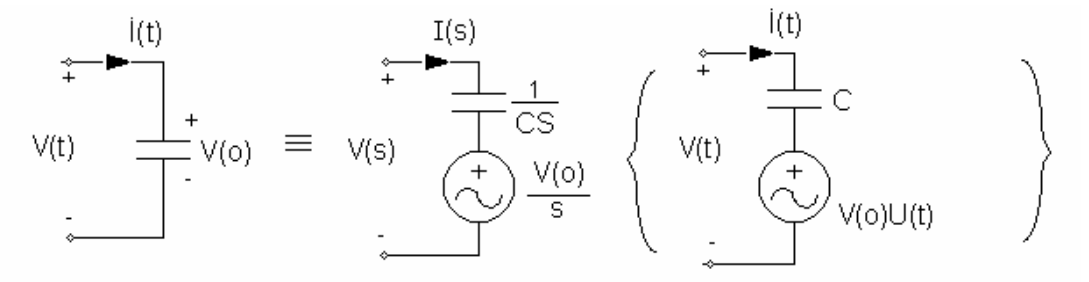

Şekil 4.73. İlk koşulu sıfırdan farklı olan kapasitenin seri eşdeğer devresi.

Eşdeğer devrenin zaman domeni gösterimi parantez içinde verilmiştir.

İlk koşulu sıfır olan kapasite için S-domeninde empedans

$$
Z_{c}(s) = \frac{V(s)}{I(s)} = \frac{1}{C_{s}}
$$

olarak ve admitans da,

$$
Y_c(s) = \frac{I(s)}{V(s)} = Cs
$$

olarak tanımlanır.

#### Ortak endüktans elemanı

İlk koşulları sıfır olan ortak endüktans elemanının S-domeninde tanım bağıntıları

$$
\begin{bmatrix} V_1(s) \\ V_2(s) \end{bmatrix} = \begin{bmatrix} SL_1 & \mp sM \\ \mp_s M & SL_2 \end{bmatrix} \begin{bmatrix} I_1(s) \\ I_2(s) \end{bmatrix}
$$

olur.

Diğer elemanların cebirsel eşitlikler biçimindeki tanım bağıntıların da akım ve gerilimin yerine bunların Laplace dönüşlükleri konulduğunda aynen geçerli kalır. Öte yandan, Kirchoff'un akım ve gerilim denklemleri Laplace dönüşümlerinin lineerlik özelliğinden dolayı s-domeninde de aynen geçerli olduğundan 3. Bölümde dirençli devreler için ayrıntılı olarak incelenen çevre akımları ve düğüm gerilimleri yöntemleri

- Verilen devrede ilk koşulları sıfırdan farklı olan L ve C elemanları yerine bunların eşdeğer devrelerinden birini (tercihen, çevre akımları yönteminde seri eşdeğeri , düğüm gerilimleri yönteminde paralel eşdeğer)i koyarak , ve
- Direnç kavramına genişleterek,s- domeninde de aynen uygulanır . S-domeninde elde edilen denklemler çözülerek akım ve gerilim bulunur. Daha sonra ters Laplace dönüşümü ile zaman donemi çözüm elde edilir.

#### **4.18. Devre Fonksiyonları**

Đçinde bağımsız kaynak bulunmayan ve ilk şartları sıfır olan devrelerin dış bağlantılarının yapıldığı uçlara ilişkin akım ve gerilimler arasında devre fonksiyonları tanımlanmaktadır. Akım ve gerilim aynı kapıya ait ise devre fonksiyonuna giriş fonksiyonu farklı kapılara ait ise transfer fonksiyonu adı verilmektedir. Transfer fonksiyonları sadece lineer devreler için tanımlanabilir.

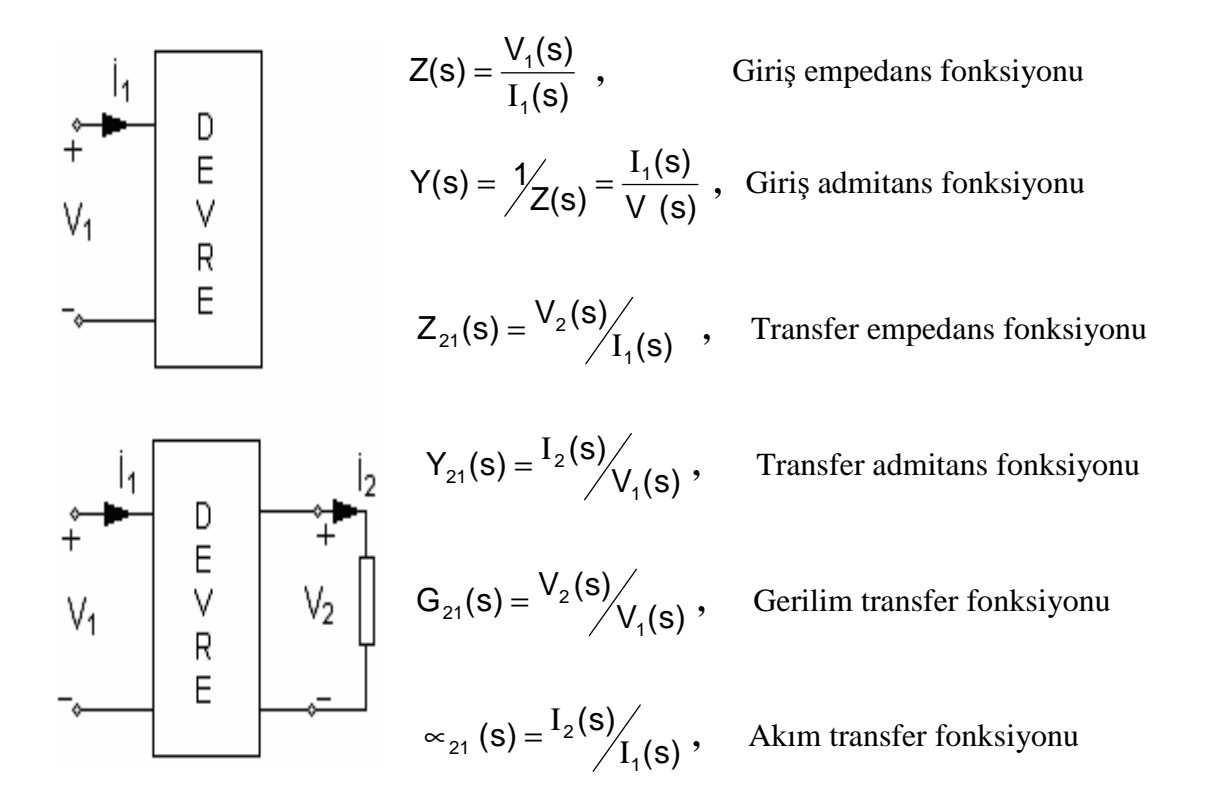

Şekil 4.74. Devre fonksiyonlarının tanımlanmaları

Bu tanımların geçerli olabilmesi için blok halinde gösterilen devrede bağımsız kaynak bulunmamalı ve ilk şartlar sıfır olmalıdır.

Bir  $F(s)$  devre fonksiyonu,

$$
f(s) = K \frac{\Pi_{\iota=1}^n (s - Z_{\iota})}{\Pi_{\iota=1}^m (s - P_{\iota})} = \frac{N(s)}{P(s)}
$$

biçiminde, s'in rasyonel bir fonksiyonudur. N(s) pay polinomunun kökleri olan Z<sub>u</sub>'lere F(s)'in sıfırları, P(s) payda polinomunun kökleri olan P<sub>u</sub>'lere de F(s)'in kutupları denir. K sabit bir çarpanı göstermektedir.

#### **4.19. Bir Devrenin İmpuls Cevabı**

Bir girişli,bir devreyi göz önüne alalım.Giriş gerilimi  $V_i(t) = \delta(t)$  olması durumunda,

$$
G(s) = \frac{V_o(s)}{V_i(s)} = \frac{V_o(s)}{1} = Vo(s)
$$

yani,gerilim transfer fonksiyonu çıkış geriliminin Laplace dönüşüğüne eşit olur.Bu sebeple,  $g(t) = L^{-1}{G(s)}$  fonksiyonuna devrenin impuls cevabı denir.Eğer bir devrenin birim impuls cevabı biliniyorsa,girişe uygulanan herhangi bir kaynağa cevabı

$$
V_o(s) = G(s)V_i(s)
$$
  
\n
$$
V_o(t) = \int_{o}^{t} g(t - z)V_i(z)dz = \int_{o}^{t} g(z)V_i(t - z)dz
$$

konvolüsyon entagrali ile bulunabileceğinden impuls cevabı önemlidir.

#### **4.20. Bir Devrenin Frekansı Cevabı**

Birçok devre  $G(s)$  transfer fonksiyonunun kutupları kompleks düzlemin sol yarısında kalacak şekilde tasarlanır ve sinüsoidal bir kaynak ile uyarılır.Bu durumda, devrenin öz çözümü zamanla sıfıra gider ve zorlanmış çözüm(sinüsoidal sürekli hal çözümü) kalıcı çözüm olur.Devreden istenilen bir sinüsoidal cevabın (çıkışın) alınabilmesi için devrenin girişe uygulanan sinüsoidal işarete nasıl bir etki yaptığının anlaşılması önemlidir. Şekil 4.75'de giriş işareti ile çıkış işaretinin kalıcı kısmı arasındaki ilişki blok diyagram biçiminde gösterilmiştir.

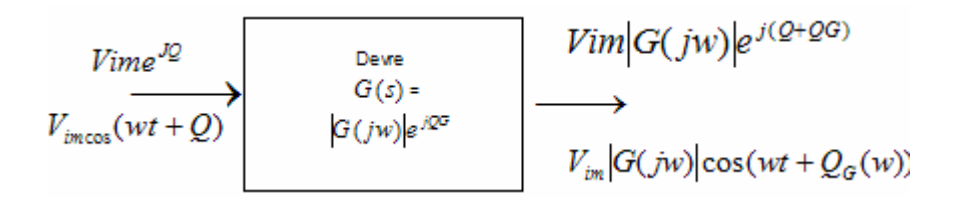

Şekil 4.75. Sinüsoidal Sürekli Hal Cevabı

Görüldüğü gibi, G(s) devre fonksiyonuyla belirlenen devre girişe gelen sinüs işareti üzerine iki etki yapmaktadır:birincisi işaretin genliğini GCjw) ile çarparak değiştirmek, ikincisi ise fazı  $Q_{G}(w)$  kadar kaydırmak.Her iki etki de giriş işaretinin frekansına göre değişmektedir.  $|GCjw|$  ve  $Q_G(w)$ 'yi bulmak için  $G(s)$ 'de s yerine jw konulması yeterlidir.

 $G(jw) = |G(jw)| e^{jQG(w)}$ 

 $G(jw)$ 'ye genlik fonksiyonu, $Q_G(w)$ 'ye de faz fonksiyonu denir.  $|G(jw)| \longleftrightarrow w$ ve Q<sub>G</sub>(w)←→w eğrileri

devrenin frekans cevap karakteristikleri olarak adlandırılır.Bu fonksiyonlar G(s)'in pay ve payda polinomları birinci ve ikinci dereceden polinomların çarpımı halinde yazıldıktan sonra ve genellikle eksenlerden biri veya her ikisi logaritmik alınarak çizilir ve bu durumda Bode diyagramları diye adlandırılırlar.

## **4.21.** Đ**nternet Ortamına Uyarlanmı**ş **Uygulama**

Dersimizi Internet ortamında yayınlamak amacıyla hazırlamıştık. Yapmış olduğumuz uygulama bir web sayfası olup aşağıda görülen haliyle yayımlanacaktır.

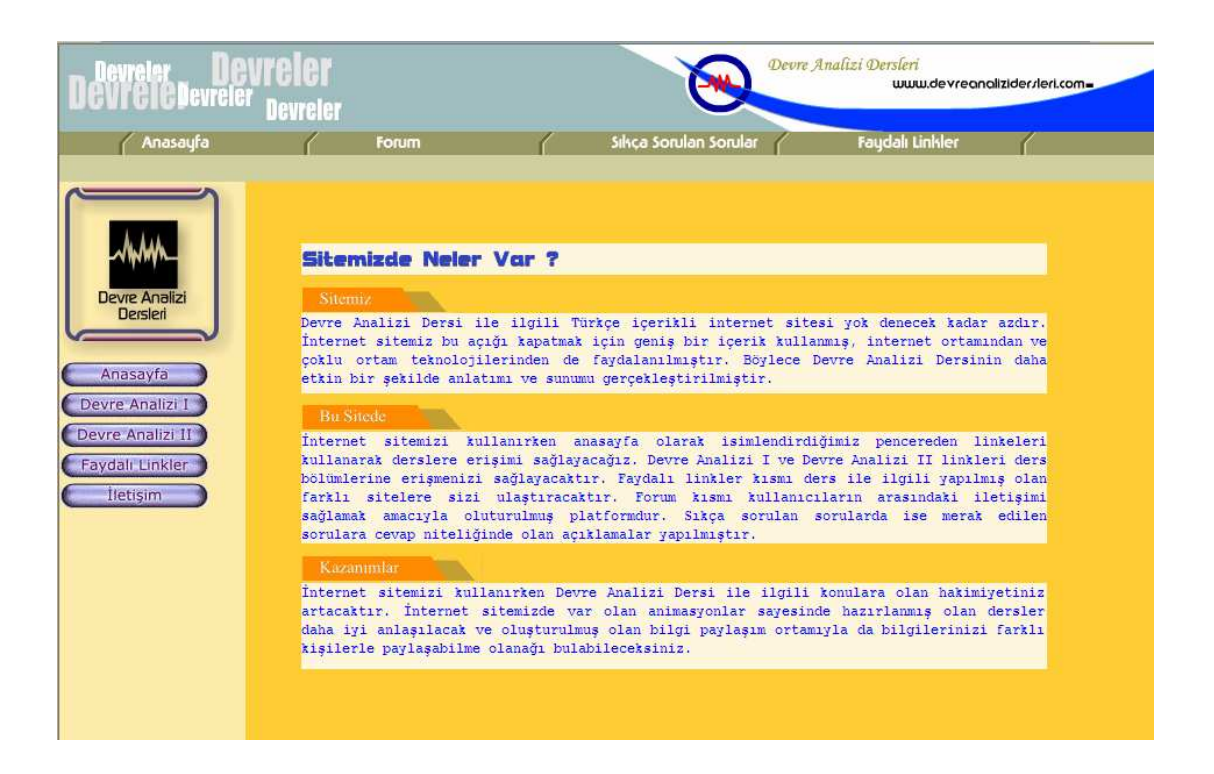

Şekil 4.76. İnternet üzerinde görüntülenen anasayfa

Anasayfadan dersimizle ilgili diğer sayfalara erişmemiz mümkündür. Dersimizde devre analizi ders notları kısmı Internet sayfamızda aşağıdaki gibi görüntülenecektir.

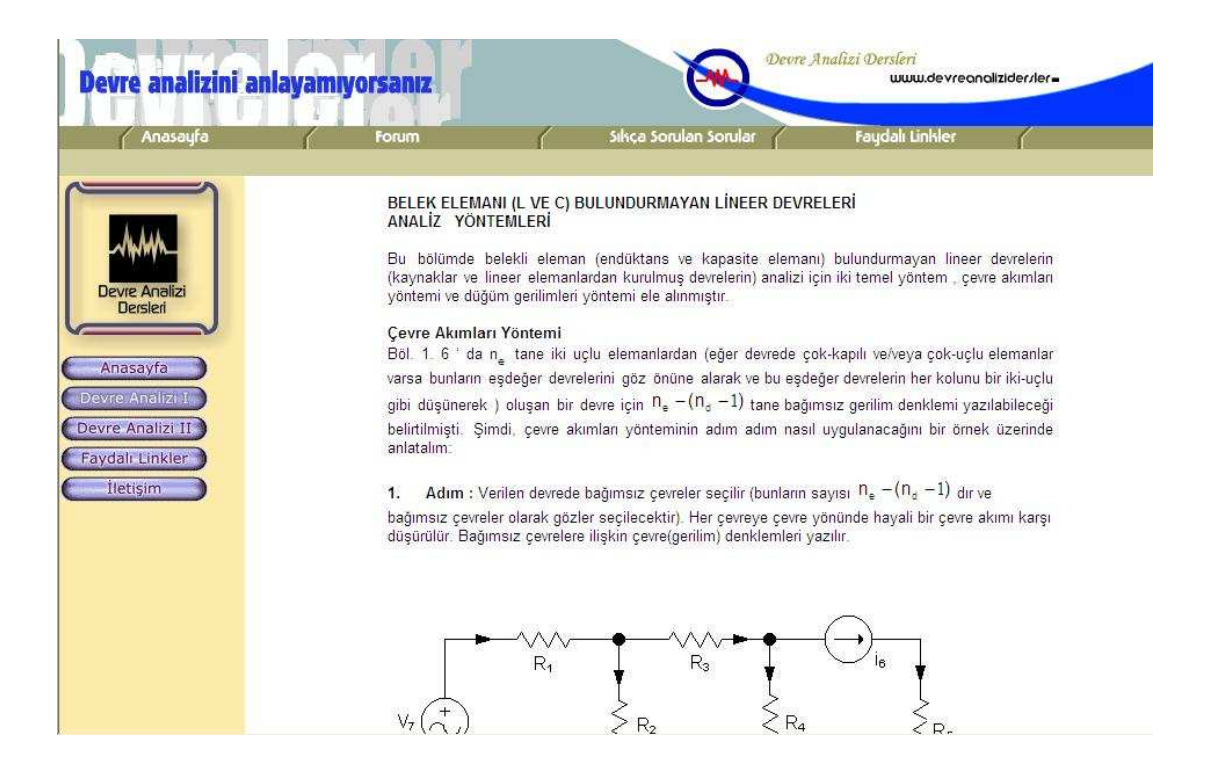

Şekil 4.77. Devre Analizi Ders notları görünümü

Đnternet sayfamızda animasyonlu ders anlatım kısmı aşağıdaki gibi görüntülenecektir.

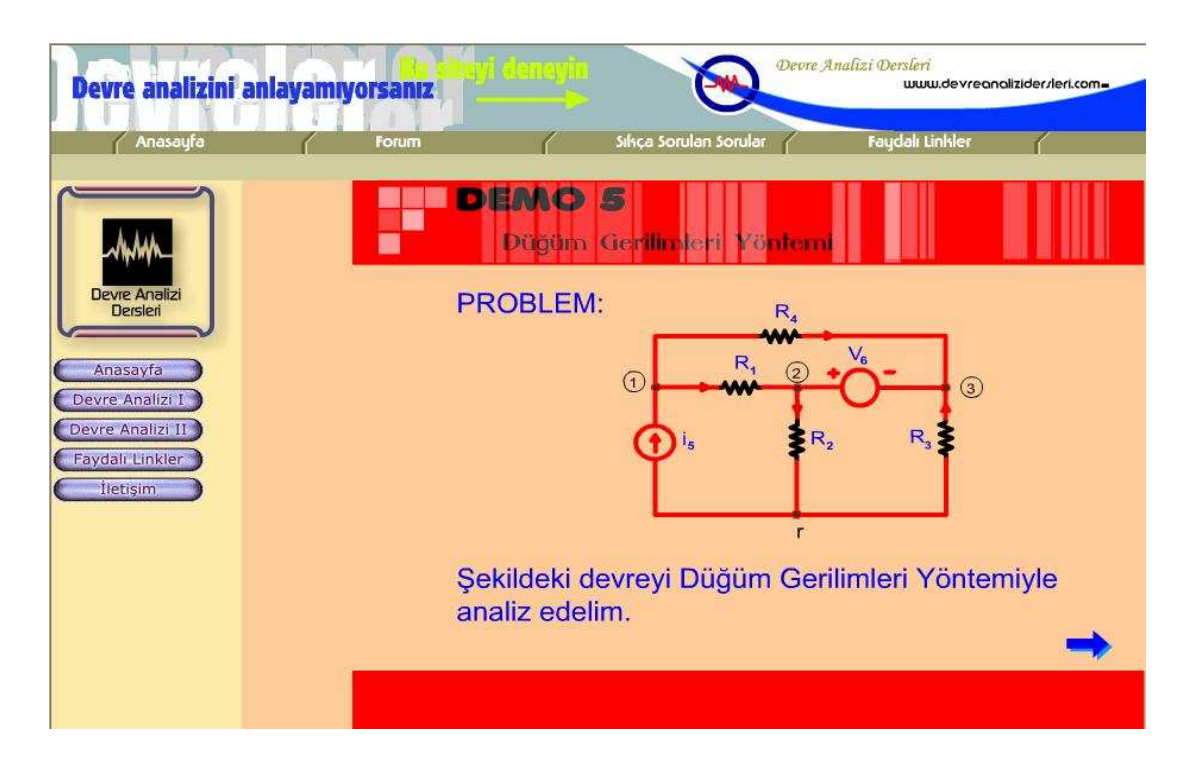

Şekil 4.78. Animasyon görünümü

# **BÖLÜM 5. SONUÇLAR VE ÖNERİLER**

Bu çalışmada, Devre Analizi Dersi'ni rahat, kolay ve eğlenceli bir şekilde Internet üzerinden öğreten bir web sitesi yapılmıştır. Yapılan bu uygulamanın başka yöntemlerle daha da geliştirilmesi mümkündür. Buna örnek olarak ASP, PHP gibi programlar verilebilir. Yapılacak uygulamada bu tür programlar kullanılırsa, daha ilgi çekici olabilir.

Yaşadığımız zamanda teknoloji giderek kendini geliştirmektedir. Özellikle bilgisayar ve iletişim alanındaki gelişmeler, diğer alanları da etkilemiş, dolayısı ile teknoloji yaşadığımız zamanı hakimiyeti altına almıştır. Bu gelişmelerin en çok etkilediği alan Internet olmuştur. Dünyanın her tarafında birbirine bağlı bilgisayarlardan oluşan bu büyük ağ sistemi, bilgi alışverişini oldukça kolaylaştırmıştır. Bunun sonucu olarak Internet üzerinden öğretim giderek yaygınlaşmaya başlamıştır. Böylece her insan istediği bilgiye istediği yerden ulaşabilmektedir. Görüldüğü gibi eğitim ve öğretimde Internet çok önemli bir araçtır. Kişi istediği bilgiyi Internet sayesinde kısa bir sürede elde edebilmektedir. Bunun sonucu olarak bu zamana kadar kitaplar üzerinden öğrenilen bilgiler Internet üzerinden, yani web sitesi ile daha kolay bir şekilde öğrenilmektedir.

Yapılan çalışma farklı tasarımlarda oluşturulabilir. Daha önce Devre Analizi' ni anlatan İngilizce web siteleri yapılmıştır. Ancak yapılan siteler fazla görsellik içermediğinden dolayı fazla ilgi çekmemişlerdir. Bu yüzden bilgisayar başındaki kişinin sıkılma ihtimalini ortadan kaldırmak için görselliğe önem verilmesi faydalı olacaktır. Çünkü kişi görerek konuları daha iyi anlamaktadır. Bu noktada yapılan çalışmada yapıla bildiği kadarıyla görselliğe önem verilmiştir. Yapılan çalışmaları bu güne kadar yapılmış olanlarından ayıran en büyük özelliği görsel olmasıdır.

Buradaki amacımız kişilere Devre Analizi Dersi' ni sevdirerek interaktif olarak öğretmekti. Burada kullanıcının bilgilere kolay bir şekilde ulaşabilmesi için frame(çerçeve) yapısı kullanıldı. Kullanıcı sol taraftan butona tıkladığında ilgili bölüm sağ tarafa açılmaktadır. Bunun yanı sıra her sayfadaki anasayfa butonu ile kullanıcı istediği yerden anasayfaya dönebilmektedir. Bu sayede kullanıcının bulunduğu sayfadaki ana başlıklardan ayrılmadan gezinmesi sağlanmıştır. Web sitesi içeisinde kullanıcının sıkılmaması için tasarıma önem verilmiştir. Aynı zamanda kullanıcıların aralarında bazı konularda birbirlerini danışabilmeleri için forum konulmuştur. Yine kullanıcıların web sitesi ile ilgili fikirlerini yazabilmeleri için bir ziyaretçi defteri konulmuştur. Bunlar sayesinde web sitesinin daha da ilgi çekici olması sağlanmıştır.

Uygulamayı gerçekleştirirken karşılaşılan en büyük zorluk yapılan animasyonların tasarımının gerçekleştirilmesi olmuştur. Yapılan uygulamaların web sitesinde çalışması için bilgisayarlarda Flash Player' ın bulunması gerekmektedir.

Sonuç olarak bilgisayar başında Devre Analizi Dersi' nin kolay, anlaşılır ve zevkli bir şekilde öğrenmek isteyen herkes için yapılan Devre Analizi Dersi' nin web üzerinden sunumu uygulaması istenilen hedeflere ulaşmıştır ve uygulama tamamıyla bitirilme aşamasına gelinmiştir. Web sitesini tasarlayan kişi hayal gücünü kullanarak siteye istediği şekilde görsellik katarak daha eğlenceli hale getirebilir. Bu tamamıyla siteyi tasarlayan kişinin ufkuna bağlıdır.

## **KAYNAKLAR**

- [1] Uzaktan Eğitim, http://www.tes.com.tr/e-learning/
- [2] Uzaktan Eğitim, http://www.uluslararasiegitim.com/uzak/uenedir.asp
- [3] Uzaktan Eğitim, http://www.bilkent.edu.tr/~serpilt/uzaktan.htm
- [4] Aydin KOLAT http://www.tbu.org.tr/TBU/uydular
- [5] Metu online, 15514 Multimedia Lecture Notes, 1999
- [6] Gencel, http://inet-tr.org.tr/inetconf5/tammetin/
- [7] http://www.po.metu.edu.tr/link/inf/css25/bolum13.html
- [8] http://www.webdersleri.com/
- [9] http://www.angelfire.com/ult
- [10] http://www.grafiturk.com
- [11] http://www.godoro.com/division/ekil/mahsen/web/thehtmlbox/txt/html
- [12] http://www.phpbul.com
- [13] http://egitek.meb.gov.tr/dersdesmer/dersdestek
- [14] http://serdar.ktg.com.tr/flashdersi.htm
- [15] FERİKOĞLU, Abdullah, Devre Analizi 1-2, Değişim Yayınları, 2003

# ÖZGEÇMİŞ

Fatih ÇELİK 1980 Sakarya-Kocaali doğumludur. İlkokulu ve ortaokulu Adapazarı Merkez Ortaokulu' nda, lise eğitimini Sakarya-Adapazarı Ali Dilmen Lisesi' sinde 1996 yılında tamamlamıştır. 1997 yılında girdiği Gazi Üniversitesi Teknik Eğitim Fakültesi Elektronik ve Bilgisayar Eğitimi Bölümü Bilgisayar Sistemleri Öğretmenliği programından 2001 yılında mezun olmuş ve aynı yıl Bilgisayar öğretmeni olarak Sapanca Çok Programlı lisesine atanmıştır. 2002 yılından bu yana Sakarya Üniversitesi Fen Bilimleri Enstitüsü Elektronik ve Bilgisayar Eğitimi Bölümünde Yüksek Lisans öğrencisidir.